# Package 'vcmeta'

July 4, 2024

Type Package

Title Varying Coefficient Meta-Analysis

Version 1.4.0

Description Implements functions for varying coefficient meta-analysis methods. These methods do not assume effect size homogeneity. Subgroup effect size comparisons, general linear effect size contrasts, and linear models of effect sizes based on varying coefficient methods can be used to describe effect size heterogeneity. Varying coefficient meta-analysis methods do not require the unrealistic assumptions of the traditional fixed-effect and random-effects meta-analysis methods. For details see: Statistical Methods for Psychologists, Volume 5, <[https:](https://dgbonett.sites.ucsc.edu/) [//dgbonett.sites.ucsc.edu/](https://dgbonett.sites.ucsc.edu/)>.

URL <https://github.com/dgbonett/vcmeta>

### BugReports <https://github.com/dgbonett/vcmeta/issues>

License GPL-3

Encoding UTF-8

Imports stats, mathjaxr, Rdpack, ggplot2

RoxygenNote 7.3.1

RdMacros Rdpack, mathjaxr

**Suggests** test that  $(>= 3.0.0)$ 

Config/testthat/edition 3

NeedsCompilation no

Author Douglas G. Bonett [aut, cre], Robert J. Calin-Jageman [ctb]

Maintainer Douglas G. Bonett <dgbonett@ucsc.edu>

Repository CRAN

Date/Publication 2024-07-04 15:20:02 UTC

# **Contents**

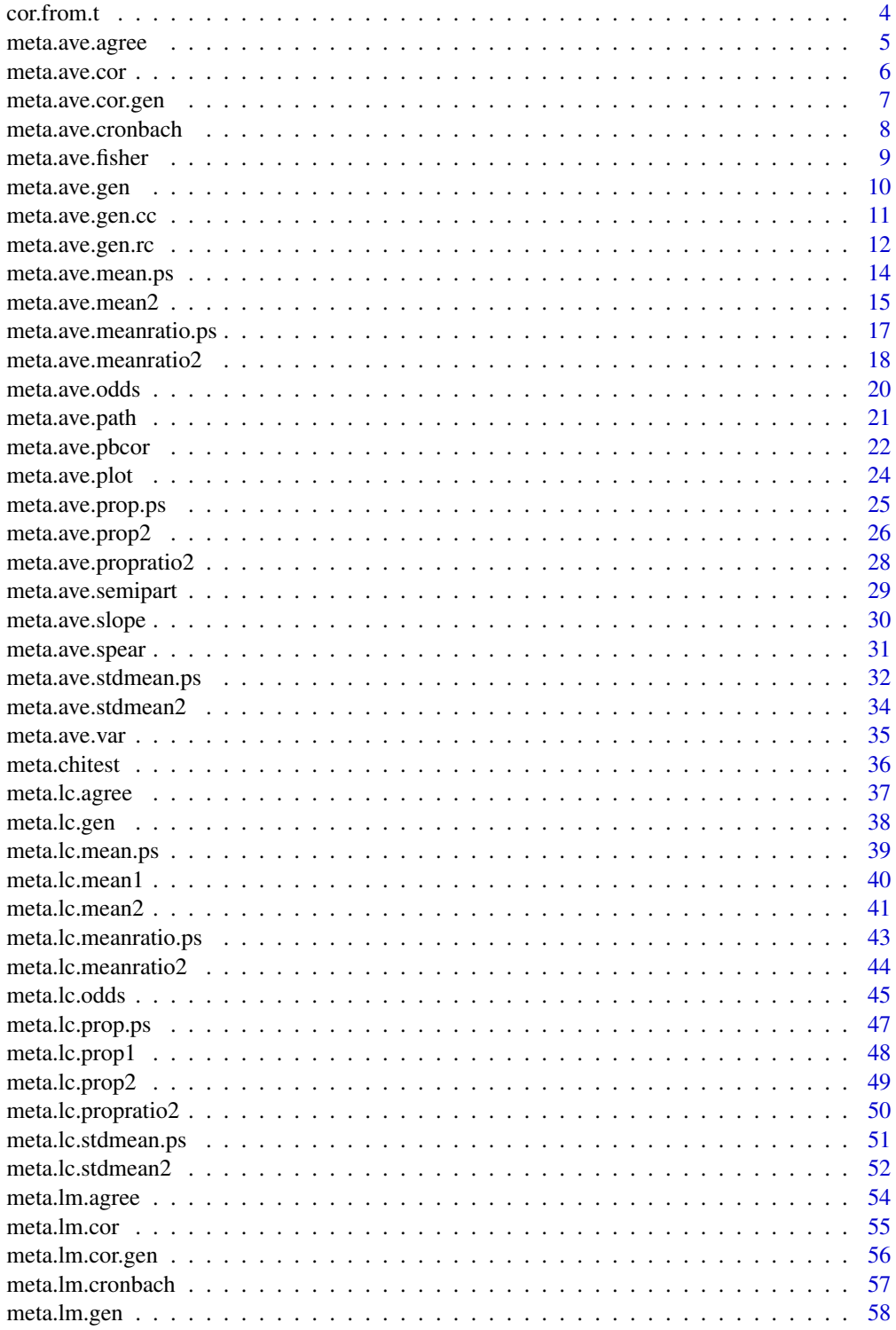

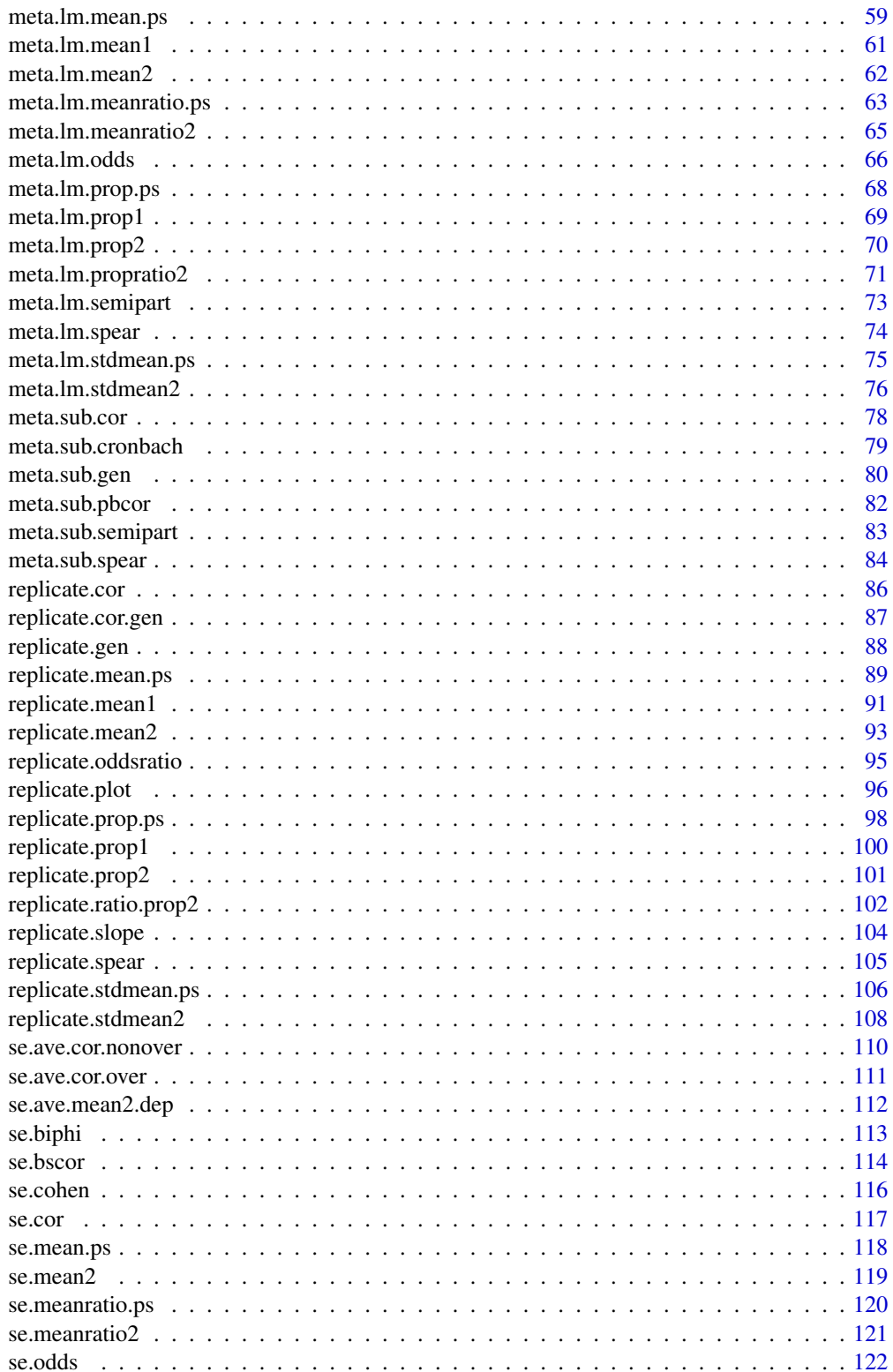

<span id="page-3-0"></span>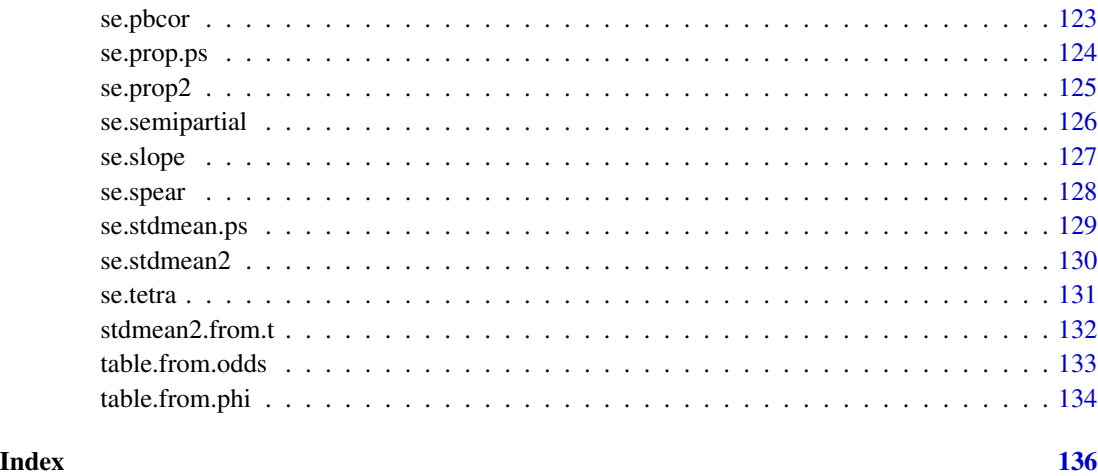

cor.from.t *Computes Pearson correlation between paired measurements from t statistic*

### Description

This function computes the Pearson correlation between paired measurements using a reported paired-samples t statistic and other sample information. This correlation estimate is needed in several functions that analyze mean differences and standardized mean differences in paired-samples studies.

## Usage

cor.from.t(m1, m2, sd1, sd2, t, n)

### Arguments

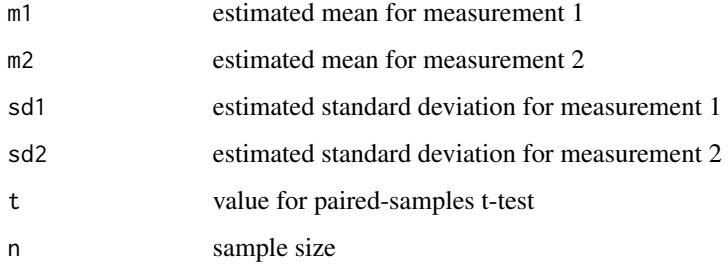

### Value

Returns the sample Pearson correlation between the two paired measurements

### <span id="page-4-0"></span>meta.ave.agree 5

#### Examples

```
cor.from.t(9.4, 9.8, 1.26, 1.40, 2.27, 30)
# Should return:
# Estimate
# Correlation: 0.7415209
```

```
meta.ave.agree Confidence interval for an average G-index agreement coefficient
```
### Description

Computes the estimate, standard error, and confidence interval for an average G-index of agreement from two or more studies. This function assumes that two raters each provide a dichotomous rating to a sample of objects. As a measure of agreement, the G-index is usually preferred to Cohen's kappa.

### Usage

```
meta.ave.agree(alpha, f11, f12, f21, f22, bystudy = TRUE)
```
### Arguments

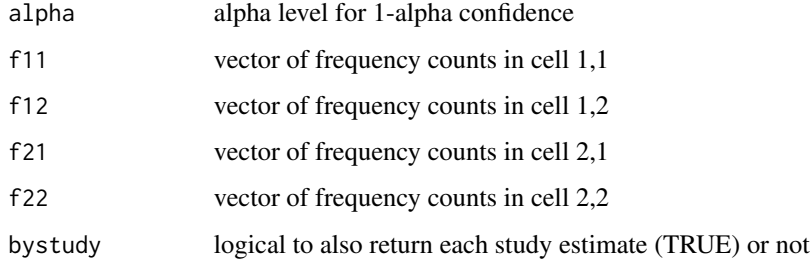

#### Value

- Estimate estimated effect size
- SE standard error
- LL lower limit of the confidence interval
- UL upper limit of the confidence interval

### Examples

```
f11 <- c(43, 56, 49)f12 <- c(7, 2, 9)f21 \leq c(3, 5, 5)
f22 \leq c(37, 54, 39)
meta.ave.agree(.05, f11, f12, f21, f22, bystudy = TRUE)
# Should return:
# Estimate SE LL UL
# Average 0.7843250 0.03540254 0.7149373 0.8537127
# Study 1 0.7446809 0.06883919 0.6097585 0.8796032
# Study 2 0.8512397 0.04770701 0.7577356 0.9447437
# Study 3 0.6981132 0.06954284 0.5618117 0.8344147
```
meta.ave.cor *Confidence interval for an average Pearson or partial correlation*

#### Description

Computes the estimate, standard error, and confidence interval for an average Pearson or partial correlation from two or more studies. The sample correlations must be all Pearson correlations or all partial correlations. Use the meta.ave.gen function to meta-analyze any combination of Pearson, partial, or Spearman correlations.

#### Usage

meta.ave.cor(alpha, n, cor, s, bystudy = TRUE)

### Arguments

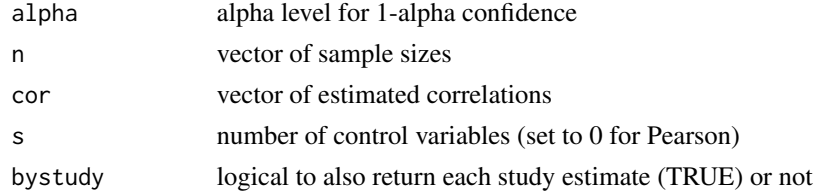

### Value

- Estimate estimated effect size
- SE standard error
- LL lower limit of the confidence interval
- UL upper limit of the confidence interval

<span id="page-5-0"></span>

### <span id="page-6-0"></span>meta.ave.cor.gen 7

### References

Bonett DG (2008). "Meta-analytic interval estimation for bivariate correlations." *Psychological Methods*, 13(3), 173–181. ISSN 1939-1463, [doi:10.1037/a0012868.](https://doi.org/10.1037/a0012868)

#### Examples

n <- c(55, 190, 65, 35) cor <- c(.40, .65, .60, .45) meta.ave.cor(.05, n, cor, 0, bystudy = TRUE) # Should return: # Estimate SE LL UL # Average 0.525 0.05113361 0.4176678 0.6178816 # Study 1 0.400 0.11430952 0.1506943 0.6014699 # Study 2 0.650 0.04200694 0.5594086 0.7252465 # Study 3 0.600 0.08000000 0.4171458 0.7361686 # Study 4 0.450 0.13677012 0.1373507 0.6811071

meta.ave.cor.gen *Confidence interval for an average correlation of any type*

#### Description

Computes the estimate, standard error, and confidence interval for an average correlation. Any type of correlation can be used (e.g., Pearson, Spearman, semipartial, factor correlation, Gamma coefficient, Somers d coefficient, tetrachoric, point-biserial, biserial, etc.).

#### Usage

meta.ave.cor.gen(alpha, cor, se, bystudy = TRUE)

#### Arguments

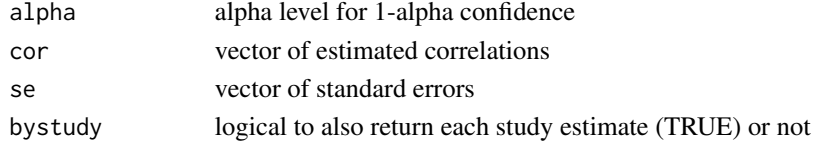

#### Value

- Estimate estimated effect size
- SE standard error
- LL lower limit of the confidence interval
- UL upper limit of the confidence interval

### <span id="page-7-0"></span>References

Bonett DG (2008). "Meta-analytic interval estimation for bivariate correlations." *Psychological Methods*, 13(3), 173–181. ISSN 1939-1463, [doi:10.1037/a0012868.](https://doi.org/10.1037/a0012868)

### Examples

cor <- c(.396, .454, .409, .502, .350) se <- c(.104, .064, .058, .107, .086) meta.ave.cor.gen(.05, cor, se, bystudy = TRUE) # Should return: # Estimate SE LL UL # Average 0.4222 0.03853362 0.3438560 0.4947070 # Study 1 0.3960 0.10400000 0.1753200 0.5787904 # Study 2 0.4540 0.06400000 0.3200675 0.5701415 # Study 3 0.4090 0.05800000 0.2893856 0.5160375 # Study 4 0.5020 0.10700000 0.2651183 0.6817343 # Study 5 0.3500 0.08600000 0.1716402 0.5061435

meta.ave.cronbach *Confidence interval for an average Cronbach alpha reliability*

### Description

Computes the estimate, standard error, and confidence interval for an average Cronbach reliability coefficient from two or more studies.

### Usage

meta.ave.cronbach(alpha, n, rel, r, bystudy = TRUE)

### Arguments

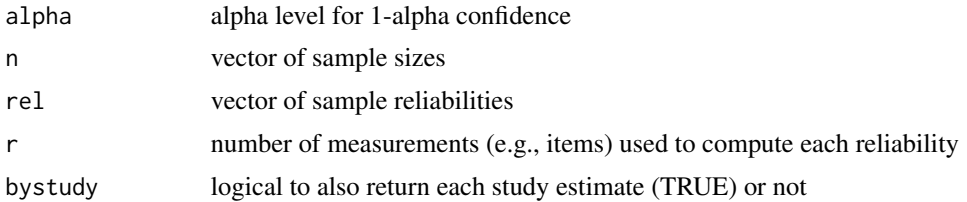

### Value

Returns a matrix. The first row is the average estimate across all studies. If bystudy is TRUE, there is 1 additional row for each study. The matrix has the following columns:

• Estimate - estimated effect size

### <span id="page-8-0"></span>meta.ave.fisher 9

- SE standard error
- LL lower limit of the confidence interval
- UL upper limit of the confidence interval

### References

Bonett DG (2010). "Varying coefficient meta-analytic methods for alpha reliability." *Psychological Methods*, 15(4), 368–385. ISSN 1939-1463, [doi:10.1037/a0020142.](https://doi.org/10.1037/a0020142)

### Examples

```
n <- c(583, 470, 546, 680)
rel <- c(.91, .89, .90, .89)
meta.ave.cronbach(.05, n, rel, 10, bystudy = TRUE)
# Should return:
# Estimate SE LL UL
# Average 0.8975 0.003256081 0.8911102 0.9038592
# Study 1 0.9100 0.005566064 0.8985763 0.9204108
# Study 2 0.8900 0.007579900 0.8743616 0.9041013
# Study 3 0.9000 0.006391375 0.8868623 0.9119356
# Study 4 0.8900 0.006297549 0.8771189 0.9018203
```
meta.ave.fisher *Fisher confidence interval for an average correlation.*

### Description

This function should be used with the [meta.ave.gen](#page-9-1) function when the effect size is a correlation. Use the estimated average correlation and its standard error from meta.ave.gen in this function to obtain a more accurate confidence interval for the population average correlation.

#### Usage

meta.ave.fisher(alpha, cor, se)

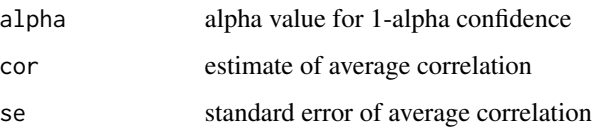

### <span id="page-9-0"></span>Value

Returns a 1-row matrix. The columns are:

- Estimate estimate of average correlation (from input)
- LL lower limit of the confidence interval
- UL lower limit of the confidence interval

## Examples

```
meta.ave.fisher(0.05, 0.376, .054)
```

```
# Should return:
# Estimate LL UL
# 0.376 0.2656039 0.4766632
```
### <span id="page-9-1"></span>meta.ave.gen *Confidence interval for an average of any parameter*

### Description

Computes the estimate, standard error, and confidence interval for an average of any type of parameter from two or more studies.

#### Usage

```
meta.ave.gen(alpha, est, se, bystudy = TRUE)
```
### Arguments

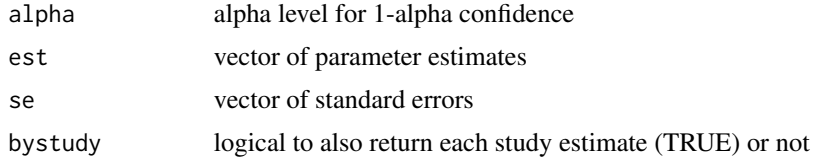

### Value

- Estimate estimated effect size
- SE standard error
- LL lower limit of the confidence interval
- UL upper limit of the confidence interval

### <span id="page-10-0"></span>meta.ave.gen.cc 11

#### Examples

```
est <- c(.022, .751, .421, .287, .052, .146, .562, .904)
se <- c(.124, .464, .102, .592, .864, .241, .252, .318)
meta.ave.gen(.05, est, se, bystudy = TRUE)
# Should return:
# Estimate SE LL UL
# Average 0.393125 0.1561622 0.08705266 0.6991973
# Study 1 0.022000 0.1240000 -0.22103553 0.2650355
# Study 2 0.751000 0.4640000 -0.15842329 1.6604233
# Study 3 0.421000 0.1020000 0.22108367 0.6209163
# Study 4 0.287000 0.5920000 -0.87329868 1.4472987
# Study 5 0.052000 0.8640000 -1.64140888 1.7454089
# Study 6 0.146000 0.2410000 -0.32635132 0.6183513
# Study 7 0.562000 0.2520000 0.06808908 1.0559109
# Study 8 0.904000 0.3180000 0.28073145 1.5272685
```
meta.ave.gen.cc *Confidence interval for an average effect size using a constant coefficient model*

### Description

Computes the estimate, standard error, and confidence interval for a weighted average effect from two or more studies using the constant coefficient (fixed-effect) meta-analysis model.

#### Usage

meta.ave.gen.cc(alpha, est, se, bystudy = TRUE)

#### Arguments

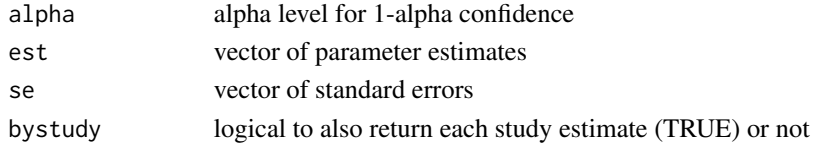

### Details

The weighted average estimate will be biased regardless of the number of studies or the sample size in each study. The actual confidence interval coverage probability can be much smaller than the specified confidence level when the population effect sizes are not identical across studies.

The constant coefficient model should be used with caution, and the varying coefficient methods in this package are the recommended alternatives. The varying coefficient methods do not require effect-size homogeneity across the selected studies. This constant coefficient meta-analysis function is included in the vcmeta package primarily for classroom demonstrations to illustrate the problematic characteristics of the constant coefficient meta-analysis model.

### <span id="page-11-0"></span>Value

Returns a matrix. The first row is the average estimate across all studies. If bystudy is TRUE, there is 1 additional row for each study. The matrix has the following columns:

- Estimate estimated effect size
- SE standard error
- LL lower limit of the confidence interval
- UL upper limit of the confidence interval

### References

- Hedges LV, Olkin I (1985). *Statistical methods for meta-analysis*. Academic Press, New York. ISBN 01-233-63802.
- Borenstein M, Hedges LV, Higgins JP, Rothstein HR (2009). *Introduction to meta-analysis*. Wiley, New York.

#### See Also

[meta.ave.gen](#page-9-1)

### Examples

```
est <- c(.022, .751, .421, .287, .052, .146, .562, .904)
se <- c(.124, .464, .102, .592, .864, .241, .252, .318)
meta.ave.gen.cc(.05, est, se, bystudy = TRUE)
# Should return:
# Estimate SE LL UL
# Average 0.3127916 0.06854394 0.17844794 0.4471352
# Study 1 0.0220000 0.12400000 -0.22103553 0.2650355
# Study 2 0.7510000 0.46400000 -0.15842329 1.6604233
# Study 3 0.4210000 0.10200000 0.22108367 0.6209163
# Study 4 0.2870000 0.59200000 -0.87329868 1.4472987
# Study 5 0.0520000 0.86400000 -1.64140888 1.7454089
# Study 6 0.1460000 0.24100000 -0.32635132 0.6183513
# Study 7 0.5620000 0.25200000 0.06808908 1.0559109
# Study 8 0.9040000 0.31800000 0.28073145 1.5272685
```
meta.ave.gen.rc *Confidence interval for an average effect size using a random coefficient model*

### Description

Computes the estimate, standard error, and confidence interval for a weighted average effect from multiple studies using the random coefficient (random-effects) meta-analysis model. An estimate of effect-size heterogeneity (tau-squared) is also computed.

### meta.ave.gen.rc 13

#### Usage

meta.ave.gen.rc(alpha, est, se, bystudy = TRUE)

#### Arguments

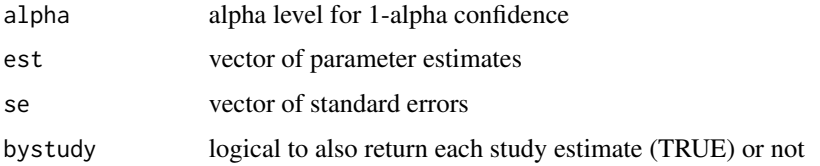

### Details

The random coefficient model assumes that the studies in the meta-analysis are a random sample from some definable superpopulation of studies. This assumption is very difficult to justify. The weighted average estimate will be biased regardless of the number of studies or the sample size in each study. The actual confidence interval coverage probability can much smaller than the specified confidence level if the effect sizes are correlated with the weights (which occurs frequently). The confidence interval for tau-squared assumes that the true effect sizes in the superpopulation of studies have a normal distribution. A large number of studies, each with a large sample size, is required to assess the superpopulation normality assumption and to accurately estimate tau-squared. The confidence interval for the population tau-squared is hypersensitive to very minor and difficult-todetect violations of the superpopulation normality assumption.

The random coefficient model should be used with caution, and the varying coefficient methods in this package are the recommended alternatives. The varying coefficient methods allows the effect sizes to differ across studies but do not require the studies to be a random sample from a definable superpopoulation of studies. This random coefficient function is included in the vcmeta package primarily for classroom demonstrations to illustrate the problimatic characteristics of the random coefficient meta-analysis model.

### Value

Returns a matrix. The first row is the average estimate across all studies. If bystudy is true, there is 1 additional row for each study. The matrix has the following columns:

- Estimate estimated effect size
- SE standard error
- LL lower limit of the confidence interval
- UL upper limit of the confidence interval

### References

- Hedges LV, Olkin I (1985). *Statistical methods for meta-analysis*. Academic Press, New York. ISBN 01-233-63802.
- Borenstein M, Hedges LV, Higgins JP, Rothstein HR (2009). *Introduction to meta-analysis*. Wiley, New York.

### See Also

[meta.ave.gen](#page-9-1)

#### Examples

```
est <- c(.022, .751, .421, .287, .052, .146, .562, .904)
se <- c(.124, .464, .102, .592, .864, .241, .252, .318)
meta.ave.gen.rc(.05, est, se, bystudy = TRUE)
# Should return:
```

```
# Estimate SE LL UL
# Tau-squared 0.03772628 0.0518109 0.00000000 0.1392738
# Average 0.35394806 0.1155239 0.12752528 0.5803708
# Study 1 0.02200000 0.1240000 -0.22103553 0.2650355
# Study 2 0.75100000 0.4640000 -0.15842329 1.6604233
# Study 3 0.42100000 0.1020000 0.22108367 0.6209163
# Study 4 0.28700000 0.5920000 -0.87329868 1.4472987
# Study 5 0.05200000 0.8640000 -1.64140888 1.7454089
# Study 6 0.14600000 0.2410000 -0.32635132 0.6183513
# Study 7 0.56200000 0.2520000 0.06808908 1.0559109
# Study 8 0.90400000 0.3180000 0.28073145 1.5272685
```
meta.ave.mean.ps *Confidence interval for an average mean difference from pairedsamples studies*

### Description

Computes the estimate, standard error, and confidence interval for an average mean difference from two or more paired-samples studies. A Satterthwaite adjustment to the degrees of freedom is used to improve the accuracy of the confidence interval for the average effect size. Equality of variances within or across studies is not assumed.

### Usage

```
meta.ave.mean.ps(alpha, m1, m2, sd1, sd2, cor, n, bystudy = TRUE)
```
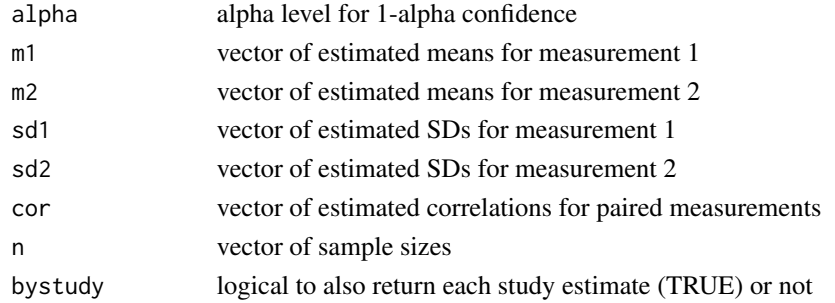

<span id="page-13-0"></span>

#### <span id="page-14-0"></span>meta.ave.mean2 15

### Value

Returns a matrix. The first row is the average estimate across all studies. If bystudy is TRUE, there is 1 additional row for each study. The matrix has the following columns:

- Estimate estimated effect size
- SE standard error
- LL lower limit of the confidence interval
- UL upper limit of the confidence interval
- df degrees of freedom

### References

Bonett DG (2009). "Meta-analytic interval estimation for standardized and unstandardized mean differences." *Psychological Methods*, 14(3), 225–238. ISSN 1939-1463, [doi:10.1037/a0016619.](https://doi.org/10.1037/a0016619)

#### Examples

```
m1 \leq -c(53, 60, 53, 57)m2 \leq -c(55, 62, 58, 61)sd1 \leftarrow c(4.1, 4.2, 4.5, 4.0)sd2 \leq c(4.2, 4.7, 4.9, 4.8)cor \leq c(.7, .7, .8, .85)n <- c(30, 50, 30, 70)
meta.ave.mean.ps(.05, m1, m2, sd1, sd2, cor, n, bystudy = TRUE)
# Should return:
# Estimate SE LL UL df
# Average -3.25 0.2471557 -3.739691 -2.7603091 112.347
# Study 1 -2.00 0.5871400 -3.200836 -0.7991639 29.000
# Study 2 -2.00 0.4918130 -2.988335 -1.0116648 49.000
# Study 3 -5.00 0.5471136 -6.118973 -3.8810270 29.000
# Study 4 -4.00 0.3023716 -4.603215 -3.3967852 69.000
```
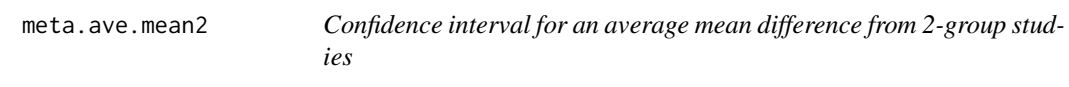

#### Description

Computes the estimate, standard error, and confidence interval for an average mean difference from two or more 2-group studies. A Satterthwaite adjustment to the degrees of freedom is used to improve the accuracy of the confidence intervals. Equality of variances within or across studies is not assumed.

meta.ave.mean2(alpha, m1, m2, sd1, sd2, n1, n2, bystudy = TRUE)

#### **Arguments**

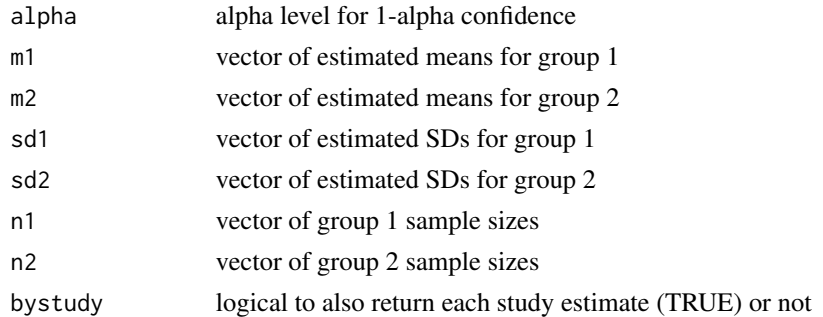

### Value

Returns a matrix. The first row is the average estimate across all studies. If bystudy is TRUE, there is 1 additional row for each study. The matrix has the following columns:

- Estimate estimated effect size
- SE standard error
- LL lower limit of the confidence interval
- UL upper limit of the confidence interval
- df degrees of freedom

#### References

Bonett DG (2009). "Meta-analytic interval estimation for standardized and unstandardized mean differences." *Psychological Methods*, 14(3), 225–238. ISSN 1939-1463, [doi:10.1037/a0016619.](https://doi.org/10.1037/a0016619)

#### Examples

```
m1 \leq -c(7.4, 6.9)m2 < -c(6.3, 5.7)sd1 <- c(1.72, 1.53)
sd2 \leq c(2.35, 2.04)n1 < -c(40, 60)n2 < -c(40, 60)meta.ave.mean2(.05, m1, m2, sd1, sd2, n1, n2, bystudy = TRUE)
# Should return:
# Estimate SE LL UL df
# Average 1.15 0.2830183 0.5904369 1.709563 139.41053
# Study 1 1.10 0.4604590 0.1819748 2.018025 71.46729
# Study 2 1.20 0.3292036 0.5475574 1.852443 109.42136
```
<span id="page-16-0"></span>meta.ave.meanratio.ps *Confidence interval for an average mean ratio from paired-samples studies*

### Description

Computes the estimate, standard error, and confidence interval for a geometric average mean ratio from two or more paired-samples studies. A Satterthwaite adjustment to the degrees of freedom is used to improve the accuracy of the confidence interval for the average effect size. Equality of variances within or across studies is not assumed.

#### Usage

```
meta.ave.meanratio.ps(alpha, m1, m2, sd1, sd2, cor, n, bystudy = TRUE)
```
### Arguments

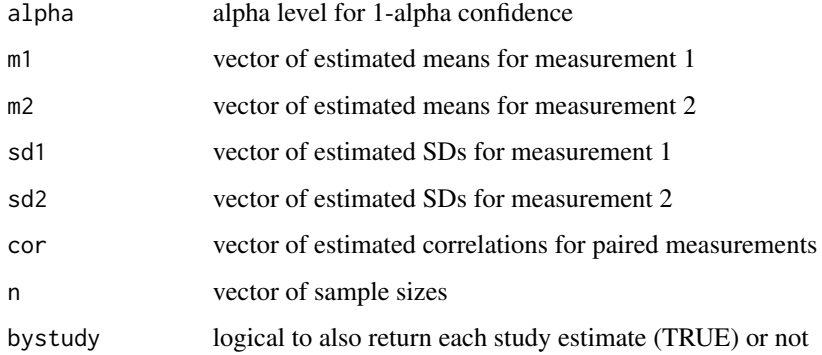

### Value

- Estimate estimated effect size
- SE standard error
- LL lower limit of the confidence interval
- UL upper limit of the confidence interval
- exp(Estimate) exponentiated estimate
- exp(LL) lower limit of the exponentiated confidence interval
- exp(UL) upper limit of the exponentiated confidence interval
- df degrees of freedom

### Examples

```
m1 <- c(53, 60, 53, 57)
m2 \leq -c(55, 62, 58, 61)sd1 \leq -c(4.1, 4.2, 4.5, 4.0)sd2 \leq -c(4.2, 4.7, 4.9, 4.8)cor \leq c(.7, .7, .8, .85)
n <- c(30, 50, 30, 70)
meta.ave.meanratio.ps(.05, m1, m2, sd1, sd2, cor, n, bystudy = TRUE)
# Should return:
# Estimate SE LL UL
# Average -0.05695120 0.004350863 -0.06558008 -0.04832231
# Study 1 -0.03704127 0.010871086 -0.05927514 -0.01480740
# Study 2 -0.03278982 0.008021952 -0.04891054 -0.01666911
# Study 3 -0.09015110 0.009779919 -0.11015328 -0.07014892
# Study 4 -0.06782260 0.004970015 -0.07773750 -0.05790769
# exp(Estimate) exp(LL) exp(UL) df
# Average 0.9446402 0.9365240 0.9528266 103.0256
# Study 1 0.9636364 0.9424474 0.9853017 29.0000
# Study 2 0.9677419 0.9522663 0.9834691 49.0000
# Study 3 0.9137931 0.8956968 0.9322550 29.0000
# Study 4 0.9344262 0.9252073 0.9437371 69.0000
```
meta.ave.meanratio2 *Confidence interval for an average mean ratio from 2-group studies*

### **Description**

Computes the estimate, standard error, and confidence interval for a geometric average mean ratio from two or more 2-group studies. A Satterthwaite adjustment to the degrees of freedom is used to improve the accuracy of the confidence intervals. Equality of variances within or across studies is not assumed.

#### Usage

```
meta.ave.meanratio2(alpha, m1, m2, sd1, sd2, n1, n2, bystudy = TRUE)
```
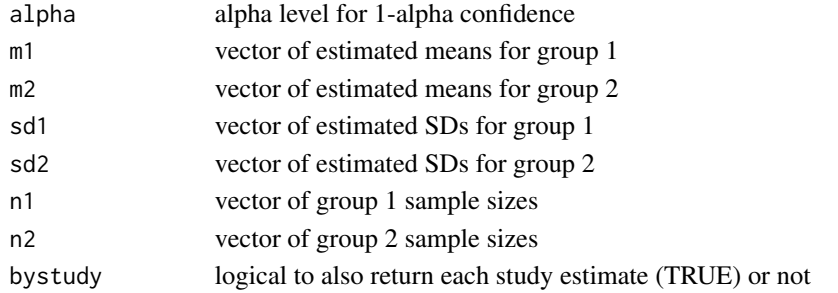

<span id="page-17-0"></span>

### Value

Returns a matrix. The first row is the average estimate across all studies. If bystudy is TRUE, there is 1 additional row for each study. The matrix has the following columns:

- Estimate estimated effect size
- SE standard error
- LL lower limit of the confidence interval
- UL upper limit of the confidence interval
- exp(Estimate) exponentiated estimate
- exp(LL) lower limit of the exponentiated confidence interval
- exp(UL) upper limit of the exponentiated confidence interval
- df degrees of freedom

### References

Bonett DG, Price RM (2020). "Confidence intervals for ratios of means and medians." *Journal of Educational and Behavioral Statistics*, 45(6), 750–770. ISSN 1076-9986, [doi:10.3102/](https://doi.org/10.3102/1076998620934125) [1076998620934125.](https://doi.org/10.3102/1076998620934125)

### Examples

```
m1 < -c(7.4, 6.9)m2 \leq -c(6.3, 5.7)sd1 \leq c(1.7, 1.5)sd2 \leq -c(2.3, 2.0)n1 < -c(40, 20)n2 < -c(40, 20)meta.ave.meanratio2(.05, m1, m2, sd1, sd2, n1, n2, bystudy = TRUE)
# Should return:
# Estimate SE LL UL exp(Estimate)
# Average 0.1759928 0.05738065 0.061437186 0.2905484 1.192429
# Study 1 0.1609304 0.06820167 0.024749712 0.2971110 1.174603
# Study 2 0.1910552 0.09229675 0.002986265 0.3791242 1.210526
# exp(LL) exp(UL) df
# Average 1.063364 1.337161 66.26499
# Study 1 1.025059 1.345965 65.69929
# Study 2 1.002991 1.461004 31.71341
```
<span id="page-19-0"></span>

### Description

Computes the estimate, standard error, and confidence interval for a geometric average odds ratio from two or more studies.

#### Usage

```
meta.ave.odds(alpha, f1, f2, n1, n2, bystudy = TRUE)
```
### Arguments

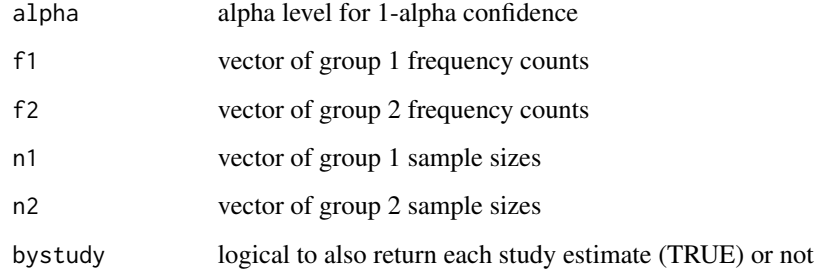

### Value

Returns a matrix. The first row is the average estimate across all studies. If bystudy is TRUE, there is 1 additional row for each study. The matrix has the following columns:

- Estimate estimated effect size
- SE standard error
- LL lower limit of the confidence interval
- UL upper limit of the confidence interval
- exp(Estimate) the exponentiated estimate
- exp(LL) lower limit of the exponentiated confidence interval
- exp(UL) upper limit of the exponentiated confidence interval

### References

Bonett DG, Price RM (2015). "Varying coefficient meta-analysis methods for odds ratios and risk ratios." *Psychological Methods*, 20(3), 394–406. ISSN 1939-1463, [doi:10.1037/met0000032.](https://doi.org/10.1037/met0000032)

### <span id="page-20-0"></span>meta.ave.path 21

### Examples

```
n1 <- c(204, 201, 932, 130, 77)
n2 <- c(106, 103, 415, 132, 83)
f1 \leq c(24, 40, 93, 14, 5)
f2 \leq c(12, 9, 28, 3, 1)meta.ave.odds(.05, f1, f2, n1, n2, bystudy = TRUE)
# Should return:
# Estimate SE LL UL
# Average 0.86211102 0.2512852 0.36960107 1.3546210
# Study 1 0.02581353 0.3700520 -0.69947512 0.7511022
# Study 2 0.91410487 0.3830515 0.16333766 1.6648721
# Study 3 0.41496672 0.2226089 -0.02133877 0.8512722
# Study 4 1.52717529 0.6090858 0.33338907 2.7209615
# Study 5 1.42849472 0.9350931 -0.40425414 3.2612436
# exp(Estimate) exp(LL) exp(UL)
# Average 2.368155 1.4471572 3.875292
# Study 1 1.026150 0.4968460 2.119335
# Study 2 2.494541 1.1774342 5.284997
# Study 3 1.514320 0.9788873 2.342625
# Study 4 4.605150 1.3956902 15.194925
# Study 5 4.172414 0.6674745 26.081952
```
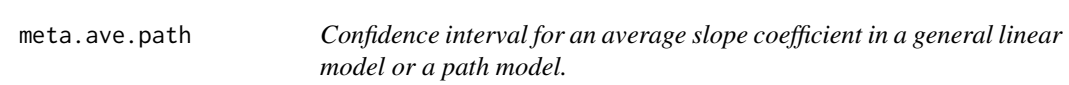

### Description

Computes the estimate, standard error, and confidence interval for an average slope coefficient in a general linear model (ANOVA, ANCOVA, multiple regression) or a path model from two or more studies.

### Usage

```
meta.ave.path(alpha, n, slope, se, s, bystudy = TRUE)
```
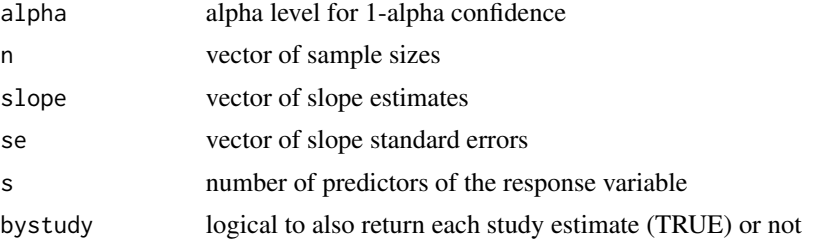

<span id="page-21-0"></span>Returns a matrix. The first row is the average estimate across all studies. If bystudy is TRUE, there is 1 additional row for each study. The matrix has the following columns:

- Estimate estimated effect size
- SE standard error
- LL lower limit of the confidence interval
- UL upper limit of the confidence interval

#### Examples

```
n <- c(75, 85, 250, 160)
slope <- c(1.57, 1.38, 1.08, 1.25)
se <- c(.658, .724, .307, .493)
meta.ave.path(.05, n, slope, se, 2, bystudy = TRUE)
# Should return:
# Estimate SE LL UL df
# Average 1.32 0.2844334 0.75994528 1.880055 263.1837
# Study 1 1.57 0.6580000 0.25830097 2.881699 72.0000
# Study 2 1.38 0.7240000 -0.06026664 2.820267 82.0000
# Study 3 1.08 0.3070000 0.47532827 1.684672 247.0000
# Study 4 1.25 0.4930000 0.27623174 2.223768 157.0000
```
meta.ave.pbcor *Confidence interval for an average point-biserial correlation*

#### Description

Computes the estimate, standard error, and confidence interval for an average point-biserial correlation from two or more studies. Two types of point-biserial correlations can be meta-analyzed. One type uses an unweighted variance and is appropriate in 2-group experimental designs. The other type uses a weighted variance and is appropriate in 2-group nonexperimental designs with simple random sampling (but not stratified random sampling) within each study. This function requires all point-biserial correlations to be of the same type. Use the meta.ave.gen function to meta-analyze any combination of biserial correlation types.

#### Usage

```
meta.ave.pbcor(alpha, m1, m2, sd1, sd2, n1, n2, type, bystudy = TRUE)
```
### meta.ave.pbcor 23

#### **Arguments**

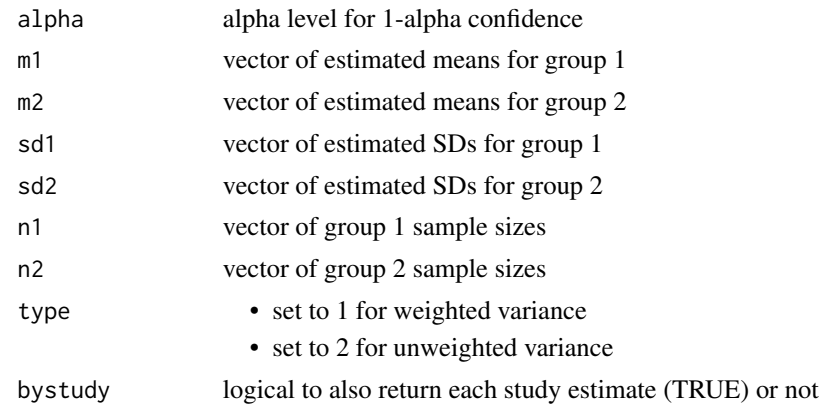

#### Value

Returns a matrix. The first row is the average estimate across all studies. If bystudy is TRUE, there is 1 additional row for each study. The matrix has the following columns:

- Estimate estimated effect size
- SE standard error
- LL lower limit of the confidence interval
- UL upper limit of the confidence interval

## References

Bonett DG (2020). "Point-biserial correlation: Interval estimation, hypothesis testing, meta-analysis, and sample size determination." *British Journal of Mathematical and Statistical Psychology*, 73(S1), 113–144. ISSN 0007-1102, [doi:10.1111/bmsp.12189.](https://doi.org/10.1111/bmsp.12189)

### Examples

```
m1 <- c(21.9, 23.1, 19.8)
m2 <- c(16.1, 17.4, 15.0)
sd1 <- c(3.82, 3.95, 3.67)
sd2 <- c(3.21, 3.30, 3.02)
n1 <- c(40, 30, 24)
n2 < -c(40, 28, 25)meta.ave.pbcor(.05, m1, m2, sd1, sd2, n1, n2, 2, bystudy = TRUE)
# Should return:
# Estimate SE LL UL
# Average 0.6159094 0.04363432 0.5230976 0.6942842
# Study 1 0.6349786 0.06316796 0.4842098 0.7370220
# Study 2 0.6160553 0.07776700 0.4255342 0.7380898
# Study 3 0.5966942 0.08424778 0.3903883 0.7283966
```
<span id="page-23-0"></span>

#### Description

Generates a forest plot to visualize effect sizes estimates and overall averages from the meta.ave functions in vcmeta. If the column exp(Estimate) is present, this function plots the exponentiated effect size and CI found in columns exp(Estimate), exp(LL), and exp(UL). Otherwise, this function plots the effect size and CI found in the columns Estimate, LL, and UL.

#### Usage

```
meta.ave.plot(
  result,
  reference_line = NULL,
  diamondheight = 0.2,
  ggtheme = ggplot2::theme_classic()
)
```
## Arguments

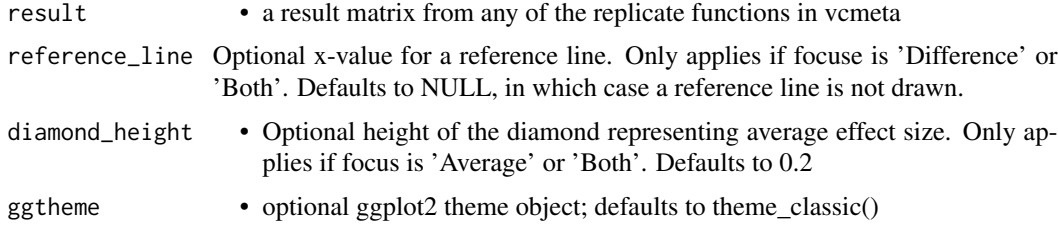

### Value

Returns a ggplot object. If stored, can be further customized via the ggplot API

### Examples

```
# Plot results from meta.ave.mean2
m1 \leq -c(7.4, 6.9)m2 < -c(6.3, 5.7)sd1 <- c(1.72, 1.53)
sd2 \leq c(2.35, 2.04)n1 < -c(40, 60)n2 <- c(40, 60)
result <- meta.ave.mean2(.05, m1, m2, sd1, sd2, n1, n2, bystudy = TRUE)
meta.ave.plot(result, reference_line = 0)
```
# Plot results from meta.ave.meanratio2 # Note that this plots the exponentiated effect size and CI

### <span id="page-24-0"></span>meta.ave.prop.ps 25

```
m1 \leq -c(53, 60, 53, 57)m2 <- c(55, 62, 58, 61)
sd1 \leftarrow c(4.1, 4.2, 4.5, 4.0)sd2 \leq -c(4.2, 4.7, 4.9, 4.8)cor \leftarrow c(.7, .7, .8, .85)n <- c(30, 50, 30, 70)
result <- meta.ave.meanratio.ps(.05, m1, m2, sd1, sd2, cor, n, bystudy = TRUE)
myplot <- meta.ave.plot(result, reference_line = 1)
myplot
# Change x-scale to log2
library(ggplot2)
myplot <- myplot + scale_x_continuous(
  trans = 'log2',
  limits = c(0.75, 1.25),
  name = "Estimated Ratio of Means, Log2 Scale"
)
myplot
```
meta.ave.prop.ps *Confidence interval for an average proportion difference in pairedsamples studies*

### Description

Computes the estimate, standard error, and confidence interval for an average proportion difference from two or more studies.

### Usage

```
meta.ave.prop.ps(alpha, f11, f12, f21, f22, bystudy = TRUE)
```
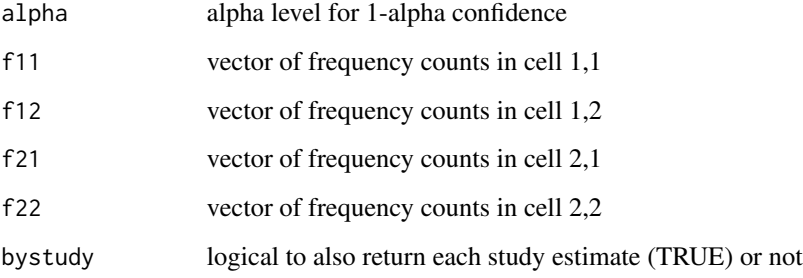

<span id="page-25-0"></span>Returns a matrix. The first row is the average estimate across all studies. If bystudy is TRUE, there is 1 additional row for each study. The matrix has the following columns:

- Estimate estimated effect size
- SE standard error
- LL lower limit of the confidence interval
- UL upper limit of the confidence interval

#### References

Bonett DG, Price RM (2014). "Meta-analysis methods for risk differences." *British Journal of Mathematical and Statistical Psychology*, 67(3), 371–387. ISSN 00071102, [doi:10.1111/bmsp.12024.](https://doi.org/10.1111/bmsp.12024)

### Examples

```
f11 <- c(17, 28, 19)
f12 <- c(43, 56, 49)f21 <- c(3, 5, 5)f22 <- c(37, 54, 39)meta.ave.prop.ps(.05, f11, f12, f21, f22, bystudy = TRUE)
# Should return:
# Estimate SE LL UL
# Average 0.3809573 0.03000016 0.3221581 0.4397565
# Study 1 0.3921569 0.05573055 0.2829270 0.5013867
# Study 2 0.3517241 0.04629537 0.2609869 0.4424614
# Study 3 0.3859649 0.05479300 0.2785726 0.4933572
```
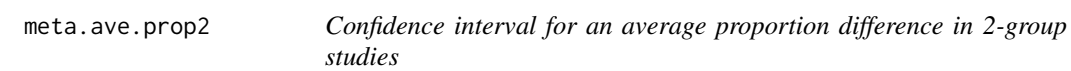

### Description

Computes the estimate, standard error, and confidence interval for an average proportion difference from two or more studies.

#### Usage

```
meta.ave.prop2(alpha, f1, f2, n1, n2, bystudy = TRUE)
```
### meta.ave.prop2 27

#### **Arguments**

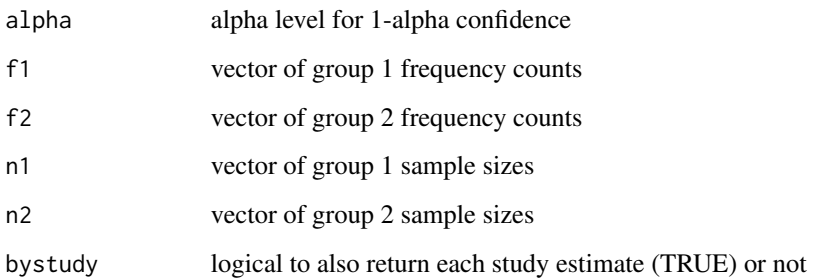

#### Value

Returns a matrix. The first row is the average estimate across all studies. If bystudy is TRUE, there is 1 additional row for each study. The matrix has the following columns:

- Estimate estimated effect size
- SE standard error
- LL lower limit of the confidence interval
- UL upper limit of the confidence interval

### References

Bonett DG, Price RM (2014). "Meta-analysis methods for risk differences." *British Journal of Mathematical and Statistical Psychology*, 67(3), 371–387. ISSN 00071102, [doi:10.1111/bmsp.12024.](https://doi.org/10.1111/bmsp.12024)

### Examples

```
n1 <- c(204, 201, 932, 130, 77)
n2 <- c(106, 103, 415, 132, 83)
f1 <- c(24, 40, 93, 14, 5)
f2 <- c(12, 9, 28, 3, 1)
meta.ave.prop2(.05, f1, f2, n1, n2, bystudy = TRUE)
# Should return:
# Estimate SE LL UL
# Average 0.0567907589 0.01441216 2.854345e-02 0.08503807
# Study 1 0.0009888529 0.03870413 -7.486985e-02 0.07684756
# Study 2 0.1067323481 0.04018243 2.797623e-02 0.18548847
# Study 3 0.0310980338 0.01587717 -2.064379e-05 0.06221671
# Study 4 0.0837856174 0.03129171 2.245499e-02 0.14511624
# Study 5 0.0524199553 0.03403926 -1.429577e-02 0.11913568
```
<span id="page-27-0"></span>meta.ave.propratio2 *Confidence interval for an average proportion ratio from 2-group studies*

### **Description**

Computes the estimate, standard error, and confidence interval for a geometric average proportion ratio from two or more studies.

### Usage

```
meta.ave.propratio2(alpha, f1, f2, n1, n2, bystudy = TRUE)
```
### Arguments

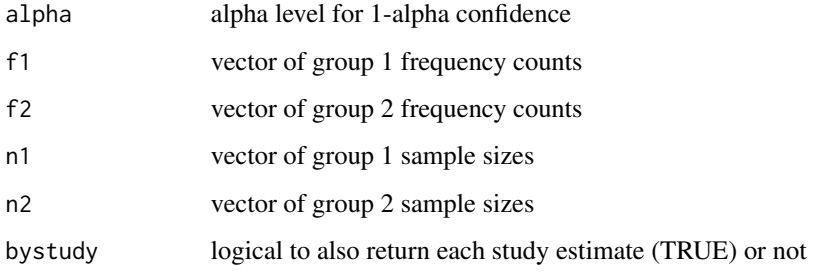

### Value

Returns a matrix. The first row is the average estimate across all studies. If bystudy is TRUE, there is 1 additional row for each study. The matrix has the following columns:

- Estimate estimated effect size
- SE standard error
- LL lower limit of the confidence interval
- UL upper limit of the confidence interval
- exp(Estimate) exponentiated estimate
- exp(LL) lower limit of the exponentiated confidence interval
- exp(UL) upper limit of the exponentiated confidence interval

### References

Price RM, Bonett DG (2008). "Confidence intervals for a ratio of two independent binomial proportions." *Statistics in Medicine*, 27(26), 5497–5508. ISSN 02776715, [doi:10.1002/sim.3376.](https://doi.org/10.1002/sim.3376)

### <span id="page-28-0"></span>meta.ave.semipart 29

### Examples

```
n1 <- c(204, 201, 932, 130, 77)
n2 <- c(106, 103, 415, 132, 83)
f1 <- c(24, 40, 93, 14, 5)
f2 \leftarrow c(12, 9, 28, 3, 1)meta.ave.propratio2(.05, f1, f2, n1, n2, bystudy = TRUE)
# Should return:
# Estimate SE LL UL
# Average 0.84705608 0.2528742 0.35143178 1.3426804
# Study 1 0.03604257 0.3297404 -0.61023681 0.6823220
# Study 2 0.81008932 0.3442007 0.13546839 1.4847103
# Study 3 0.38746839 0.2065227 -0.01730864 0.7922454
# Study 4 1.49316811 0.6023296 0.31262374 2.6737125
# Study 5 1.50851199 0.9828420 -0.41782290 3.4348469
# exp(Estimate) exp(LL) exp(UL)
# Average 2.332769 1.4211008 3.829294
# Study 1 1.036700 0.5432222 1.978466
# Study 2 2.248109 1.1450730 4.413686
# Study 3 1.473246 0.9828403 2.208350
# Study 4 4.451175 1.3670071 14.493677
# Study 5 4.520000 0.6584788 31.026662
```
meta.ave.semipart *Confidence interval for an average semipartial correlation*

### Description

Computes the estimate, standard error, and confidence interval for an average semipartial correlation from two or more studies.

### Usage

```
meta.ave.semipart(alpha, n, cor, r2, bystudy = TRUE)
```
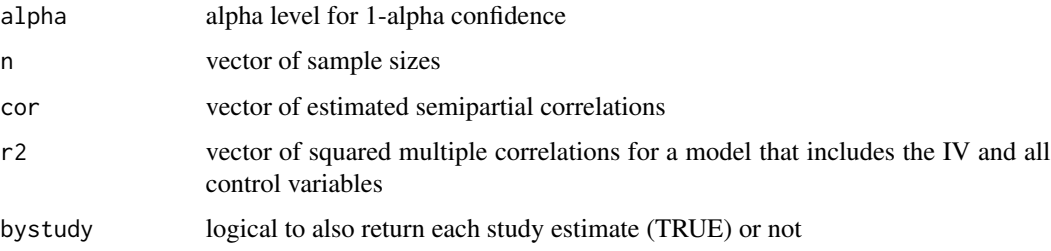

<span id="page-29-0"></span>Returns a matrix. The first row is the average estimate across all studies. If bystudy is TRUE, there is 1 additional row for each study. The matrix has the following columns:

- Estimate estimated effect size
- SE standard error
- LL lower limit of the confidence interval
- UL upper limit of the confidence interval

#### Examples

```
n <- c(128, 97, 210, 217)
cor <- c(.35, .41, .44, .39)
r2 \leq c(.29,.33,.36,.39)meta.ave.semipart(.05, n, cor, r2, bystudy = TRUE)
# Should return:
# Estimate SE LL UL
# Average 0.3975 0.03221240 0.3325507 0.4586965
# Study 1 0.3500 0.07175200 0.2023485 0.4820930
# Study 2 0.4100 0.07886080 0.2447442 0.5521076
# Study 3 0.4400 0.05146694 0.3338366 0.5351410
# Study 4 0.3900 0.05085271 0.2860431 0.4848830
```
meta.ave.slope *Confidence interval for an average slope coefficient*

### Description

Computes the estimate, standard error, and confidence interval for an average slope coefficient in a simple linear regression model from two or more studies. A Satterthwaite adjustment to the degrees of freedom is used to improve the accuracy of the confidence interval.

#### Usage

```
meta.ave.slope(alpha, n, cor, sdy, sdx, bystudy = TRUE)
```
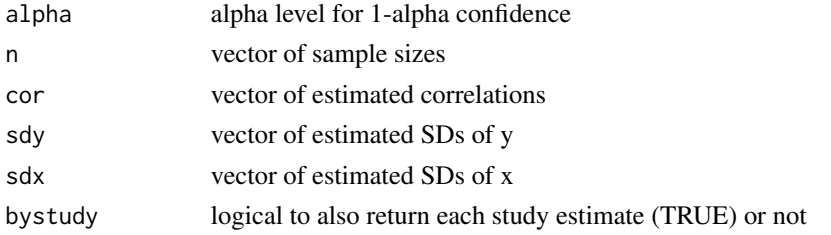

### <span id="page-30-0"></span>meta.ave.spear 31

### Value

Returns a matrix. The first row is the average estimate across all studies. If bystudy is TRUE, there is 1 additional row for each study. The matrix has the following columns:

- Estimate estimated effect size
- SE standard error
- LL lower limit of the confidence interval
- UL upper limit of the confidence interval
- df degrees of freedom

#### Examples

```
n <- c(45, 85, 50, 60)
cor <- c(.24, .35, .16, .20)
sdy <- c(12.2, 14.1, 11.7, 15.9)
sdx <- c(1.34, 1.87, 2.02, 2.37)
meta.ave.slope(.05, n, cor, sdy, sdx, bystudy = TRUE)
# Should return:
# Estimate SE LL UL df
# Average 1.7731542 0.4755417 0.8335021 2.712806 149.4777
# Study 1 2.1850746 1.3084468 -0.4536599 4.823809 43.0000
# Study 2 2.6390374 0.7262491 1.1945573 4.083518 83.0000
# Study 3 0.9267327 0.8146126 -0.7111558 2.564621 48.0000
# Study 4 1.3417722 0.8456799 -0.3510401 3.034584 58.0000
```
meta.ave.spear *Confidence interval for an average Spearman correlation*

### Description

Computes the estimate, standard error, and confidence interval for an average Spearman correlation from two or more studies. The Spearman correlation is preferred to the Pearson correlation if the relation between the two quantitative variables is monotonic rather than linear or if the bivariate normality assumption is not plausible.

#### Usage

```
meta.ave.spear(alpha, n, cor, bystudy = TRUE)
```
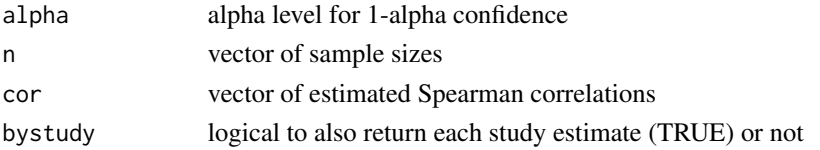

<span id="page-31-0"></span>Returns a matrix. The first row is the average estimate across all studies. If bystudy is TRUE, there is 1 additional row for each study. The matrix has the following columns:

- Estimate estimated effect size
- SE standard error
- LL lower limit of the confidence interval
- UL upper limit of the confidence interval

### References

Bonett DG (2008). "Meta-analytic interval estimation for bivariate correlations." *Psychological Methods*, 13(3), 173–181. ISSN 1939-1463, [doi:10.1037/a0012868.](https://doi.org/10.1037/a0012868)

#### Examples

```
n <- c(150, 200, 300, 200, 350)
cor <- c(.14, .29, .16, .21, .23)
meta.ave.spear(.05, n, cor, bystudy = TRUE)
```

```
# Should return:
# Estimate SE LL UL
# Average 0.206 0.02944265 0.14763960 0.2629309
# Study 1 0.140 0.08031750 -0.02151639 0.2943944
# Study 2 0.290 0.06492643 0.15476515 0.4145671
# Study 3 0.160 0.05635101 0.04689807 0.2690514
           0.210 0.06776195 0.07187439 0.3402225
           0.230 0.05069710 0.12690280 0.3281809
```

```
meta.ave.stdmean.ps Confidence interval for an average standardized mean difference from
                         paired-samples studies
```
#### Description

Computes the estimate, standard error, and confidence interval for an average standardized mean difference from two or more paired-samples studies. Squrare root Unweighted variances and a single condition standard deviation are options for the standardizer. Equality of variances within or across studies is not assumed.

#### Usage

```
meta.ave.stdmean.ps(alpha, m1, m2, sd1, sd2, cor, n, stdzr, bystudy = TRUE)
```
#### **Arguments**

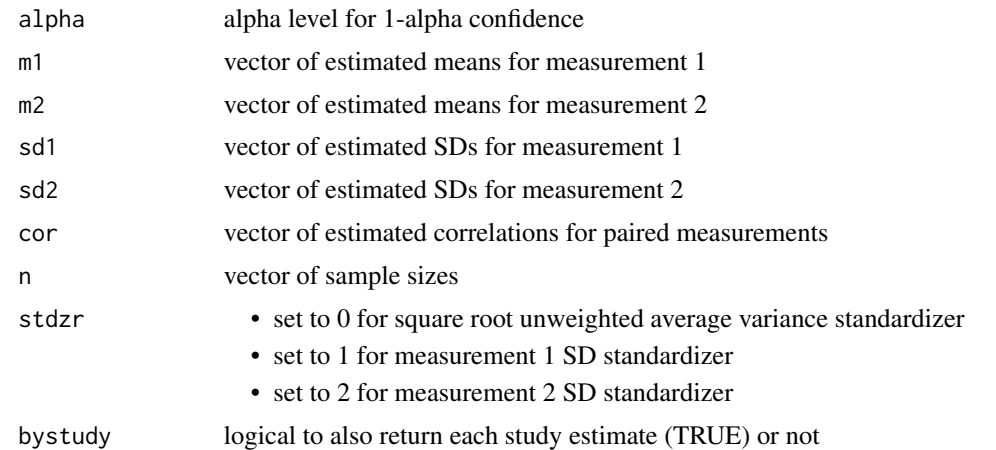

### Value

Returns a matrix. The first row is the average estimate across all studies. If bystudy is TRUE, there is 1 additional row for each study. The matrix has the following columns:

- Estimate estimated effect size
- SE standard error
- LL lower limit of the confidence interval
- UL upper limit of the confidence interval

#### References

Bonett DG (2009). "Meta-analytic interval estimation for standardized and unstandardized mean differences." *Psychological Methods*, 14(3), 225–238. ISSN 1939-1463, [doi:10.1037/a0016619.](https://doi.org/10.1037/a0016619)

### Examples

```
m1 \leq -c(23.9, 24.1)m2 \leq -c(25.1, 26.9)sd1 \leq c(1.76, 1.58)sd2 \leq -c(2.01, 1.76)cor < -c(.78, .84)n \leq c(25, 30)meta.ave.stdmean.ps(.05, m1, m2, sd1, sd2, cor, n, 1, bystudy = TRUE)
# Should return:
# Estimate SE LL UL
# Average -1.1931045 0.1568034 -1.500433 -0.8857755
# Study 1 -0.6818182 0.1773785 -1.029474 -0.3341628
# Study 2 -1.7721519 0.2586234 -2.279044 -1.2652594
```
<span id="page-33-0"></span>meta.ave.stdmean2 *Confidence interval for an average standardized mean difference from 2-group studies*

### Description

Computes the estimate, standard error, and confidence interval for an average standardized mean difference from two or more 2-group studies. Square root unweighted variances, square root weighted variances, and single group standard deviation are options for the standardizer. Equality of variances within or across studies is not assumed.

### Usage

```
meta.ave.stdmean2(alpha, m1, m2, sd1, sd2, n1, n2, stdzr, bystudy = TRUE)
```
### **Arguments**

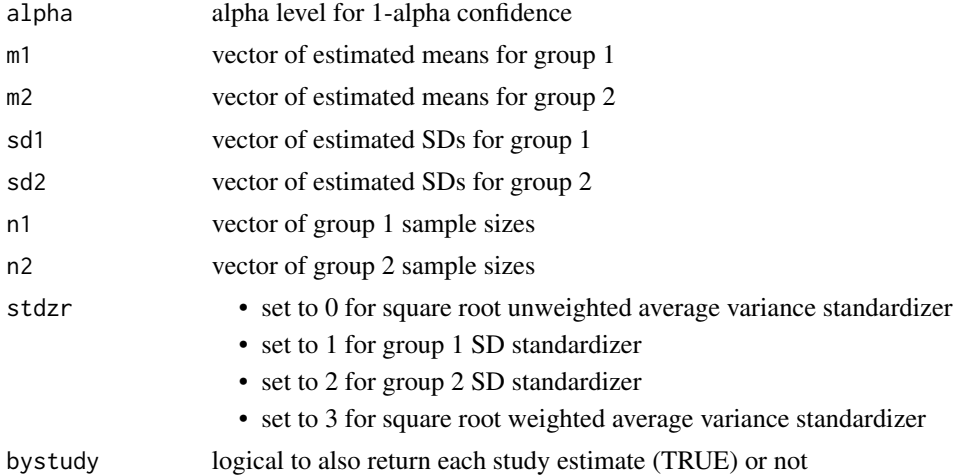

#### Value

Returns a matrix. The first row is the average estimate across all studies. If bystudy is TRUE, there is 1 additional row for each study. The matrix has the following columns:

- Estimate estimated effect size
- SE standard error
- LL lower limit of the confidence interval
- UL upper limit of the confidence interval

#### References

Bonett DG (2009). "Meta-analytic interval estimation for standardized and unstandardized mean differences." *Psychological Methods*, 14(3), 225–238. ISSN 1939-1463, [doi:10.1037/a0016619.](https://doi.org/10.1037/a0016619)

#### <span id="page-34-0"></span>meta.ave.var 35

### Examples

```
m1 <- c(21.9, 23.1, 19.8)
m2 <- c(16.1, 17.4, 15.0)
sd1 <- c(3.82, 3.95, 3.67)
sd2 <- c(3.21, 3.30, 3.02)
n1 <- c(40, 30, 24)
n2 <- c(40, 28, 25)
meta.ave.stdmean2(.05, m1, m2, sd1, sd2, n1, n2, 0, bystudy = TRUE)
# Should return:
# Estimate SE LL UL
# Average 1.526146 0.1734341 1.1862217 1.866071
# Study 1 1.643894 0.2629049 1.1286100 2.159178
# Study 2 1.566132 0.3056278 0.9671126 2.165152
# Study 3 1.428252 0.3289179 0.7835848 2.072919
```
meta.ave.var *Confidence interval for an average variance*

### Description

Computes the estimate and confidence interval for an average variance from two or more studies. The estimated average variance or the upper confidence limit could be used as a variance planning value in sample size planning.

#### Usage

meta.ave.var(alpha, var, n, bystudy = TRUE)

#### Arguments

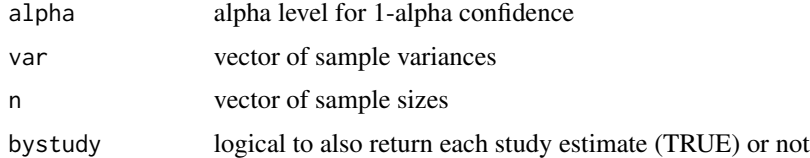

### Value

- Estimate estimated variance
- LL lower limit of the confidence interval
- UL upper limit of the confidence interval

## <span id="page-35-0"></span>Examples

```
var <- c(26.63, 22.45, 34.12)
n <- c(40, 30, 50)
meta.ave.var(.05, var, n, bystudy = TRUE)
# Should return:
# Estimate LL UL
# Average 27.73333 21.45679 35.84589
# Study 1 26.63000 17.86939 43.90614
# Study 2 22.45000 14.23923 40.57127
# Study 3 34.12000 23.80835 52.98319
```
meta.chitest *Computes a chi-square test of effect-size homogeneity*

### Description

Computes a chi-square test of effect size homogeneity and p-value using effect-size estimates and their standard errors from two or more studies. This test should not be used to justify the use of a constant coeffient (fixed-effect) meta-analysis.

### Usage

meta.chitest(est, se)

### Arguments

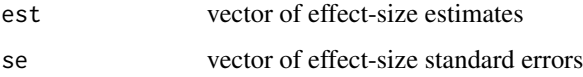

### Value

Returns a one-row matrix:

- Q chi-square test statitic
- df degrees of freedom
- p p-value

### References

Borenstein M, Hedges LV, Higgins JP, Rothstein HR (2009). *Introduction to meta-analysis*. Wiley, New York.
# meta.lc.agree 37

# Examples

```
est <- c(.297, .324, .281, .149)
se <- c(.082, .051, .047, .094)
meta.chitest(est, se)
# Should return:
# Q df p
# 2.706526 3 0.4391195
```
## meta.lc.agree *Confidence interval for a linear contrast of G-index coefficients*

# Description

Computes the estimate, standard error, and adjusted Wald confidence interval for a linear contrast of G-index of agreement coefficients from two or more studies. This function assumes that two raters each provide a dichotomous rating for a sample of objects.

### Usage

meta.lc.agree(alpha, f11, f12, f21, f22, v)

# Arguments

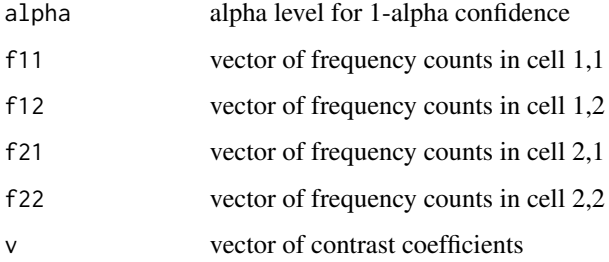

# Value

- Estimate estimated linear contrast
- SE standard error
- LL lower limit of the adjusted Wald confidence interval
- UL upper limit of the adjusted Wald confidence interval

# Examples

```
f11 <- c(43, 56, 49)f12 <- c(7, 2, 9)f21 <- c(3, 5, 5)f22 <- c(37, 54, 39)v \leq c(.5, .5, -1)meta.lc.agree(.05, f11, f12, f21, f22, v)
# Should return:
# Estimate SE LL UL
# Contrast 0.1022939 0.07972357 -0.05396142 0.2585492
```
meta.lc.gen *Confidence interval for a linear contrast of effect sizes*

# Description

Computes the estimate, standard error, and confidence interval for a linear contrast of any type of effect size from two or more studies.

## Usage

meta.lc.gen(alpha, est, se, v)

## Arguments

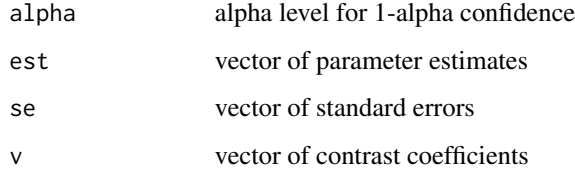

# Value

- Estimate estimated linear contrast
- SE standard error
- LL lower limit of the confidence interval
- UL upper limit of the confidence interval

# meta.lc.mean.ps 39

## Examples

```
est <- c(.55, .59, .44, .48, .26, .19)
se <- c(.054, .098, .029, .084, .104, .065)
v \leq c(.5, .5, -.25, -.25, -.25, -.25)meta.lc.gen(.05, est, se, v)
# Should return:
# Estimate SE LL UL
# Contrast 0.2275 0.06755461 0.0950954 0.3599046
```
meta.lc.mean.ps *Confidence interval for a linear contrast of mean differences from paired-samples studies*

# Description

Computes the estimate, standard error, and confidence interval for a linear contrast of pairedsamples mean differences from two or more studies. A Satterthwaite adjustment to the degrees of freedom is used to improve the accuracy of the confidence interval. Equality of variances within or across studies is not assumed.

# Usage

```
meta.lc.mean.ps(alpha, m1, m2, sd1, sd2, cor, n, v)
```
# Arguments

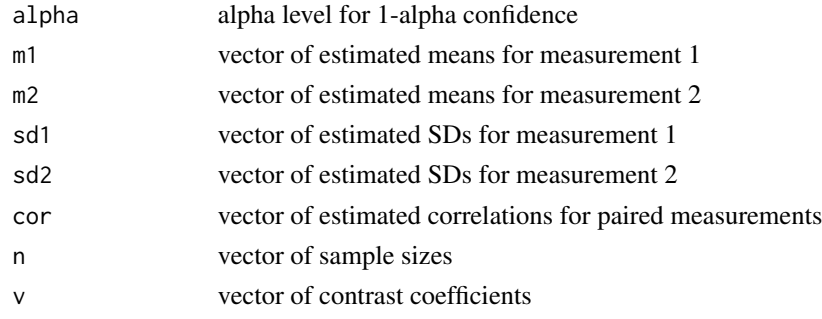

# Value

- Estimate estimated linear contrast
- SE standard error
- LL lower limit of the confidence interval
- UL upper limit of the confidence interval
- df degrees of freedom

# References

Bonett DG (2009). "Meta-analytic interval estimation for standardized and unstandardized mean differences." *Psychological Methods*, 14(3), 225–238. ISSN 1939-1463, [doi:10.1037/a0016619.](https://doi.org/10.1037/a0016619)

# Examples

```
m1 <- c(53, 60, 53, 57)
m2 \leq -c(55, 62, 58, 61)sd1 \leftarrow c(4.1, 4.2, 4.5, 4.0)sd2 \leq c(4.2, 4.7, 4.9, 4.8)cor < -c(.7, .7, .8, .85)n <- c(30, 50, 30, 70)
v \leq -c(.5, .5, -.5, -.5)meta.lc.mean.ps(.05, m1, m2, sd1, sd2, cor, n, v)
# Should return:
# Estimate SE LL UL df
# Contrast 2.5 0.4943114 1.520618 3.479382 112.347
```

```
meta.lc.mean1 Confidence interval for a linear contrast of means
```
## Description

Computes the estimate, standard error, and confidence interval for a linear contrast of means from two or more studies. This function will use either an unequal variance (recommended) or an equal variance method. A Satterthwaite adjustment to the degrees of freedom is used with the unequal variance method.

# Usage

```
meta.lc.mean1(alpha, m, sd, n, v, eqvar = FALSE)
```
## Arguments

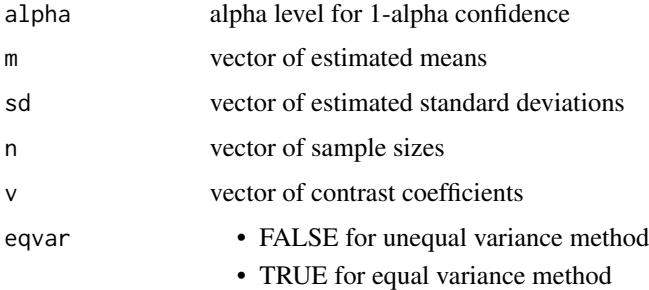

## meta.lc.mean2 41

## Value

Returns 1-row matrix with the following columns:

- Estimate estimated linear contrast
- SE standard error
- LL lower limit of the confidence interval
- UL upper limit of the confidence interval
- df degrees of freedom

# References

Snedecor GW, Cochran WG (1980). *Statistical methods*, 7th edition. ISU University Pres, Ames, Iowa.

# Examples

```
m <- c(33.5, 37.9, 38.0, 44.1)
sd <- c(3.84, 3.84, 3.65, 4.98)
n <- c(10, 10, 10, 10)
v \leq -c(.5, .5, -.5, -.5)meta.lc.mean1(.05, m, sd, n, v, eqvar = FALSE)
# Should return:
# Estimate SE LL UL df
# Contrast -5.35 1.300136 -7.993583 -2.706417 33.52169
```
meta.lc.mean2 *Confidence interval for a linear contrast of mean differences from 2 group studies*

#### Description

Computes the estimate, standard error, and confidence interval for a linear contrast of 2-group mean differences from two or more studies. A Satterthwaite adjustment to the degrees of freedom is used to improve the accuracy of the confidence interval. Equality of variances within or across studies is not assumed.

#### Usage

```
meta.lc.mean2(alpha, m1, m2, sd1, sd2, n1, n2, v)
```
# Arguments

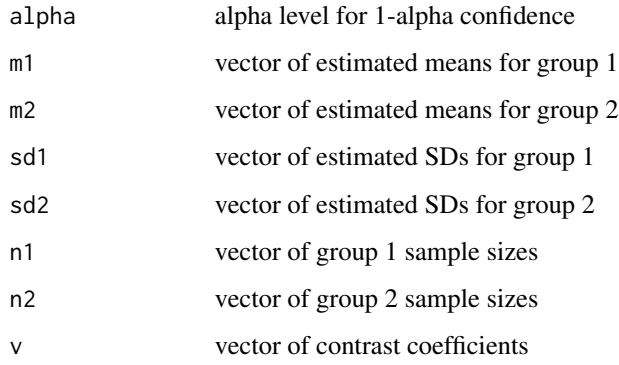

## Value

Returns 1-row matrix with the following columns:

- Estimate estimated linear contrast
- SE standard error
- LL lower limit of the confidence interval
- UL upper limit of the confidence interval
- df degrees of freedom

## References

Bonett DG (2009). "Meta-analytic interval estimation for standardized and unstandardized mean differences." *Psychological Methods*, 14(3), 225–238. ISSN 1939-1463, [doi:10.1037/a0016619.](https://doi.org/10.1037/a0016619)

```
m1 <- c(45.1, 39.2, 36.3, 34.5)
m2 <- c(30.0, 35.1, 35.3, 36.2)
sd1 <- c(10.7, 10.5, 9.4, 11.5)
sd2 <- c(12.3, 12.0, 10.4, 9.6)
n1 <- c(40, 20, 50, 25)
n2 <- c(40, 20, 48, 26)
v \leq -c(.5, .5, -.5, -.5)meta.lc.mean2(.05, m1, m2, sd1, sd2, n1, n2, v)
# Should return:
# Estimate SE LL UL df
# Contrast 9.95 2.837787 4.343938 15.55606 153.8362
```
meta.lc.meanratio.ps *Confidence interval for a log-linear contrast of mean ratios from paired-samples studies*

# **Description**

Computes the estimate, standard error, and confidence interval for a log-linear contrast of pairedsample mean ratios from two or more studies. A Satterthwaite adjustment to the degrees of freedom is used to improve the accuracy of the confidence interval. Equality of variances within or across studies is not assumed.

# Usage

```
meta.lc.meanratio.ps(alpha, m1, m2, sd1, sd2, cor, n, v)
```
# Arguments

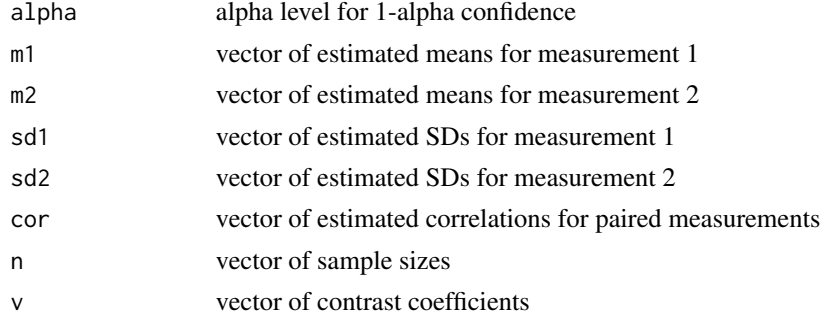

## Value

Returns 1-row matrix with the following columns:

- Estimate estimatedf log-linear contrast
- SE standard error of log-linear contrast
- LL lower limit of the confidence interval
- UL upper limit of the confidence interval
- exp(Estimate) exponentiated log-linear contrast
- exp(LL) lower limit of the exponentiated confidence interval
- exp(UL) upper limit of the exponentiated confidence interval
- df degrees of freedom

# References

Bonett DG, Price RM (2020). "Confidence intervals for ratios of means and medians." *Journal of Educational and Behavioral Statistics*, 45(6), 750–770. ISSN 1076-9986, [doi:10.3102/](https://doi.org/10.3102/1076998620934125) [1076998620934125.](https://doi.org/10.3102/1076998620934125)

# Examples

```
m1 \leftarrow c(53, 60, 53, 57)m2 \leq -c(55, 62, 58, 61)sd1 \leftarrow c(4.1, 4.2, 4.5, 4.0)sd2 \leq c(4.2, 4.7, 4.9, 4.8)cor \leftarrow c(.7, .7, .8, .85)n <- c(30, 50, 30, 70)
v \leq -c(.5, .5, -.5, -.5)meta.lc.meanratio.ps(.05, m1, m2, sd1, sd2, cor, n, v)
# Should return:
# Estimate SE LL UL exp(Estimate)
# Contrast 0.0440713 0.008701725 0.02681353 0.06132907 1.045057
# exp(LL) exp(UL) df
# Contrast 1.027176 1.063249 103.0256
```
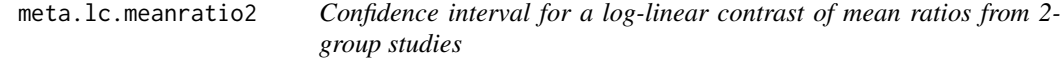

#### Description

Computes the estimate, standard error, and confidence interval for a log-linear contrast of 2-group mean ratios from two or more studies. A Satterthwaite adjustment to the degrees of freedom is used to improve the accuracy of the confidence interval. Equality of variances within or across studies is not assumed.

# Usage

```
meta.lc.meanratio2(alpha, m1, m2, sd1, sd2, n1, n2, v)
```
# Arguments

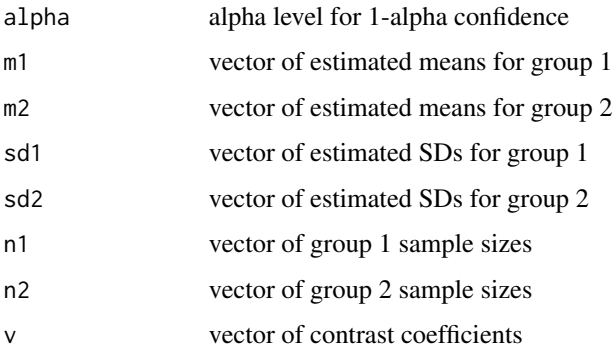

#### meta.lc.odds 45

## Value

Returns 1-row matrix with the following columns:

- Estimate estimated log-linear contrast
- SE standard error of log-linear contrast
- LL lower limit of the confidence interval
- UL upper limit of the confidence interval
- exp(Estimate) exponentiated log-linear contrast
- exp(LL) lower limit of the exponentiated confidence interval
- exp(UL) upper limit of the exponentiated confidence interval
- df degrees of freedom

# References

Bonett DG, Price RM (2020). "Confidence intervals for ratios of means and medians." *Journal of Educational and Behavioral Statistics*, 45(6), 750–770. ISSN 1076-9986, [doi:10.3102/](https://doi.org/10.3102/1076998620934125) [1076998620934125.](https://doi.org/10.3102/1076998620934125)

#### Examples

```
m1 <- c(45.1, 39.2, 36.3, 34.5)
m2 <- c(30.0, 35.1, 35.3, 36.2)
sd1 <- c(10.7, 10.5, 9.4, 11.5)
sd2 <- c(12.3, 12.0, 10.4, 9.6)
n1 <- c(40, 20, 50, 25)
n2 <- c(40, 20, 48, 26)
v \leq -c(.5, .5, -.5, -.5)meta.lc.meanratio2(.05, m1, m2, sd1, sd2, n1, n2, v)
# Should return:
# Estimate SE LL UL exp(Estimate)
# Contrast 0.2691627 0.07959269 0.1119191 0.4264064 1.308868
# exp(LL) exp(UL) df
# Contrast 1.118422 1.531743 152.8665
```
meta.lc.odds *Confidence interval for a log-linear contrast of odds ratios*

## Description

Computes the estimate, standard error, and confidence interval for an exponentiated log-linear contrast of odds ratios from two or more studies.

#### Usage

meta.lc.odds(alpha, f1, f2, n1, n2, v)

## Arguments

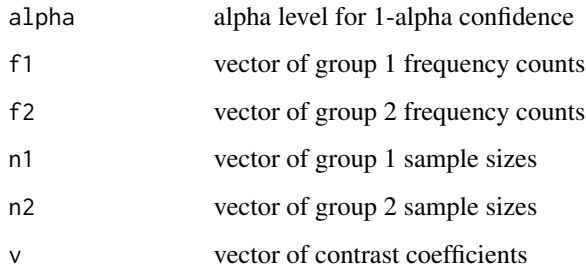

## Value

Returns 1-row matrix with the following columns:

- Estimate estimated log-linear contrast
- SE standard error of log-linear contrast
- exp(Estimate) exponentiated log-linear contrast
- exp(LL) lower limit of the exponentiated confidence interval
- exp(UL) upper limit of the exponentiated confidence interval

## References

Bonett DG, Price RM (2015). "Varying coefficient meta-analysis methods for odds ratios and risk ratios." *Psychological Methods*, 20(3), 394–406. ISSN 1939-1463, [doi:10.1037/met0000032.](https://doi.org/10.1037/met0000032)

```
n1 <- c(50, 150, 150)
f1 <- c(16, 50, 25)n2 <- c(50, 150, 150)
f2 <- c(7, 15, 20)
v \leq c(1, -1, 0)meta.lc.odds(.05, f1, f2, n1, n2, v)
# Should return:
# Estimate SE exp(Estimate) exp(LL) exp(UL)
# Contrast -0.4596883 0.5895438 0.6314805 0.1988563 2.005305
```
meta.lc.prop.ps *Confidence interval for a linear contrast of proportion differences in paired-samples studies*

## Description

Computes the estimate, standard error, and adjusted Wald confidence interval for a linear contrast of paired-samples proportion differences from two or more studies.

## Usage

meta.lc.prop.ps(alpha, f11, f12, f21, f22, v)

# **Arguments**

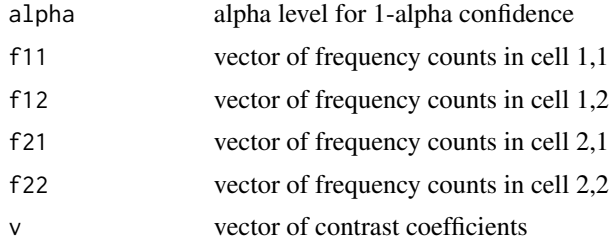

## Value

Returns 1-row matrix with the following columns:

- Estimate estimated linear contrast
- SE standard error
- LL lower limit of the adjusted Wald confidence interval
- UL upper limit of the adjusted Wald confidence interval

#### References

Bonett DG, Price RM (2014). "Meta-analysis methods for risk differences." *British Journal of Mathematical and Statistical Psychology*, 67(3), 371–387. ISSN 00071102, [doi:10.1111/bmsp.12024.](https://doi.org/10.1111/bmsp.12024)

# Examples

```
f11 <- c(17, 28, 19)f12 <- c(43, 56, 49)
f21 <- c(3, 5, 5)f22 <- c(37, 54, 39)v \leq c(.5, .5, -1)meta.lc.prop.ps(.05, f11, f12, f21, f22, v)
```
# Should return:

```
# Estimate SE LL UL
# Contrast -0.01436285 0.06511285 -0.1419817 0.113256
```
meta.lc.prop1 *Confidence interval for a linear contrast of proportions*

## Description

Computes the estimate, standard error, and an adjusted Wald confidence interval for a linear contrast of proportions from two or more studies.

## Usage

meta.lc.prop1(alpha, f, n, v)

#### Arguments

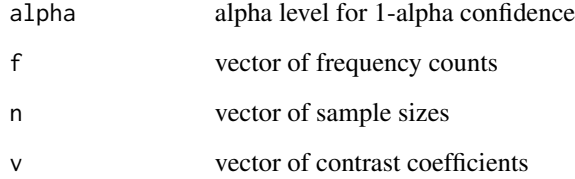

## Value

Returns 1-row matrix with the following columns:

- Estimate -estimated linear contrast
- SE standard error
- LL lower limit of the adjusted Wald confidence interval
- UL upper limit of the adjusted Wald confidence interval

## References

Price RM, Bonett DG (2004). "An improved confidence interval for a linear function of binomial proportions." *Computational Statistics and Data Analysis*, 45(3), 449–456. ISSN 01679473, [doi:10.1016/S01679473\(03\)000070.](https://doi.org/10.1016/S0167-9473%2803%2900007-0)

# meta.lc.prop2 49

# Examples

```
f \leftarrow c(26, 24, 38)n \leq -c(60, 60, 60)v \leq -c(-.5, -.5, 1)meta.lc.prop1(.05, f, n, v)
# Should return:
# Estimate SE LL UL
# Contrast 0.2119565 0.07602892 0.06294259 0.3609705
```
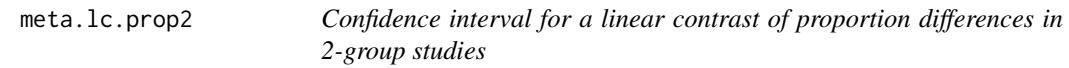

# Description

Computes the estimate, standard error, and adjusted Wald confidence interval for a linear contrast of 2-group proportion differences from two or more studies.

## Usage

meta.lc.prop2(alpha, f1, f2, n1, n2, v)

# Arguments

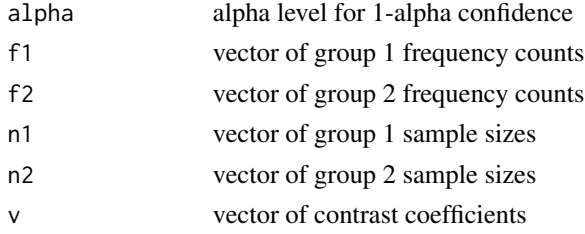

## Value

Returns 1-row matrix with the following columns:

- Estimate estimated linear contrast
- SE standard error
- LL lower limit of the adjusted Wald confidence interval
- UL upper limit of the adjusted Wald confidence interval

## References

Bonett DG, Price RM (2014). "Meta-analysis methods for risk differences." *British Journal of Mathematical and Statistical Psychology*, 67(3), 371–387. ISSN 00071102, [doi:10.1111/bmsp.12024.](https://doi.org/10.1111/bmsp.12024)

## Examples

```
n1 <- c(50, 150, 150)
n2 <- c(50, 150, 150)
f1 <- c(16, 50, 25)f2 <- c(7, 15, 20)
v \leq c(1, -1, 0)meta.lc.prop2(.05, f1, f2, n1, n2, v)
# Should return:
# Estimate SE LL UL
# Contrast -0.05466931 0.09401019 -0.2389259 0.1295873
```
meta.lc.propratio2 *Confidence interval for a log-linear contrast of proportion ratios from 2-group studies*

# Description

Computes the estimate, standard error, and confidence interval for an exponentiated log-linear contrast of 2-group proportion ratios from two or more studies.

#### Usage

```
meta.lc.propratio2(alpha, f1, f2, n1, n2, v)
```
## Arguments

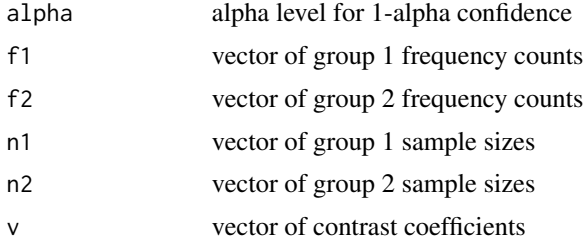

## Value

- Estimate estimated log-linear contrast
- SE standard error of log-linear contrast
- exp(Estimate) exponentiated log-linear contrast
- exp(LL) lower limit of the exponentiated confidence interval
- exp(UL) upper limit of the exponentiated confidence interval

# meta.lc.stdmean.ps 51

# References

Price RM, Bonett DG (2008). "Confidence intervals for a ratio of two independent binomial proportions." *Statistics in Medicine*, 27(26), 5497–5508. ISSN 02776715, [doi:10.1002/sim.3376.](https://doi.org/10.1002/sim.3376)

# Examples

```
n1 <- c(50, 150, 150)
f1 <- c(16, 50, 25)n2 <- c(50, 150, 150)
f2 <- c(7, 15, 20)
v \leq c(1, -1, 0)meta.lc.propratio2(.05, f1, f2, n1, n2, v)
# Should return:
# Estimate SE exp(Estimate) exp(LL) exp(UL)
# Contrast -0.3853396 0.4828218 0.6802196 0.2640405 1.752378
```
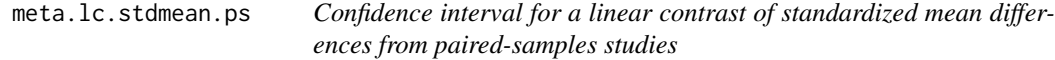

# Description

Computes the estimate, standard error, and confidence interval for a linear contrast of pairedsamples standardized mean differences from two or more studies. Equality of variances within or across studies is not assumed.

## Usage

```
meta.lc.stdmean.ps(alpha, m1, m2, sd1, sd2, cor, n, v, stdzr)
```
## Arguments

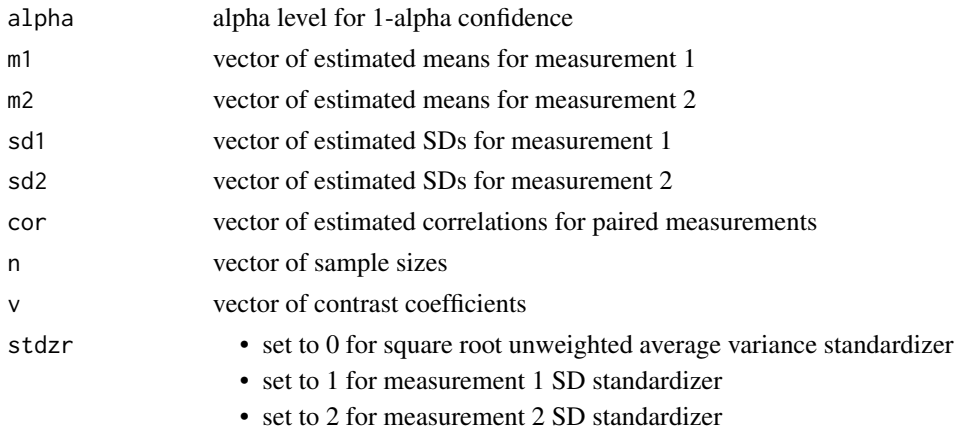

# Value

Returns 1-row matrix with the following columns:

- Estimate estimated linear contrast
- SE standard error
- LL lower limit of the confidence interval
- UL upper limit of the confidence interval

# References

Bonett DG (2009). "Meta-analytic interval estimation for standardized and unstandardized mean differences." *Psychological Methods*, 14(3), 225–238. ISSN 1939-1463, [doi:10.1037/a0016619.](https://doi.org/10.1037/a0016619)

#### Examples

```
m1 <- c(53, 60, 53, 57)
m2 <- c(55, 62, 58, 61)
sd1 \leq c(4.1, 4.2, 4.5, 4.0)sd2 \leq -c(4.2, 4.7, 4.9, 4.8)cor <- c(.7, .7, .8, .85)
n <- c(30, 50, 30, 70)
v \leq -c(.5, .5, -.5, -.5)meta.lc.stdmean.ps(.05, m1, m2, sd1, sd2, cor, n, v, 0)
# Should return:
# Estimate SE LL UL
# Contrast 0.5127577 0.1392232 0.2398851 0.7856302
```
meta.lc.stdmean2 *Confidence interval for a linear contrast of standardized mean differences from 2-group studies*

#### Description

Computes the estimate, standard error, and confidence interval for a linear contrast of 2-group standardized mean differences from two or more studies. Equality of variances within or across studies is not assumed. Use the square root average variance standardizer (stdzr =  $0$ ) for 2-group experimental designs. Use the square root weighted variance standardizer (stdzr  $= 3$ ) for 2-group nonexperimental designs with simple random sampling. The stdzr  $= 1$  and stdzr  $= 2$  options can be used with either experimental or nonexperimental designs.

#### Usage

```
meta.lc.stdmean2(alpha, m1, m2, sd1, sd2, n1, n2, v, stdzr)
```
## meta.lc.stdmean2 53

## Arguments

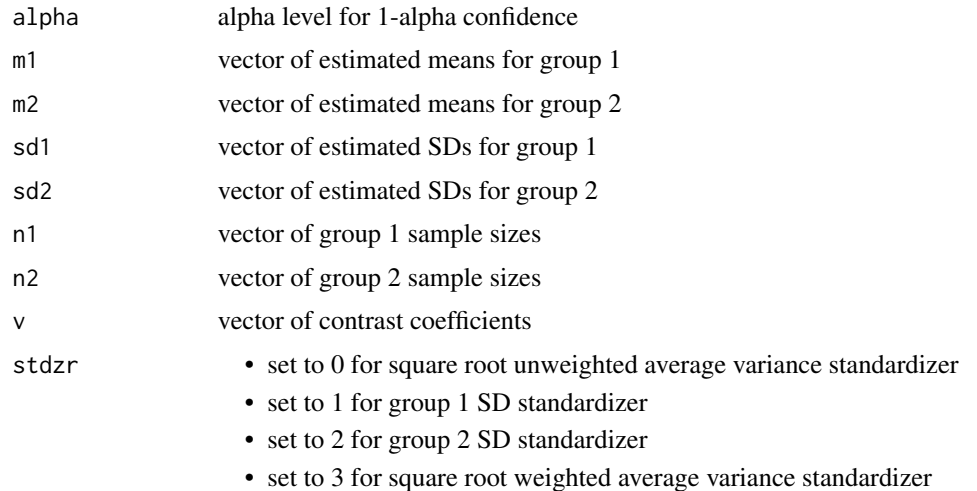

## Value

Returns 1-row matrix with the following columns:

- Estimate estimated linear contrast
- SE standard error
- LL lower limit of the confidence interval
- UL upper limit of the confidence interval

## References

Bonett DG (2009). "Meta-analytic interval estimation for standardized and unstandardized mean differences." *Psychological Methods*, 14(3), 225–238. ISSN 1939-1463, [doi:10.1037/a0016619.](https://doi.org/10.1037/a0016619)

```
m1 <- c(45.1, 39.2, 36.3, 34.5)
m2 <- c(30.0, 35.1, 35.3, 36.2)
sd1 <- c(10.7, 10.5, 9.4, 11.5)
sd2 <- c(12.3, 12.0, 10.4, 9.6)
n1 <- c(40, 20, 50, 25)
n2 <- c(40, 20, 48, 26)
v \leq -c(.5, .5, -.5, -.5)meta.lc.stdmean2(.05, m1, m2, sd1, sd2, n1, n2, v, 0)
# Should return:
# Estimate SE LL UL
# Contrast 0.8557914 0.2709192 0.3247995 1.386783
```
## Description

This function estimates the intercept and slope coefficients in a meta-regression model where the dependent variable is a G-index of agreement. The estimates are OLS estimates with robust standard errors that accomodate residual heteroscedasticity.

## Usage

```
meta.lm.agree(alpha, f11, f12, f21, f22, X)
```
# Arguments

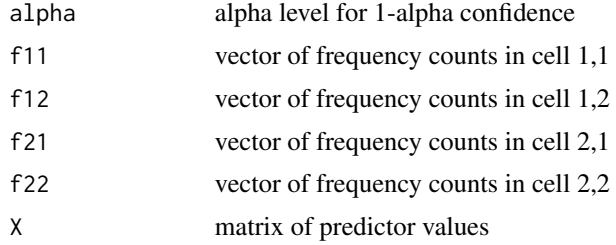

## Value

Returns a matrix. The first row is for the intercept with one additional row per predictor. The matrix has the following columns:

- Estimate OLS estimate
- SE standard error
- z z-value
- p p-value
- LL lower limit of the confidence interval
- UL upper limit of the confidence interval

```
f11 <- c(40, 20, 25, 30)f12 <- c(3, 2, 2, 1)f21 \leq c(7, 6, 8, 6)
f22 <- c(26, 25, 13, 25)
x1 \leftarrow c(1, 1, 4, 6)x2 \leq c(1, 1, 0, 0)X \leftarrow matrix(cbind(x1, x2), 4, 2)meta.lm.agree(.05, f11, f12, f21, f22, X)
```
#### meta.lm.cor 55

# Should return: # Estimate SE z p LL UL # b0 0.1904762 0.38772858 0.4912617 0.623 -0.56945786 0.9504102 # b1 0.0952381 0.07141957 1.3335013 0.182 -0.04474169 0.2352179 # b2 0.4205147 0.32383556 1.2985438 0.194 -0.21419136 1.0552207

meta.lm.cor *Meta-regression analysis for Pearson or partial correlations*

# Description

This function estimates the intercept and slope coefficients in a meta-regression model where the dependent variable is a Fisher-transformed Pearson or partial correlation. The estimates are OLS estimates with robust standard errors that accommodate residual heteroscedasticity. The correlations are Fisher-transformed and hence the parameter estimates do not have a simple interpretation. However, the hypothesis test results can be used to decide if a population slope is either positive or negative.

#### Usage

meta.lm.cor(alpha, n, cor, s, X)

## Arguments

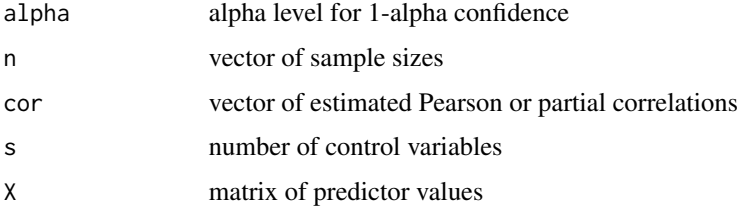

#### Value

Returns a matrix. The first row is for the intercept with one additional row per predictor. The matrix has the following columns:

- Estimate OLS estimate
- SE Standard error
- z z-value
- p p-value
- LL lower limit of the confidence interval
- UL upper limit of the confidence interval

## Examples

```
n <- c(55, 190, 65, 35)
cor \leq c(.40, .65, .60, .45)
q \leq -\thetax1 \leftarrow c(18, 25, 23, 19)X \leq - matrix(x1, 4, 1)
meta.lm.cor(.05, n, cor, q, X)
# Should return:
# Estimate SE z p LL UL
# b0 -0.47832153 0.48631509 -0.983563 0.325 -1.431481595 0.47483852
# b1 0.05047154 0.02128496 2.371231 0.018 0.008753794 0.09218929
```
meta.lm.cor.gen *Meta-regression analysis for correlations*

# Description

This function estimates the intercept and slope coefficients in a meta-regression model where the dependent variable is a Fisher-transformed correlation. The correlations can be of different types (e.g., Pearson, partial, Spearman). The estimates are OLS estimates with robust standard errors that accommodate residual heteroscedasticity. This function uses estimated correlations and their standard errors as input. The correlations are Fisher-transformed and hence the parameter estimates do not have a simple interpretation. However, the hypothesis test results can be used to decide if a population slope is either positive or negative.

## Usage

meta.lm.cor.gen(alpha, cor, se, X)

## Arguments

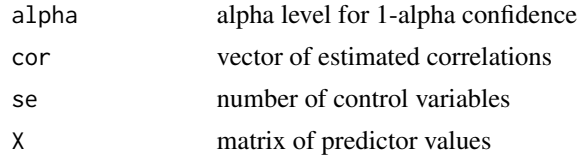

## Value

Returns a matrix. The first row is for the intercept with one additional row per predictor. The matrix has the following columns:

- Estimate OLS estimate
- SE standard error
- z z-value

- p p-value
- LL lower limit of the confidence interval
- UL upper limit of the confidence interval

## Examples

```
cor <- c(.40, .65, .60, .45)
se <- c(.182, .114, .098, .132)
x1 \leftarrow c(18, 25, 23, 19)X \leftarrow matrix(x1, 4, 1)meta.lm.cor.gen(.05, cor, se, X)
# Should return:
# Estimate SE z p
# b0 -0.47832153 0.63427931 -0.7541181 0.451
# b1 0.05047154 0.02879859 1.7525699 0.080
```
meta.lm.cronbach *Meta-regression analysis for Cronbach reliabilities*

# Description

This function estimates the intercept and slope coefficients in a meta-regression model where the dependent variable is a log-complement Cronbach reliablity. The estimates are OLS estimates with robust standard errors that accommodate residual heteroscedasticity. The exponentiated slope estimate for a predictor variable describes a multiplicative change in non-reliability associated with a 1-unit increase in that predictor variable, controlling for all other predictor variables in the model.

#### Usage

```
meta.lm.cronbach(alpha, n, rel, r, X)
```
## Arguments

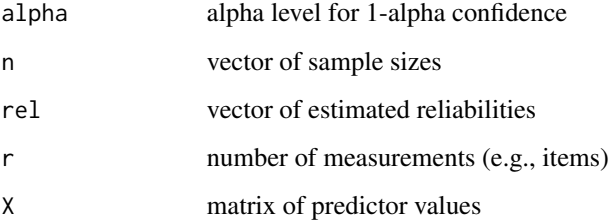

Returns a matrix. The first row is for the intercept with one additional row per predictor. The matrix has the following columns:

- Estimate exponentiated OLS estimate
- SE standard error
- z z-value
- p p-value
- LL lower limit of the exponentiated confidence interval
- UL upper limit of the exponentiated confidence interval

## References

Bonett DG (2010). "Varying coefficient meta-analytic methods for alpha reliability." *Psychological Methods*, 15(4), 368–385. ISSN 1939-1463, [doi:10.1037/a0020142.](https://doi.org/10.1037/a0020142)

### Examples

```
n <- c(583, 470, 546, 680)
rel <- c(.91, .89, .90, .89)
x1 \leftarrow c(1, 0, 0, 0)X \leq - matrix(x1, 4, 1)
meta.lm.cronbach(.05, n, rel, 10, X)
# Should return:
# Estimate SE z p LL UL
# b0 -2.2408328 0.03675883 -60.960391 0.000 -2.3128788 -2.16878684
# b1 -0.1689006 0.07204625 -2.344336 0.019 -0.3101087 -0.02769259
```
meta.lm.gen *Meta-regression analysis for any type of effect size*

## Description

This function estimates the intercept and slope coefficients in a meta-regression model where the dependent variable is any type of effect size. The estimates are OLS estimates with robust standard errors that accomodate residual heteroscedasticity.

## Usage

```
meta.lm.gen(alpha, est, se, X)
```
#### **Arguments**

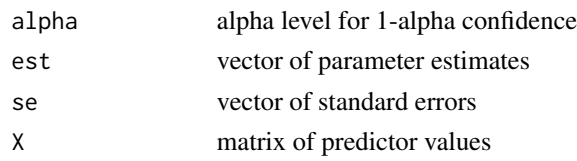

## Value

Returns a matrix. The first row is for the intercept with one additional row per predictor. The matrix has the following columns:

- Estimate OLS estimate
- SE standard error
- z z-value
- p p-value
- LL lower limit of the confidence interval
- UL upper limit of the confidence interval

# Examples

```
est <- c(4.1, 4.7, 4.9, 5.7, 6.6, 7.3)
se <- c(1.2, 1.5, 1.3, 1.8, 2.0, 2.6)
x1 <- c(10, 20, 30, 40, 50, 60)
x2 \leq -c(1, 1, 1, 0, 0, 0)X \leftarrow matrix(cbind(x1, x2), 6, 2)meta.lm.gen(.05, est, se, X)
# Should return:
# Estimate SE z p LL UL
# b0 3.5333333 4.37468253 0.80767766 0.419 -5.0408869 12.1075535
# b1 0.0600000 0.09058835 0.66233679 0.508 -0.1175499 0.2375499
# b2 -0.1666667 2.81139793 -0.05928249 0.953 -5.6769054 5.3435720
```
meta.lm.mean.ps *Meta-regression analysis for paired-samples mean differences*

## Description

This function estimates the intercept and slope coefficients in a meta-regression model where the dependent variable is a paired-samples mean difference. The estimates are OLS estimates with robust standard errors that accommodate residual heteroscedasticity.

## Usage

```
meta.lm.mean.ps(alpha, m1, m2, sd1, sd2, cor, n, X)
```
## Arguments

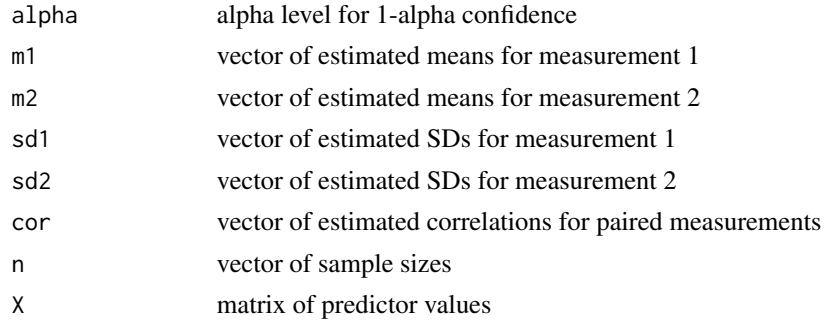

# Value

Returns a matrix. The first row is for the intercept with one additional row per predictor. The matrix has the following columns:

- Estimate OLS estimate
- SE standard error
- t t-value
- p p-value
- LL lower limit of the confidence interval
- UL upper limit of the confidence interval
- df degrees of freedom

# References

Bonett DG (2009). "Meta-analytic interval estimation for standardized and unstandardized mean differences." *Psychological Methods*, 14(3), 225–238. ISSN 1939-1463, [doi:10.1037/a0016619.](https://doi.org/10.1037/a0016619)

```
n <- c(65, 30, 29, 45, 50)
cor <- c(.87, .92, .85, .90, .88)
m1 <- c(20.1, 20.5, 19.3, 21.5, 19.4)
m2 <- c(10.4, 10.2, 8.5, 10.3, 7.8)
sd1 <- c(9.3, 9.9, 10.1, 10.5, 9.8)
sd2 \leq c(7.8, 8.0, 8.4, 8.1, 8.7)x1 \leftarrow c(2, 3, 3, 4, 4)X \leq - matrix(x1, 5, 1)
meta.lm.mean.ps(.05, m1, m2, sd1, sd2, cor, n, X)
# Should return:
# Estimate SE t p LL UL df
# b0 8.00 1.2491990 6.404104 0.000 5.5378833 10.462117 217
# b1 0.85 0.3796019 2.239188 0.026 0.1018213 1.598179 217
```
# Description

This function estimates the intercept and slope coefficients in a meta-regression model where the dependent variable is a mean from one group. The estimates are OLS estimates with robust standard errors that accomodate residual heteroscedasticity.

# Usage

```
meta.lm.mean1(alpha, m, sd, n, X)
```
#### **Arguments**

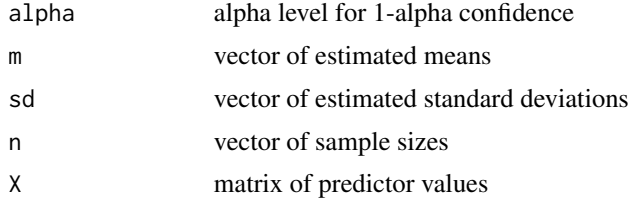

## Value

Returns a matrix. The first row is for the intercept with one additional row per predictor. The matrix has the following columns:

- Estimate OLS estimate
- SE standard error
- t t-value
- p p-value
- LL lower limit of the confidence interval
- UL upper limit of the confidence interval
- df degrees of freedom

# Examples

```
n <- c(25, 15, 30, 25, 40)
m <- c(20.1, 20.5, 19.3, 21.5, 19.4)
sd <- c(10.4, 10.2, 8.5, 10.3, 7.8)
x1 \leftarrow c(1, 1, 0, 0, 0)x2 <- c( 12, 13, 11, 13, 15)
X \leftarrow matrix(cbind(x1, x2), 5, 2)meta.lm.mean1(.05, m, sd, n, X)
```
# Should return:

# Estimate SE t p LL UL df # b0 19.45490196 6.7873381 2.86635227 0.005 6.0288763 32.880928 132 # b1 0.25686275 1.9834765 0.12950128 0.897 -3.6666499 4.180375 132 # b2 0.04705882 0.5064693 0.09291544 0.926 -0.9547876 1.048905 132

meta.lm.mean2 *Meta-regression analysis for 2-group mean differences*

## Description

This function estimates the intercept and slope coefficients in a meta-regression model where the dependent variable is a 2-group mean difference. The estimates are OLS estimates with robust standard errors that accommodate residual heteroscedasticity.

#### Usage

meta.lm.mean2(alpha, m1, m2, sd1, sd2, n1, n2, X)

# Arguments

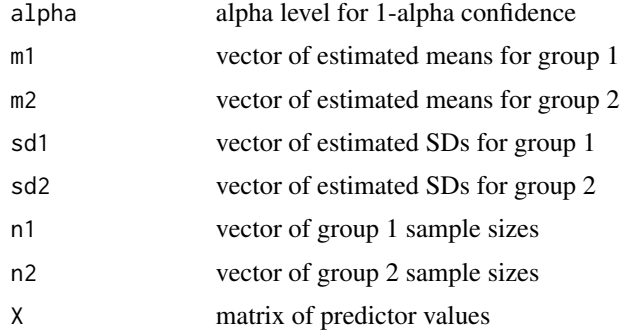

## Value

Returns a matrix. The first row is for the intercept with one additional row per predictor. The matrix has the following columns:

- Estimate OLS estimate
- SE standard error
- t t-value
- p p-value
- LL lower limit of the confidence interval
- UL upper limit of the confidence interval
- df degrees of freedom

## References

Bonett DG (2009). "Meta-analytic interval estimation for standardized and unstandardized mean differences." *Psychological Methods*, 14(3), 225–238. ISSN 1939-1463, [doi:10.1037/a0016619.](https://doi.org/10.1037/a0016619)

#### Examples

```
n1 <- c(65, 30, 29, 45, 50)
n2 <- c(67, 32, 31, 20, 52)
m1 <- c(31.1, 32.3, 31.9, 29.7, 33.0)
m2 <- c(34.1, 33.2, 30.6, 28.7, 26.5)
sd1 \leftarrow c(7.1, 8.1, 7.8, 6.8, 7.6)sd2 <- c(7.8, 7.3, 7.5, 7.2, 6.8)
x1 \leftarrow c(4, 6, 7, 7, 8)x2 \leq -c(1, 0, 0, 0, 1)X \leftarrow matrix(cbind(x1, x2), 5, 2)meta.lm.mean2(.05, m1, m2, sd1, sd2, n1, n2, X)
# Should return:
# Estimate SE t p LL UL df
# b0 -15.20 3.4097610 -4.457791 0.000 -21.902415 -8.497585 418
# b1 2.35 0.4821523 4.873979 0.000 1.402255 3.297745 418
# b2 2.85 1.5358109 1.855697 0.064 -0.168875 5.868875 418
```
meta.lm.meanratio.ps *Meta-regression analysis for paired-samples log mean ratios*

## Description

This function estimates the intercept and slope coefficients in a meta-regression model where the dependent variable is a paired-samples log mean ratio. The estimates are OLS estimates with robust standard errors that accommodate residual heteroscedasticity. The exponentiated slope estimate for a predictor variable describes a multiplicative change in the mean ratio associated with a 1-unit increase in that predictor variable, controlling for all other predictor variables in the model.

## Usage

```
meta.lm.meanratio.ps(alpha, m1, m2, sd1, sd2, cor, n, X)
```
## Arguments

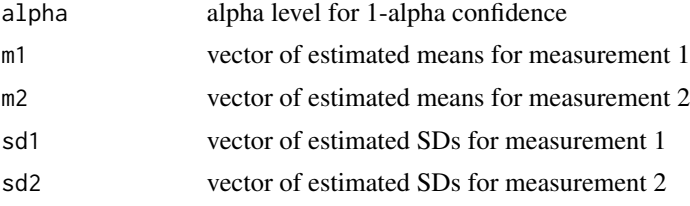

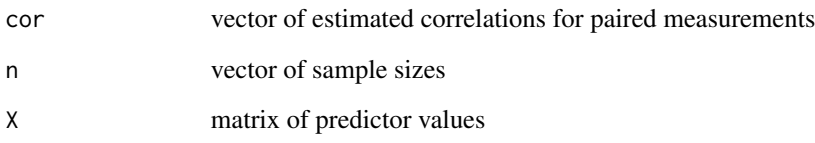

## Value

Returns a matrix. The first row is for the intercept with one additional row per predictor. The matrix has the following columns:

- Estimate OLS estimate
- SE standard error
- z z-value
- p p-value
- LL lower limit of the confidence interval
- UL upper limit of the confidence interval
- exp(Estimate) the exponentiated estimate
- exp(LL) lower limit of the exponentiated confidence interval
- exp(UL) upper limit of the exponentiated confidence interval

```
n <- c(65, 30, 29, 45, 50)
cor <- c(.87, .92, .85, .90, .88)
m1 <- c(20.1, 20.5, 19.3, 21.5, 19.4)
m2 <- c(10.4, 10.2, 8.5, 10.3, 7.8)
sd1 <- c(9.3, 9.9, 10.1, 10.5, 9.8)
sd2 <- c(7.8, 8.0, 8.4, 8.1, 8.7)
x1 \leftarrow c(2, 3, 3, 4, 4)X \leftarrow matrix(x1, 5, 1)meta.lm.meanratio.ps(.05, m1, m2, sd1, sd2, cor, n, X)
# Should return:
# Estimate SE LL UL z p
# b0 0.50957008 0.13000068 0.254773424 0.7643667 3.919749 0.000
# b1 0.07976238 0.04133414 -0.001251047 0.1607758 1.929697 0.054
# exp(Estimate) exp(LL) exp(UL)
# b0 1.664575 1.2901693 2.147634
# b1 1.083030 0.9987497 1.174422
```
meta.lm.meanratio2 *Meta-regression analysis for 2-group log mean ratios*

## Description

This function estimates the intercept and slope coefficients in a meta-regression model where the dependent variable is a 2-group log mean ratio. The estimates are OLS estimates with robust standard errors that accommodate residual heteroscedasticity. The exponentiated slope estimate for a predictor variable describes a multiplicative change in the mean ratio associated with a 1-unit increase in that predictor variable, controlling for all other predictor variables in the model.

#### Usage

```
meta.lm.meanratio2(alpha, m1, m2, sd1, sd2, n1, n2, X)
```
## Arguments

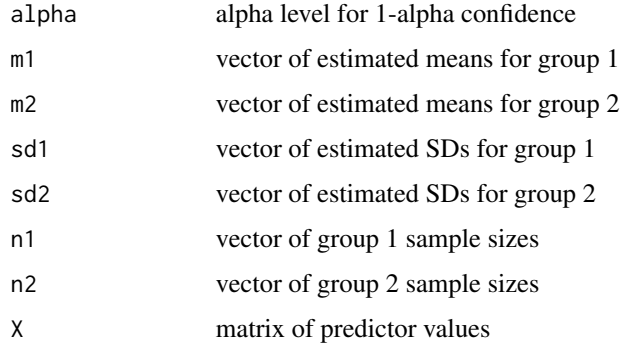

## Value

Returns a matrix. The first row is for the intercept with one additional row per predictor. The matrix has the following columns:

- Estimate OLS estimate
- SE standard error
- z z-value
- p p-value
- LL lower limit of the confidence interval
- UL upper limit of the confidence interval
- exp(Estimate) the exponentiated estimate
- exp(LL) lower limit of the exponentiated confidence interval
- exp(UL) upper limit of the exponentiated confidence interval

## Examples

```
n1 <- c(65, 30, 29, 45, 50)
n2 <- c(67, 32, 31, 20, 52)
m1 <- c(31.1, 32.3, 31.9, 29.7, 33.0)
m2 <- c(34.1, 33.2, 30.6, 28.7, 26.5)
sd1 <- c(7.1, 8.1, 7.8, 6.8, 7.6)
sd2 <- c(7.8, 7.3, 7.5, 7.2, 6.8)
x1 \leftarrow c(4, 6, 7, 7, 8)X \leftarrow matrix(x1, 5, 1)meta.lm.meanratio2(.05, m1, m2, sd1, sd2, n1, n2, X)
# Should return:
# Estimate SE LL UL z p
# b0 -0.40208954 0.09321976 -0.58479692 -0.21938216 -4.313351 0
# b1 0.06831545 0.01484125 0.03922712 0.09740377 4.603078 0
# exp(Estimate) exp(LL) exp(UL)
# b0 0.6689208 0.557219 0.8030148
# b1 1.0707030 1.040007 1.1023054
```
meta.lm.odds *Meta-regression analysis for odds ratios*

## **Description**

This function estimates the intercept and slope coefficients in a meta-regression model where the dependent variable is a log odds ratio. The estimates are OLS estimates with robust standard errors that accommodate residual heteroscedasticity. The exponentiated slope estimate for a predictor variable describes a multiplicative change in the odds ratio associated with a 1-unit increase in that predictor variable, controlling for all other predictor variables in the model.

#### Usage

```
meta.lm.odds(alpha, f1, f2, n1, n2, X)
```
#### Arguments

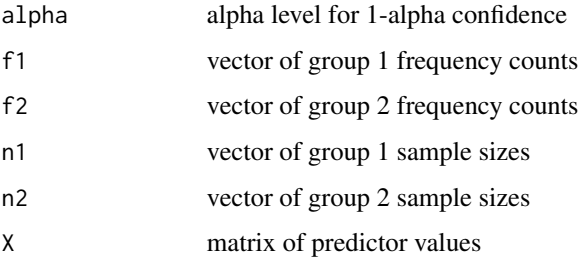

#### meta.lm.odds 67

## Value

Returns a matrix. The first row is for the intercept with one additional row per predictor. The matrix has the following columns:

- Estimate OLS estimate
- SE standard error
- z z-value
- p p-value
- LL lower limit of the confidence interval
- UL upper limit of the confidence interval
- exp(Estimate) the exponentiated estimate
- exp(LL) lower limit of the exponentiated confidence interval
- exp(UL) upper limit of the exponentiated confidence interval

#### References

Bonett DG, Price RM (2015). "Varying coefficient meta-analysis methods for odds ratios and risk ratios." *Psychological Methods*, 20(3), 394–406. ISSN 1939-1463, [doi:10.1037/met0000032.](https://doi.org/10.1037/met0000032)

```
n1 <- c(204, 201, 932, 130, 77)
n2 <- c(106, 103, 415, 132, 83)
f1 <- c(24, 40, 93, 14, 5)
f2 \leq c(12, 9, 28, 3, 1)x1 \leftarrow c(4, 4, 5, 3, 26)x2 \leq -c(1, 1, 1, 0, 0)X \leftarrow \text{matrix}(\text{cbind}(x1, x2), 5, 2)meta.lm.odds(.05, f1, f2, n1, n2, X)
# Should return:
# Estimate SE z p LL UL
# b0 1.541895013 0.69815801 2.20851868 0.027 0.1735305 2.91025958
# b1 -0.004417932 0.04840623 -0.09126784 0.927 -0.0992924 0.09045653
# b2 -1.071122269 0.60582695 -1.76803337 0.077 -2.2585213 0.11627674
# exp(Estimate) exp(LL) exp(UL)
# b0 4.6734381 1.1894969 18.361564
# b1 0.9955918 0.9054779 1.094674
# b2 0.3426238 0.1045049 1.123307
```
## Description

This function estimates the intercept and slope coefficients in a meta-regression model where the dependent variable is a paired-samples proportion difference. The estimates are OLS estimates with robust standard errors that accommodate residual heteroscedasticity.

## Usage

```
meta.lm.prop.ps(alpha, f11, f12, f21, f22, X)
```
## Arguments

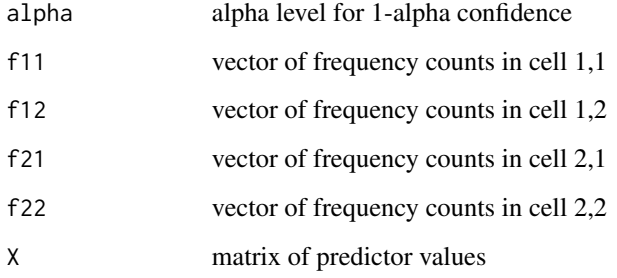

## Value

Returns a matrix. The first row is for the intercept with one additional row per predictor. The matrix has the following columns:

- Estimate OLS estimate
- SE standard error
- z z-value
- p p-value
- LL lower limit of the confidence interval
- UL upper limit of the confidence interval

# References

Bonett DG, Price RM (2014). "Meta-analysis methods for risk differences." *British Journal of Mathematical and Statistical Psychology*, 67(3), 371–387. ISSN 00071102, [doi:10.1111/bmsp.12024.](https://doi.org/10.1111/bmsp.12024)

# meta.lm.prop1 69

## Examples

```
f11 <- c(40, 20, 25, 30)
f12 <- c(3, 2, 2, 1)f21 \leq c(7, 6, 8, 6)
f22 \leq c(26, 25, 13, 25)
x1 \leftarrow c(1, 1, 4, 6)x2 \leq -c(1, 1, 0, 0)X \leftarrow matrix(cbind(x1, x2), 4, 2)meta.lm.prop.ps(.05, f11, f12, f21, f22, X)
# Should return:
# Estimate SE z p LL UL
# b0 -0.21113402 0.21119823 -0.9996960 0.317 -0.62507494 0.20280690
# b1 0.02185567 0.03861947 0.5659236 0.571 -0.05383711 0.09754845
# b2 0.12575138 0.17655623 0.7122455 0.476 -0.22029248 0.47179524
```
meta.lm.prop1 *Meta-regression analysis for 1-group proportions*

#### Description

This function estimates the intercept and slope coefficients in a meta-regression model where the dependent variable is a proportion from one group. The estimates are OLS estimates with robust standard errors that accomodate residual heteroscedasticity.

#### Usage

meta.lm.prop1(alpha, f, n, X)

## Arguments

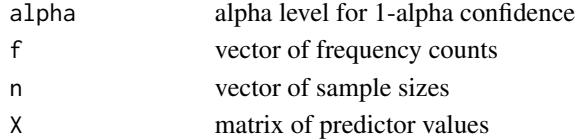

## Value

Returns a matrix. The first row is for the intercept with one additional row per predictor. The matrix has the following columns:

- Estimate OLS estimate
- SE standard error
- z z-value
- p p-value
- LL lower limit of the confidence interval
- UL upper limit of the confidence interval

## Examples

```
f <- c(38, 26, 24, 15, 45, 38)
n <- c(80, 60, 70, 50, 180, 200)
x1 <- c(10, 15, 18, 22, 24, 30)
X \leftarrow matrix(x1, 6, 1)meta.lm.prop1(.05, f, n, X)
# Should return:
# Estimate SE z p LL UL
# b0 0.63262816 0.06845707 9.241239 0 0.49845477 0.766801546
# b1 -0.01510565 0.00290210 -5.205076 0 -0.02079367 -0.009417641
```
meta.lm.prop2 *Meta-regression analysis for 2-group proportion differences*

# Description

This function estimates the intercept and slope coefficients in a meta-regression model where the dependent variable is a 2-group proportion difference. The estimates are OLS estimates with robust standard errors that accommodate residual heteroscedasticity.

# Usage

```
meta.lm.prop2(alpha, f1, f2, n1, n2, X)
```
# Arguments

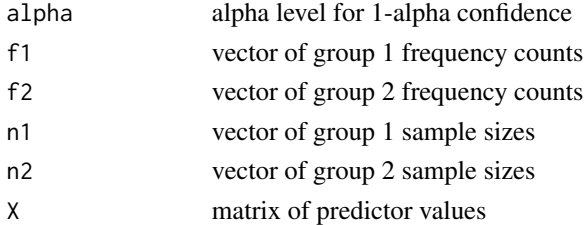

#### Value

Returns a matrix. The first row is for the intercept with one additional row per predictor. The matrix has the following columns:

- Estimate OLS estimate
- SE standard error
- z z-value
- p p-value
- LL lower limit of the confidence interval
- UL upper limit of the confidence interval

# meta.lm.propratio2 71

## References

Bonett DG, Price RM (2014). "Meta-analysis methods for risk differences." *British Journal of Mathematical and Statistical Psychology*, 67(3), 371–387. ISSN 00071102, [doi:10.1111/bmsp.12024.](https://doi.org/10.1111/bmsp.12024)

#### Examples

```
f1 <- c(24, 40, 93, 14, 5)
f2 \leftarrow c(12, 9, 28, 3, 1)n1 <- c(204, 201, 932, 130, 77)
n2 <- c(106, 103, 415, 132, 83)
x1 \leftarrow c(4, 4, 5, 3, 26)x2 \leq -c(1, 1, 1, 0, 0)X \leftarrow matrix(cbind(x1, x2), 5, 2)meta.lm.prop2(.05, f1, f2, n1, n2, X)
# Should return:
# Estimate SE z p LL UL
# b0 0.089756283 0.034538077 2.5987632 0.009 0.02206290 0.157449671
# b1 -0.001447968 0.001893097 -0.7648672 0.444 -0.00515837 0.002262434
# b2 -0.034670988 0.034125708 -1.0159786 0.310 -0.10155615 0.032214170
```
meta.lm.propratio2 *Meta-regression analysis for proportion ratios*

#### Description

This function estimates the intercept and slope coefficients in a meta-regression model where the dependent variable is a log proportion ratio. The estimates are OLS estimates with robust standard errors that accommodate residual heteroscedasticity. The exponentiated slope estimate for a predictor variable describes a multiplicative change in the proportion ratio associated with a 1-unit increase in that predictor variable, controlling for all other predictor variables in the model.

## Usage

```
meta.lm.propratio2(alpha, f1, f2, n1, n2, X)
```
## Arguments

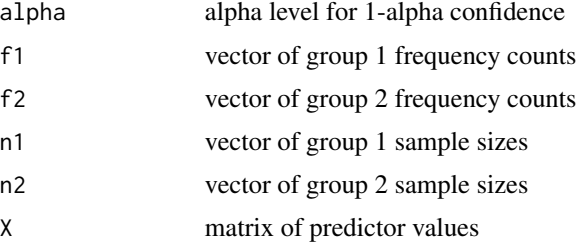

Returns a matrix. The first row is for the intercept with one additional row per predictor. The matrix has the following columns:

- Estimate OLS estimate
- SE standard error
- z z-value
- p p-value
- LL lower limit of the confidence interval
- UL upper limit of the confidence interval
- exp(Estimate) the exponentiated estimate
- exp(LL) lower limit of the exponentiated confidence interval
- exp(UL) upper limit of the exponentiated confidence interval

#### References

Price RM, Bonett DG (2008). "Confidence intervals for a ratio of two independent binomial proportions." *Statistics in Medicine*, 27(26), 5497–5508. ISSN 02776715, [doi:10.1002/sim.3376.](https://doi.org/10.1002/sim.3376)

```
n1 <- c(204, 201, 932, 130, 77)
n2 <- c(106, 103, 415, 132, 83)
f1 <- c(24, 40, 93, 14, 5)f2 \leq c(12, 9, 28, 3, 1)x1 \leftarrow c(4, 4, 5, 3, 26)x2 \leq -c(1, 1, 1, 0, 0)X \leftarrow matrix(cbind(x1, x2), 5, 2)meta.lm.propratio2(.05, f1, f2, n1, n2, X)
# Should return:
# Estimate SE z p LL UL
# b0 1.4924887636 0.69172794 2.15762393 0.031 0.13672691 2.84825062
# b1 0.0005759509 0.04999884 0.01151928 0.991 -0.09741998 0.09857188
# b2 -1.0837844594 0.59448206 -1.82307345 0.068 -2.24894789 0.08137897
# exp(Estimate) exp(LL) exp(UL)
# b0 4.4481522 1.1465150 17.257565
# b1 1.0005761 0.9071749 1.103594
# b2 0.3383128 0.1055102 1.084782
```
### Description

This function estimates the intercept and slope coefficients in a meta-regression model where the dependent variable is a Fisher-transformed semipartial correlation. The estimates are OLS estimates with robust standard errors that accommodate residual heteroscedasticity. The correlations are Fisher-transformed and hence the parameter estimates do not have a simple interpretation. However, the hypothesis test results can be used to decide if a population slope is either positive or negative.

### Usage

```
meta.lm.semipart(alpha, n, cor, r2, X)
```
## Arguments

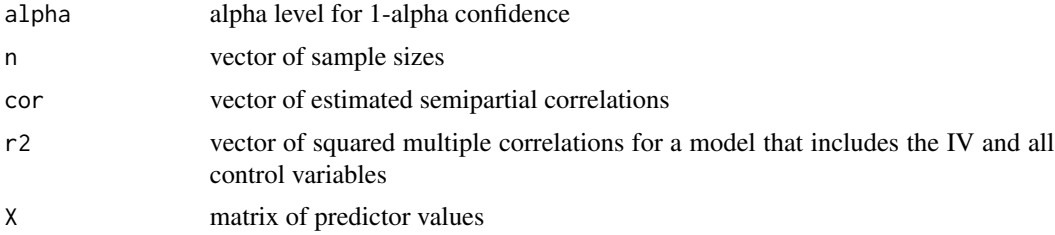

### Value

Returns a matrix. The first row is for the intercept with one additional row per predictor. The matrix has the following columns:

- Estimate OLS estimate
- SE standard error
- z z-value
- p p-value
- LL lower limit of the confidence interval
- UL upper limit of the confidence interval

```
n <- c(128, 97, 210, 217)
cor <- c(.35, .41, .44, .39)
r2 <- c(.29, .33, .36, .39)
x1 \leftarrow c(18, 25, 23, 19)X \leftarrow matrix(x1, 4, 1)meta.lm.semipart(.05, n, cor, r2, X)
```

```
# Should return:
# Estimate SE z p LL UL
# b0 0.19695988 0.3061757 0.6432905 0.520 -0.40313339 0.79705315
# b1 0.01055584 0.0145696 0.7245114 0.469 -0.01800004 0.03911172
```
meta.lm.spear *Meta-regression analysis for Spearman correlations*

## Description

This function estimates the intercept and slope coefficients in a meta-regression model where the dependent variable is a Fisher-transformed Spearman correlation. The estimates are OLS estimates with robust standard errors that accommodate residual heteroscedasticity. The correlations are Fisher-transformed and hence the parameter estimates do not have a simple interpretation. However, the hypothesis test results can be used to decide if a population slope is either positive or negative.

### Usage

meta.lm.spear(alpha, n, cor, X)

#### Arguments

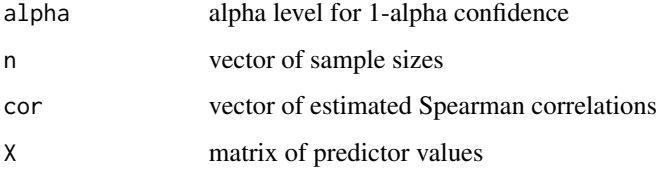

### Value

Returns a matrix. The first row is for the intercept with one additional row per predictor. The matrix has the following columns:

- Estimate OLS estimate
- SE standard error
- z z-value
- p p-value
- LL lower limit of the confidence interval
- UL upper limit of the confidence interval

## meta.lm.stdmean.ps 75

### Examples

```
n <- c(150, 200, 300, 200, 350)
cor <- c(.14, .29, .16, .21, .23)
x1 <- c(18, 25, 23, 19, 24)
X \leftarrow matrix(x1, 5, 1)meta.lm.spear(.05, n, cor, X)
# Should return:
# Estimate SE z p LL UL
# b0 -0.08920088 0.26686388 -0.3342561 0.738 -0.612244475 0.43384271
# b1 0.01370866 0.01190212 1.1517825 0.249 -0.009619077 0.03703639
```
meta.lm.stdmean.ps *Meta-regression analysis for paired-samples standardized mean differences*

## Description

This function estimates the intercept and slope coefficients in a meta-regression model where the dependent variable is a paired-samples standardized mean difference. The estimates are OLS estimates with robust standard errors that accommodate residual heteroscedasticity.

#### Usage

```
meta.lm.stdmean.ps(alpha, m1, m2, sd1, sd2, cor, n, X, stdzr)
```
## Arguments

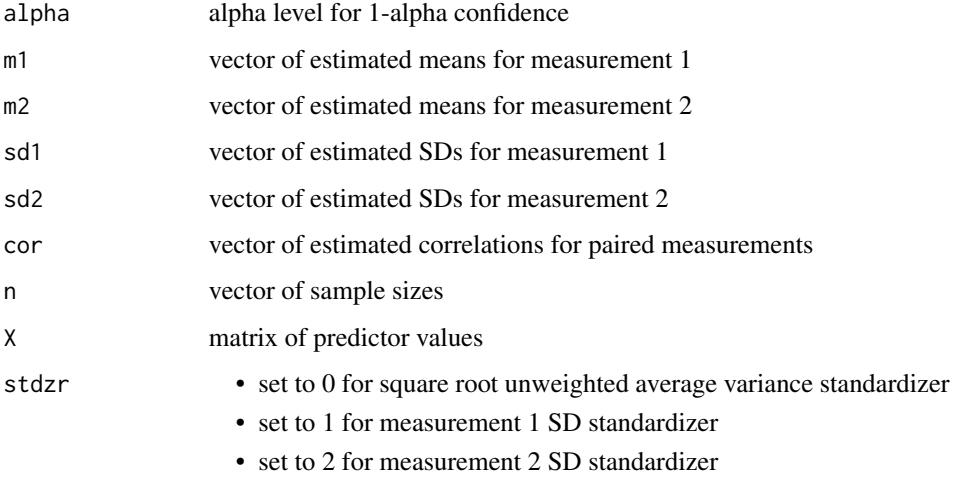

Returns a matrix. The first row is for the intercept with one additional row per predictor. The matrix has the following columns:

- Estimate OLS estimate
- SE standard error
- t t-value
- p p-value
- LL lower limit of the confidence interval
- UL upper limit of the confidence interval

### References

Bonett DG (2009). "Meta-analytic interval estimation for standardized and unstandardized mean differences." *Psychological Methods*, 14(3), 225–238. ISSN 1939-1463, [doi:10.1037/a0016619.](https://doi.org/10.1037/a0016619)

#### Examples

```
n <- c(65, 30, 29, 45, 50)
cor <- c(.87, .92, .85, .90, .88)
m1 <- c(20.1, 20.5, 19.3, 21.5, 19.4)
m2 <- c(10.4, 10.2, 8.5, 10.3, 7.8)
sd1 <- c(9.3, 9.9, 10.1, 10.5, 9.8)
sd2 \leq c(7.8, 8.0, 8.4, 8.1, 8.7)x1 \leftarrow c(2, 3, 3, 4, 4)X \leftarrow matrix(x1, 5, 1)meta.lm.stdmean.ps(.05, m1, m2, sd1, sd2, cor, n, X, 0)
# Should return:
# Estimate SE z p LL UL
# b0 1.01740253 0.25361725 4.0115667 0.000 0.5203218 1.5144832
# b1 0.04977943 0.07755455 0.6418635 0.521 -0.1022247 0.2017836
```
meta.lm.stdmean2 *Meta-regression analysis for 2-group standardized mean differences*

#### Description

This function estimates the intercept and slope coefficients in a meta-regression model where the dependent variable is a 2-group standardized mean difference. The estimates are OLS estimates with robust standard errors that accommodate residual heteroscedasticity. Use the unweighted variance standardizer for 2-group experimental designs, and use the weighted variance standardizer for 2-group nonexperimental designs. A single-group standardizer can be used in either experimental or nonexperimental designs.

## meta.lm.stdmean2 77

## Usage

meta.lm.stdmean2(alpha, m1, m2, sd1, sd2, n1, n2, X, stdzr)

### Arguments

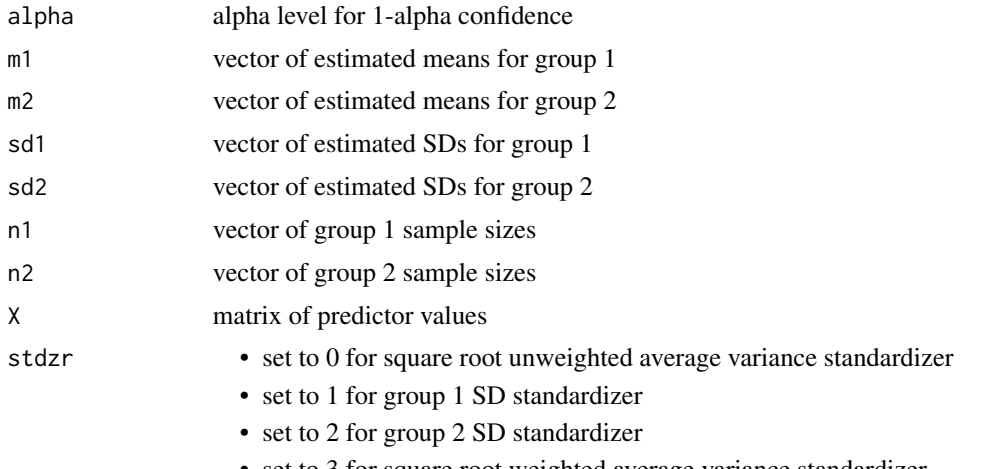

• set to 3 for square root weighted average variance standardizer

## Value

Returns a matrix. The first row is for the intercept with one additional row per predictor. The matrix has the following columns:

- Estimate OLS estimate
- SE standard error
- z z-value
- p p-value
- LL lower limit of the confidence interval
- UL upper limit of the confidence interval

#### References

Bonett DG (2009). "Meta-analytic interval estimation for standardized and unstandardized mean differences." *Psychological Methods*, 14(3), 225–238. ISSN 1939-1463, [doi:10.1037/a0016619.](https://doi.org/10.1037/a0016619)

```
n1 <- c(65, 30, 29, 45, 50)
n2 <- c(67, 32, 31, 20, 52)
m1 <- c(31.1, 32.3, 31.9, 29.7, 33.0)
m2 <- c(34.1, 33.2, 30.6, 28.7, 26.5)
sd1 <- c(7.1, 8.1, 7.8, 6.8, 7.6)
sd2 <- c(7.8, 7.3, 7.5, 7.2, 6.8)
x1 \leftarrow c(4, 6, 7, 7, 8)X \leftarrow matrix(x1, 5, 1)
```

```
meta.lm.stdmean2(.05, m1, m2, sd1, sd2, n1, n2, X, 0)
# Should return:
# Estimate SE z p LL UL
# b0 -1.6988257 0.4108035 -4.135373 0 -2.5039857 -0.8936657
# b1 0.2871641 0.0649815 4.419167 0 0.1598027 0.4145255
```
meta.sub.cor *Confidence interval for a subgroup difference in average Pearson or partial correlations*

#### Description

Computes the estimate, standard error, and confidence interval for a difference in average Pearson or partial correlations for two mutually exclusive subgroups of studies. Each subgroup can have one or more studies. All of the correlations must be either Pearson correlations or partial correlations.

### Usage

meta.sub.cor(alpha, n, cor, s, group)

## Arguments

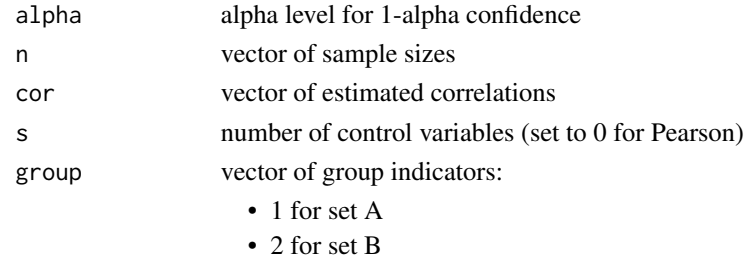

• 0 to ignore

#### Value

Returns a matrix with three rows:

- Row 1 estimate for Set A
- Row 2 estimate for Set B
- Row 3 estimate for difference, Set A Set B

The columns are:

- Estimate estimated average correlation or difference
- SE standard error
- LL lower limit of the confidence interval
- UL upper limit of the confidence interval

## meta.sub.cronbach 79

## References

Bonett DG (2008). "Meta-analytic interval estimation for bivariate correlations." *Psychological Methods*, 13(3), 173–181. ISSN 1939-1463, [doi:10.1037/a0012868.](https://doi.org/10.1037/a0012868)

### Examples

```
n <- c(55, 190, 65, 35)
cor <- c(.40, .65, .60, .45)
group \leq c(1, 1, 2, 0)meta.sub.cor(.05, n, cor, 0, group)
# Should return:
# Estimate SE LL UL
# Set A: 0.525 0.06195298 0.3932082 0.6356531
# Set B: 0.600 0.08128008 0.4171458 0.7361686
# Set A - Set B: -0.075 0.10219894 -0.2645019 0.1387283
```
meta.sub.cronbach *Confidence interval for a subgroup difference in average Cronbach reliabilities*

## Description

Computes the estimate, standard error, and confidence interval for a difference in average Cronbach reliability coefficients for two mutually exclusive subgroups of studies. Each set can have one or more studies. The number of measurements used to compute the sample reliablity coefficient is assumed to be the same for all studies.

#### Usage

meta.sub.cronbach(alpha, n, rel, r, group)

## Arguments

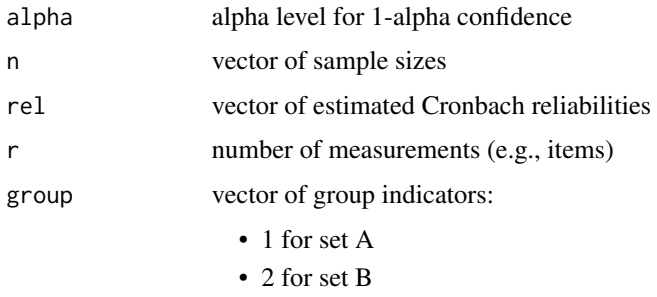

• 0 to ignore

Returns a matrix with three rows:

- Row 1 estimate for Set A
- Row 2 estimate for Set B
- Row 3 estimate for difference, Set A Set B

The columns are:

- Estimate estimated average correlation or difference
- SE standard error
- LL lower limit of the confidence interval
- UL upper limit of the confidence interval

## References

Bonett DG (2010). "Varying coefficient meta-analytic methods for alpha reliability." *Psychological Methods*, 15(4), 368–385. ISSN 1939-1463, [doi:10.1037/a0020142.](https://doi.org/10.1037/a0020142)

### Examples

```
n <- c(120, 170, 150, 135)
rel <- c(.89, .87, .73, .71)
group \leq c(1, 1, 2, 2)r <- 10
meta.sub.cronbach(.05, n, rel, r, group)
# Should return:
# Estimate SE LL UL
# Set A: 0.88 0.01068845 0.8581268 0.8999386
# Set B: 0.72 0.02515130 0.6684484 0.7668524
# Set A - Set B: 0.16 0.02732821 0.1082933 0.2152731
```
meta.sub.gen *Confidence interval for a subgroup difference in average effect size*

#### Description

Computes the estimate, standard error, and confidence interval for a difference in the average effect size (any type of effect size) for two mutually exclusive subgroups of studies. Each subgroup can have one or more studies. All of the effects sizes should be compatible.

### Usage

meta.sub.gen(alpha, est, se, group)

## meta.sub.gen 81

### Arguments

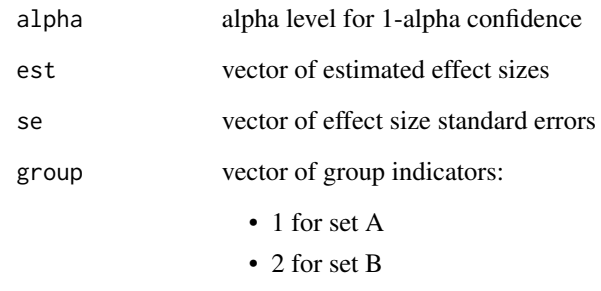

#### • 0 to ignore

### Value

Returns a matrix with three rows:

- Row 1 estimate for Set A
- Row 2 estimate for Set B
- Row 3 estimate for difference, Set A Set B

The columns are:

- Estimate estimated average effect size or difference
- SE standard error
- LL lower limit of the confidence interval
- UL upper limit of the confidence interval

```
est <- c(.920, .896, .760, .745)
se <- c(.098, .075, .069, .055)
group <-c(1, 1, 2, 2)meta.sub.gen(.05, est, se, group)
# Should return:
# Estimate SE LL UL
# Set A: 0.9080 0.06170292 0.787064504 1.0289355
# Set B: 0.7525 0.04411916 0.666028042 0.8389720
# Set A - Set B: 0.1555 0.07585348 0.006829917 0.3041701
```
meta.sub.pbcor *Confidence interval for a subgroup difference in average point-biserial correlations*

## Description

Computes the estimate, standard error, and confidence interval for a difference in average pointbiserial correlations for two mutually exclusive subgroups of studies. Each subgroup can have one or more studies. Two types of point-biserial correlations can be analyzed. One type uses an unweighted variance and is recommended for 2-group experimental designs. The other type uses a weighted variance and is recommended for 2-group nonexperimental designs with simple random sampling (but not stratified random sampling) within each study. Equality of variances within or across studies is not assumed.

### Usage

```
meta.sub.pbcor(alpha, m1, m2, sd1, sd2, n1, n2, type, group)
```
#### Arguments

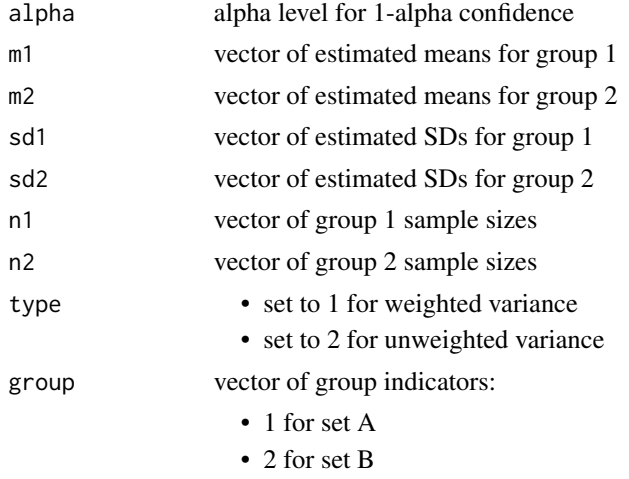

• 0 to ignore

### Value

Returns a matrix with three rows:

- Row 1 estimate for Set A
- Row 2 estimate for Set B
- Row 3 estimate for difference, Set A Set B

The columns are:

• Estimate - estimated average correlation or difference

## meta.sub.semipart 83

- SE standard error
- LL lower limit of the confidence interval
- UL upper limit of the confidence interval

### References

Bonett DG (2020). "Point-biserial correlation: Interval estimation, hypothesis testing, meta-analysis, and sample size determination." *British Journal of Mathematical and Statistical Psychology*, 73(S1), 113–144. ISSN 0007-1102, [doi:10.1111/bmsp.12189.](https://doi.org/10.1111/bmsp.12189)

#### Examples

```
m1 <- c(45.1, 39.2, 36.3, 34.5)
m2 <- c(30.0, 35.1, 35.3, 36.2)
sd1 <- c(10.7, 10.5, 9.4, 11.5)
sd2 <- c(12.3, 12.0, 10.4, 9.6)
n1 <- c(40, 20, 50, 25)
n2 <- c(40, 20, 48, 26)
group \leq -c(1, 1, 2, 2)meta.sub.pbcor(.05, m1, m2, sd1, sd2, n1, n2, 2, group)
# Should return:
# Estimate SE LL UL
                0.36338772 0.08552728 0.1854777 0.5182304
# Set B: -0.01480511 0.08741322 -0.1840491 0.1552914
# Set A - Set B: 0.37819284 0.12229467 0.1320530 0.6075828
```
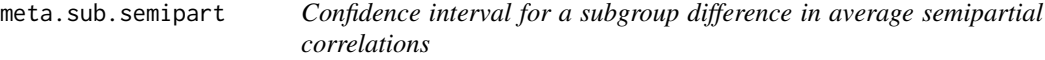

## Description

Computes the estimate, standard error, and confidence interval for a difference in average semipartial correlations for two subgroups of mutually exclusive studies. Each subgroup can have one or more studies.

#### Usage

```
meta.sub.semipart(alpha, n, cor, r2, group)
```
## Arguments

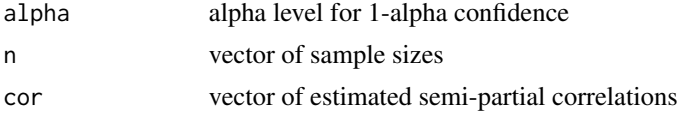

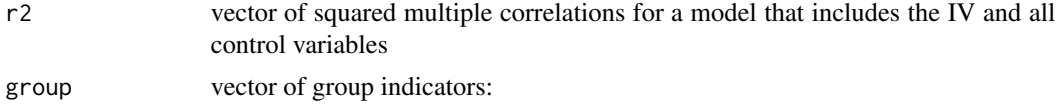

- 1 for set A
- 2 for set B
- 0 to ignore

## Value

Returns a matrix with three rows:

- Row 1 estimate for Set A
- Row 2 estimate for Set B
- Row 3 estimate for difference, Set A Set B

The columns are:

- Estimate estimated average correlation or difference
- SE standard error
- LL lower limit of the confidence interval
- UL upper limit of the confidence interval

#### Examples

```
n <- c(55, 190, 65, 35)
cor <- c(.40, .65, .60, .45)
r2 \leq c(.25, .41, .43, .39)group <-c(1, 1, 2, 0)meta.sub.semipart(.05, n, cor, r2, group)
# Should return:
# Estimate SE LL UL
# Set A: 0.525 0.05955276 0.3986844 0.6317669
# Set B: 0.600 0.07931155 0.4221127 0.7333949
# Set A - Set B: -0.075 0.09918091 -0.2587113 0.1324682
```
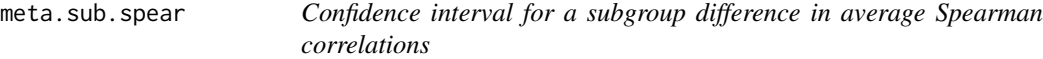

### Description

Computes the estimate, standard error, and confidence interval for a difference in average Spearman correlations for two mutually exclusive subgroups of studies. Each subgroup can have one or more studies.

## meta.sub.spear 85

#### Usage

meta.sub.spear(alpha, n, cor, group)

#### Arguments

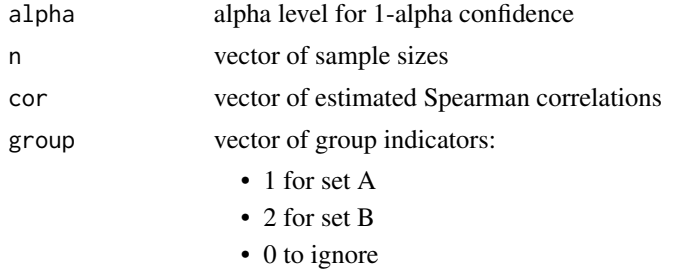

## Value

Returns a matrix with three rows:

- Row 1 estimate for Set A
- Row 2 estimate for Set B
- Row 3 estimate for difference, Set A Set B

The columns are:

- Estimate estimated average correlation or difference
- SE standard error
- LL lower limit of the confidence interval
- UL upper limit of the confidence interval

## References

Bonett DG (2008). "Meta-analytic interval estimation for bivariate correlations." *Psychological Methods*, 13(3), 173–181. ISSN 1939-1463, [doi:10.1037/a0012868.](https://doi.org/10.1037/a0012868)

```
n <- c(55, 190, 65, 35)
cor <- c(.40, .65, .60, .45)
group <- c(1, 1, 2, 0)
meta.sub.spear(.05, n, cor, group)
# Should return:
# Estimate SE LL UL
# Set A: 0.525 0.06483629 0.3865928 0.6402793
# Set B: 0.600 0.08829277 0.3992493 0.7458512
# Set A - Set B: -0.075 0.10954158 -0.2760700 0.1564955
```
replicate.cor *Compares and combines Pearson or partial correlations in original and follow-up studies*

## Description

This function can be used to compare and combine Pearson or partial correlations from an original study and a follow-up study. The confidence level for the difference is  $1 - 2^*$ alpha, which is recommended for equivalence testing.

### Usage

```
replicate.cor(alpha, cor1, n1, cor2, n2, s)
```
## Arguments

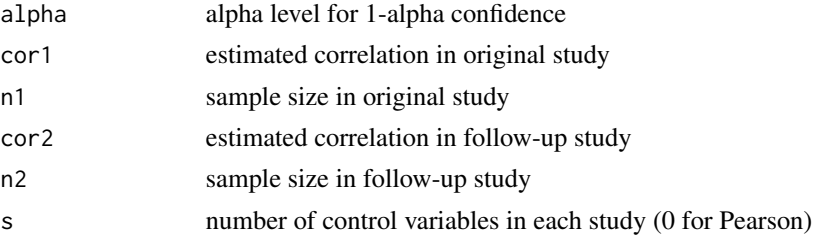

## Value

A 4-row matrix. The rows are:

- Row 1 summarizes the original study
- Row 2 summarizes the follow-up study
- Row 3 estimates the difference in correlations
- Row 4 estimates the average correlation

The columns are:

- Estimate -correlation estimate (single study, difference, average)
- SE standard error
- z t-value for rows 1 and 2; z-value for rows 3 and 4
- p p-value
- LL lower limit of the confidence interval
- UL upper limit of the confidence interval

### References

Bonett DG (2021). "Design and analysis of replication studies." *Organizational Research Methods*, 24(3), 513–529. ISSN 1094-4281, [doi:10.1177/1094428120911088.](https://doi.org/10.1177/1094428120911088)

## replicate.cor.gen 87

### Examples

```
replicate.cor(.05, .598, 80, .324, 200, 0)
# Should return:
# Estimate SE z p LL UL
# Original: 0.598 0.07320782 6.589418 4.708045e-09 0.4355043 0.7227538
# Follow-up: 0.324 0.06376782 4.819037 2.865955e-06 0.1939787 0.4428347
# Original - Follow-up: 0.274 0.09708614 2.633335 8.455096e-03 0.1065496 0.4265016
# Average: 0.461 0.04854307 7.634998 2.264855e-14 0.3725367 0.5411607
```
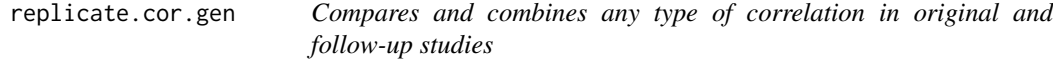

## Description

This function can be used to compare and combine any type of correlation from an original study and a follow-up study. The confidence level for the difference is  $1 - 2^*$ alpha, which is recommended for equivalence testing.

#### Usage

```
replicate.cor.gen(alpha, cor1, se1, cor2, se2)
```
## Arguments

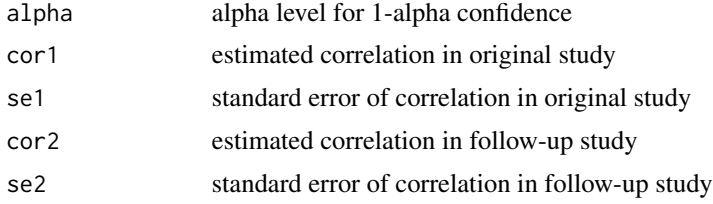

# Value

A 4-row matrix. The rows are:

- Row 1 summarizes the original study
- Row 2 summarizes the follow-up study
- Row 3 estimates the difference in correlations
- Row 4 estimates the average correlation

#### The columns are:

• Estimate - correlation estimate (single study, difference, average)

- SE standard error
- z z-value
- p p-value
- LL lower limit of the confidence interval
- UL upper limit of the confidence interval

## References

Bonett DG (2021). "Design and analysis of replication studies." *Organizational Research Methods*, 24(3), 513–529. ISSN 1094-4281, [doi:10.1177/1094428120911088.](https://doi.org/10.1177/1094428120911088)

## Examples

```
replicate.cor.gen(.05, .454, .170, .318, .098)
# Should return:
# Estimate SE z p LL UL
# Original: 0.454 0.17000000 2.2869806 0.0221969560 0.06991214 0.7208577
# Follow-up: 0.318 0.09800000 3.0215123 0.0025151541 0.11522137 0.4953353
# Original - Follow-up: 0.136 0.19622436 0.6671281 0.5046902807 -0.21543667 0.4237240
# Average: 0.386 0.09811218 3.4089419 0.0006521538 0.19606750 0.5480170
```
<span id="page-87-0"></span>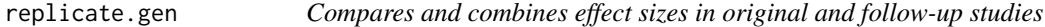

## Description

This function can be used to compare and combine any effect size using the effect size estimate and its standard error from the original study and the follow-up study. The confidence level for the difference is  $1 - 2$ \*alpha, which is recommended for equivalence testing.

### Usage

```
replicate.gen(alpha, est1, se1, est2, se2)
```
#### Arguments

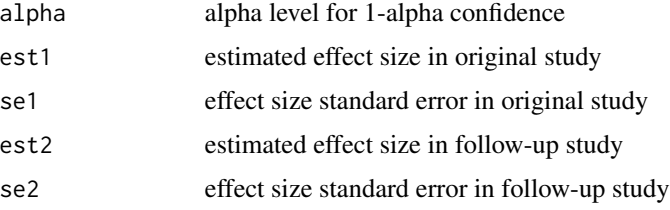

### Value

A 4-row matrix. The rows are:

- Row 1 summarizes the original study
- Row 2 summarizes the follow-up study
- Row 3 estimates the difference in effect sizes
- Row 4 estimates the average effect size

#### Columns are:

- Estimate effect size estimate (single study, difference, average)
- SE standard error
- z z-value
- p p-value
- LL lower limit of the confidence interval
- UL upper limit of the confidence interval

### References

Bonett DG (2021). "Design and analysis of replication studies." *Organizational Research Methods*, 24(3), 513–529. ISSN 1094-4281, [doi:10.1177/1094428120911088.](https://doi.org/10.1177/1094428120911088)

#### Examples

replicate.gen(.05, .782, .210, .650, .154)

```
# Should return:
# Estimate SE z p LL UL
# Original: 0.782 0.2100000 3.7238095 1.962390e-04 0.3704076 1.1935924
# Follow-up: 0.650 0.1540000 4.2207792 2.434593e-05 0.3481655 0.9518345
# Original - Follow-up: 0.132 0.2604151 0.5068831 6.122368e-01 -0.2963446 0.5603446
# Average: 0.716 0.1302075 5.4989141 3.821373e-08 0.4607979 0.9712021
```
replicate.mean.ps *Compares and combines paired-samples mean differences in original and follow-up studies*

#### Description

This function computes confidence intervals from an original study and a follow-up study where the effect size is a paired-samples mean difference. Confidence intervals for the difference and average effect size are also computed. Equality of variances within or across studies is not assumed. A Satterthwaite adjustment to the degrees of freedom is used to improve the accuracy of the confidence intervals for the difference and average. The confidence level for the difference is  $1 - 2^*$ alpha, which is recommended for equivalence testing.

# Usage

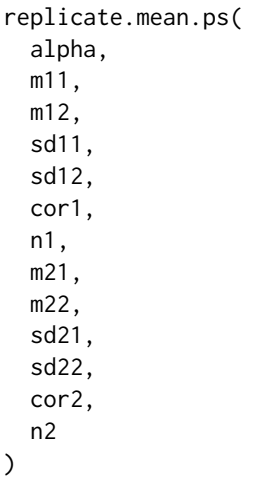

## Arguments

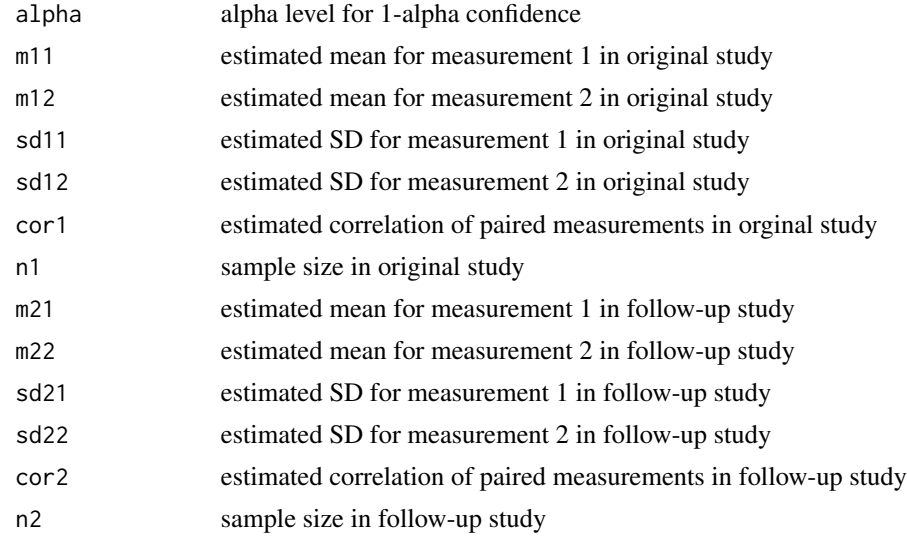

## Value

A 4-row matrix. The rows are:

- Row 1 summarizes the original study
- Row 2 summarizes the follow-up study
- Row 3 estimates the difference in mean differences
- Row 4 estimates the average mean difference

# The columns are:

• Estimate - mean difference estimate (single study, difference, average)

- SE standard error
- df degrees of freedom
- t t-value
- p p-value
- LL lower limit of the confidence interval
- UL upper limit of the confidence interval

### References

Bonett DG (2021). "Design and analysis of replication studies." *Organizational Research Methods*, 24(3), 513–529. ISSN 1094-4281, [doi:10.1177/1094428120911088.](https://doi.org/10.1177/1094428120911088)

### Examples

replicate.mean.ps(.05, 86.22, 70.93, 14.89, 12.32, .765, 20, 84.81, 77.24, 15.68, 16.95, .702, 75) # Should return: # Estimate SE t p # Original: 15.29 2.154344 7.097288 9.457592e-07 # Follow-up: 7.57 1.460664 5.182575 1.831197e-06 # Original - Follow-up: 7.72 2.602832 2.966000 5.166213e-03 # Average: 11.43 1.301416 8.782740 1.010232e-10 # LL UL df # Original: 10.780906 19.79909 19.00000 # Follow-up: 4.659564 10.48044 74.00000 # Original - Follow-up: 3.332885 12.10712 38.40002 # Average: 8.796322 14.06368 38.40002

replicate.mean1 *Compares and combines single mean in original and follow-up studies*

#### Description

This function computes confidence intervals for a single mean from an original study and a followup study. Confidence intervals for the difference between the two means and average of the two means are also computed. Equality of variances across studies is not assumed. A Satterthwaite adjustment to the degrees of freedom is used to improve the accuracy of the confidence intervals for the difference and average. The confidence level for the difference is  $1 - 2*$ alpha, which is recommended for equivalence testing.

### Usage

```
replicate.mean1(alpha, m1, sd1, n1, m2, sd2, n2)
```
## Arguments

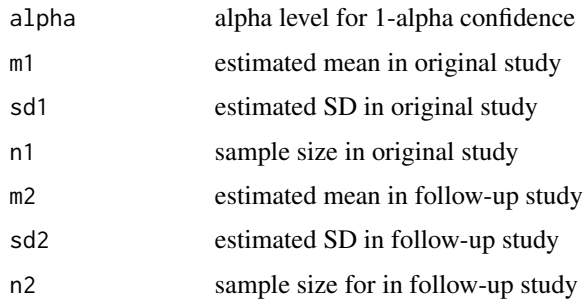

## Value

A 4-row matrix. The rows are:

- Row 1 summarizes the original study
- Row 2 summarizes the follow-up study
- Row 3 estimates the difference in means
- Row 4 estimates the average mean

The columns are:

- Estimate mean estimate (single study, difference, average)
- SE standard error
- LL lower limit of the confidence interval
- UL upper limit of the confidence interval
- df degrees of freedom

### References

Bonett DG (2021). "Design and analysis of replication studies." *Organizational Research Methods*, 24(3), 513–529. ISSN 1094-4281, [doi:10.1177/1094428120911088.](https://doi.org/10.1177/1094428120911088)

### Examples

replicate.mean1(.05, 21.9, 3.82, 40, 25.2, 3.98, 75)

```
# Should return:
```
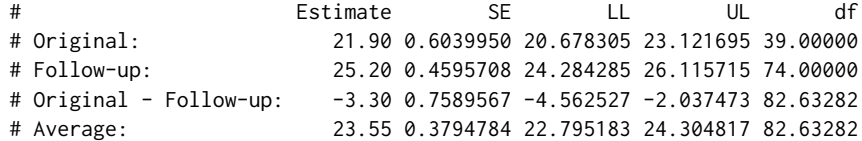

replicate.mean2 *Compares and combines 2-group mean differences in original and follow-up studies*

### Description

This function computes confidence intervals from an original study and a follow-up study where the effect size is a 2-group mean difference. Confidence intervals for the difference and average effect size are also computed. Equality of variances within or across studies is not assumed. A Satterthwaite adjustment to the degrees of freedom is used to improve the accuracy of the confidence intervals. The same results can be obtained using the [meta.lc.mean2](#page-40-0) function with appropriate contrast coefficients. The confidence level for the difference is  $1 - 2*$ alpha, which is recommended for equivalence testing.

#### Usage

replicate.mean2( alpha, m11, m12, sd11, sd12, n11, n12, m21, m22, sd21, sd22, n21, n22 )

#### Arguments

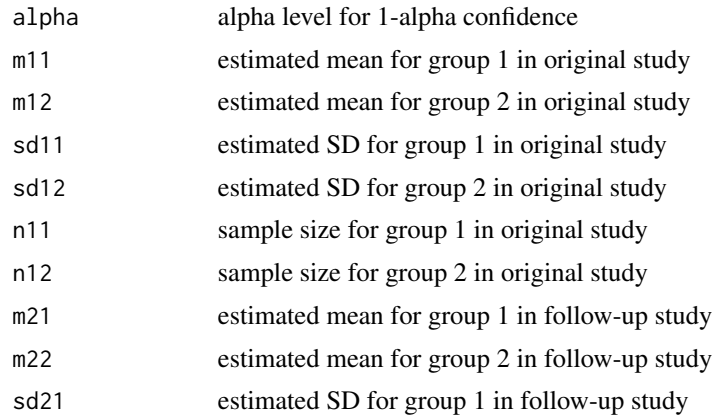

## 94 replicate.mean2

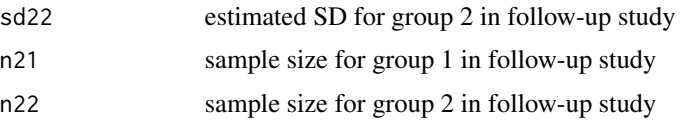

## Value

A 4-row matrix. The rows are:

- Row 1 summarizes the original study
- Row 2 summarizes the follow-up study
- Row 3 estimates the difference in mean differences
- Row 4 estimates the average mean difference

The columns are:

- Estimate mean difference estimate (single study, difference, average)
- SE standard error
- t t-value
- p p-value
- LL lower limit of the confidence interval
- UL upper limit of the confidence interval
- df degrees of freedom

#### References

Bonett DG (2021). "Design and analysis of replication studies." *Organizational Research Methods*, 24(3), 513–529. ISSN 1094-4281, [doi:10.1177/1094428120911088.](https://doi.org/10.1177/1094428120911088)

```
replicate.mean2(.05, 21.9, 16.1, 3.82, 3.21, 40, 40,
                25.2, 19.1, 3.98, 3.79, 75, 75)
# Should return:
# Estimate SE t p
# Original: 5.80 0.7889312 7.3517180 1.927969e-10
                  # Follow-up: 6.10 0.6346075 9.6122408 0.000000e+00
# Original - Follow-up: -0.30 1.0124916 -0.2962988 7.673654e-01
# Average: 5.95 0.5062458 11.7531843 0.000000e+00
# LL UL df
# Original: 4.228624 7.371376 75.75255
# Follow-up: 4.845913 7.354087 147.64728
# Original - Follow-up: -1.974571 1.374571 169.16137
# Average: 4.950627 6.949373 169.16137
```
replicate.oddsratio *Compares and combines odds ratios in original and follow-up studies*

### Description

This function computes confidence intervals for an odds ratio from an original study and a followup study. Confidence intervals for the ratio of odds ratios and geometric average odds ratio are also computed. The confidence level for the ratio of ratios is  $1 - 2^*$ alpha, which is recommended for equivalence testing.

#### Usage

```
replicate.oddsratio(alpha, est1, se1, est2, se2)
```
### Arguments

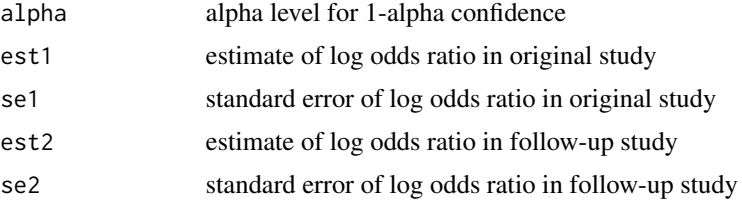

### Value

A 4-row matrix. The rows are:

- Row 1 summarizes the original study
- Row 2 summarizes the follow-up study
- Row 3 estimates the ratio of odds ratios
- Row 4 estimates the geometric average odds ratio

#### The columns are:

- Estimate odds ratio estimate (single study, ratio, average)
- SE standard error
- z z-value
- p p-value
- LL exponentiated lower limit of the confidence interval
- UL exponentiated upper limit of the confidence interval

#### References

Bonett DG (2021). "Design and analysis of replication studies." *Organizational Research Methods*, 24(3), 513–529. ISSN 1094-4281, [doi:10.1177/1094428120911088.](https://doi.org/10.1177/1094428120911088)

## Examples

replicate.oddsratio(.05, 1.39, .302, 1.48, .206)

```
# Should return:
```

```
# Estimate SE z p
# Original: 1.39000000 0.3020000 4.6026490 4.171509e-06
# Follow-up: 1.48000000 0.2060000 7.1844660 6.747936e-13
# Original/Follow-up: -0.06273834 0.3655681 -0.1716188 8.637372e-01
# Average: 0.36067292 0.1827840 1.9732190 4.847061e-02
# exp(LL) exp(UL)
# Original: 2.2212961 7.256583
# Follow-up: 2.9336501 6.578144
# Original/Fllow-up: 0.5147653 1.713551
# Average: 1.0024257 2.052222
```
replicate.plot *Plot to compare estimates from original and follow-up studies*

#### Description

Generates a basic plot using ggplot2 to visualize the estimates from and original and follow-up studies.

#### Usage

```
replicate.plot(
  result,
  focus = c("Both", "Difference", "Average"),
  reference_line = NULL,
 diamond_height = 0.2,
 difference_axis_ticks = 5,
  ggtheme = ggplot2::theme_classic()
)
```
## Arguments

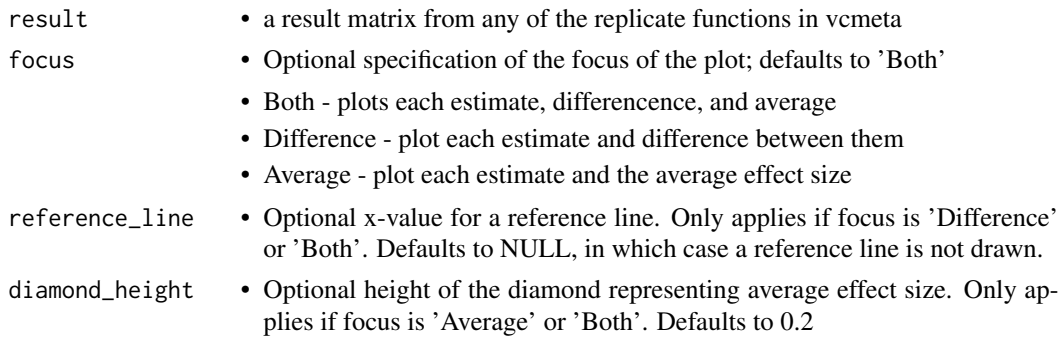

## replicate.plot 97

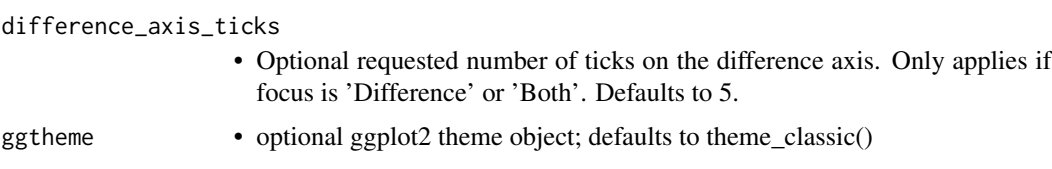

## Value

Returns a ggplot object. If stored, can be further customized via the ggplot API

```
# Compare Damisch et al., 2010 to Calin-Jageman & Caldwell 2014
# Damisch et al., 2010, Exp 1, German participants made 10 mini-golf putts.
# Half were told they had a 'lucky' golf ball; half were not.
# Found a large but uncertain improvement in shots made in the luck condition
# Calin-Jageman & Caldwell, 2014, Exp 1, was a pre-registered replication with
# input from Damisch, though with English-speaking participants.
#
# Here we compare the effect sizes, in original units, for the two studies.
# Use the replicate.mean2 function because the design is a 2-group design.
library(ggplot2)
damisch_v_calinjageman_raw <- replicate.mean2(
  alpha = 0.05,
 m11 = 6.42,
 m12 = 4.75,
 sd11 = 1.88,
 sd12 = 2.15,
 n11 = 14,
 n12 = 14,
 m21 = 4.73,
 m22 = 4.62,
  sd21 = 1.958,
  sd22 = 2.12,
 n21 = 66,
 n22 = 58)
# View the comparison:
damisch_v_calinjageman_raw
# Now plot the comparison, focusing on the difference
replicate.plot(damisch_v_calinjageman_raw, focus = "Difference")
# Plot the comparison, focusing on the average
replicate.plot(damisch_v_calinjageman_raw,
  focus = "Average",
  reference_line = 0,
  diamond_height = 0.1\lambda
```

```
# Plot the comparison with both difference and average.
# In this case, store the plot for manipulation
myplot <- replicate.plot(
  damisch_v_calinjageman_raw,
  focus = "Both",
  reference_line = 0
)
# View the stored plot
myplot
# Change x-labels and study labels
myplot <- myplot + xlab("Difference in Putts Made, Lucky - Control")
myplot <- myplot + scale_y_discrete(
    labels = c("Average",
      "Difference",
      "Calin-Jageman & Caldwell, 2014",
      "Damisch et al., 2010"
      )
  \mathcal{L}# View the updated plot
myplot
```
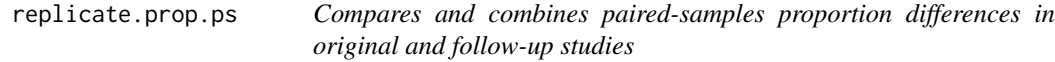

## Description

This function computes confidence intervals from an original study and a follow-up study where the effect size is a paired-samples proportion difference. Confidence intervals for the difference and average of effect sizes are also computed. The confidence level for the difference is  $1 - 2^*$ alpha, which is recommended for equivalence testing.

### Usage

```
replicate.prop.ps(alpha, f1, f2)
```
## Arguments

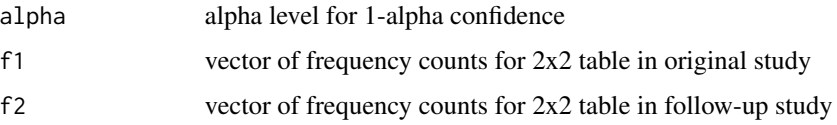

## Value

A 4-row matrix. The rows are:

- Row 1 summarizes the original study
- Row 2 summarizes the follow-up study
- Row 3 estimates the difference in proportion differences
- Row 4 estimates the average proportion difference

### The columns are:

- Estimate proportion difference estimate (single study, difference, average)
- SE standard error
- z z-value
- p p-value
- LL lower limit of the confidence interval
- UL upper limit of the confidence interval

### References

Bonett DG (2021). "Design and analysis of replication studies." *Organizational Research Methods*, 24(3), 513–529. ISSN 1094-4281, [doi:10.1177/1094428120911088.](https://doi.org/10.1177/1094428120911088)

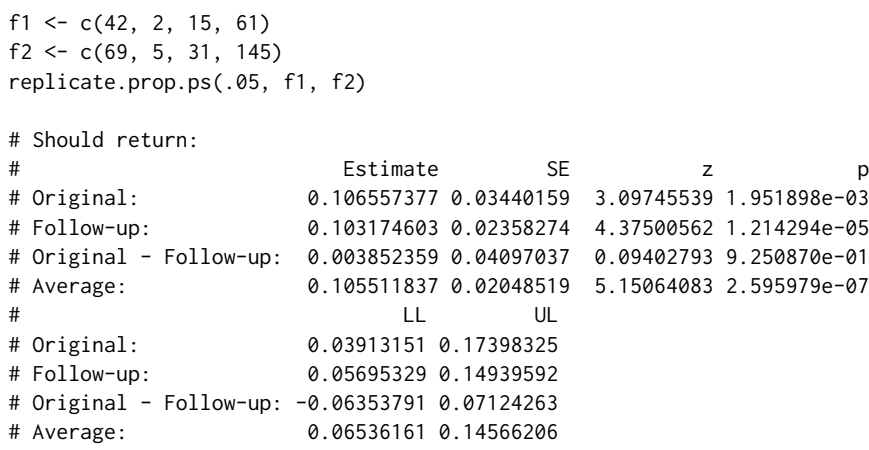

## Description

This function computes confidence intervals for a single proportion from an original study and a follow-up study. Confidence intervals for the difference between the two proportions and average of the two proportions are also computed. The confidence level for the difference is  $1 - 2^*$ alpha, which is recommended for equivalence testing.

#### Usage

```
replicate.prop1(alpha, f1, n1, f2, n2)
```
## Arguments

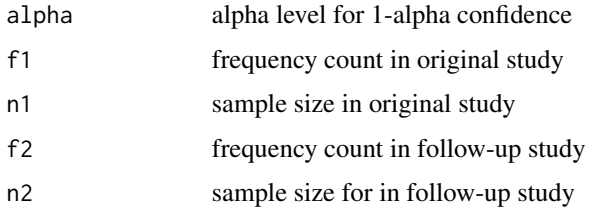

#### Value

A 4-row matrix. The rows are:

- Row 1 summarizes the original study
- Row 2 summarizes the follow-up study
- Row 3 estimates the difference in proportions
- Row 4 estimates the average proportion

#### The columns are:

- Estimate proportion estimate (single study, difference, average)
- SE standard error
- LL lower limit of the confidence interval
- UL upper limit of the confidence interval

## References

Bonett DG (2021). "Design and analysis of replication studies." *Organizational Research Methods*, 24(3), 513–529. ISSN 1094-4281, [doi:10.1177/1094428120911088.](https://doi.org/10.1177/1094428120911088)

## replicate.prop2 101

### Examples

replicate.prop1(.05, 21, 300, 35, 400) # Should return: # Estimate SE LL UL # Original: 0.07565789 0.01516725 0.04593064 0.10538515 0.09158416 0.01435033 0.06345803 0.11971029 # Original - Follow-up: -0.01670456 0.02065098 -0.05067239 0.01726328 # Average: 0.08119996 0.01032549 0.06096237 0.10143755

replicate.prop2 *Compares and combines 2-group proportion differences in original and follow-up studies*

## Description

This function computes confidence intervals from an original study and a follow-up study where the effect size is a 2-group proportion difference. Confidence intervals for the difference and average effect size are also computed. The confidence level for the difference is  $1 - 2^*$ alpha, which is recommended for equivalence testing.

#### Usage

```
replicate.prop2(alpha, f11, f12, n11, n12, f21, f22, n21, n22)
```
### Arguments

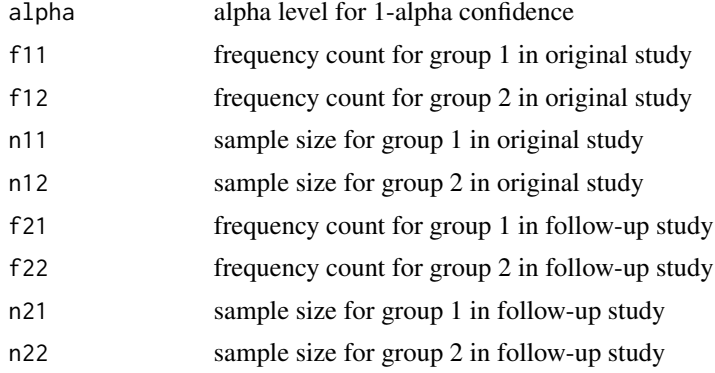

### Value

A 4-row matrix. The rows are:

- Row 1 summarizes the original study
- Row 2 summarizes the follow-up study
- Row 3 estimates the difference in proportion differences
- Row 4 estimates the average proportion difference

The columns are:

- Estimate proportion difference estimate (single study, difference, average)
- SE standard error
- z z-value
- p p-value
- LL lower limit of the confidence interval
- UL upper limit of the confidence interval

## References

Bonett DG (2021). "Design and analysis of replication studies." *Organizational Research Methods*, 24(3), 513–529. ISSN 1094-4281, [doi:10.1177/1094428120911088.](https://doi.org/10.1177/1094428120911088)

#### Examples

replicate.prop2(.05, 21, 16, 40, 40, 19, 13, 60, 60)

```
# Should return:
```
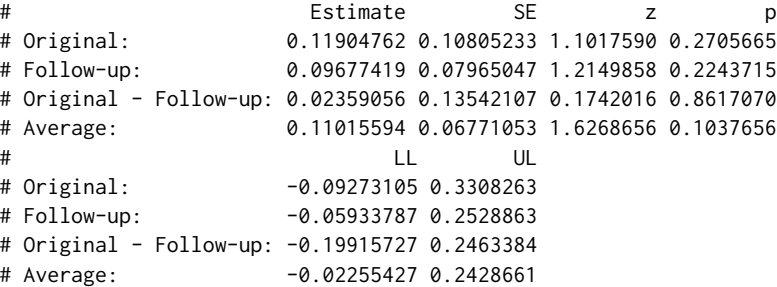

replicate.ratio.prop2 *Compares and combines 2-group proportion ratios in original and follow-up studies*

### Description

This function computes confidence intervals from an original study and a follow-up study where the effect size is a 2-group proportion ratio. Confidence intervals for the ratio and geometric average of effect sizes are also computed. The confidence level for the ratio of ratios is  $1 - 2^*$ alpha, which is recommended for equivalence testing.

## replicate.ratio.prop2 103

## Usage

replicate.ratio.prop2(alpha, f11, f12, n11, n12, f21, f22, n21, n22)

#### **Arguments**

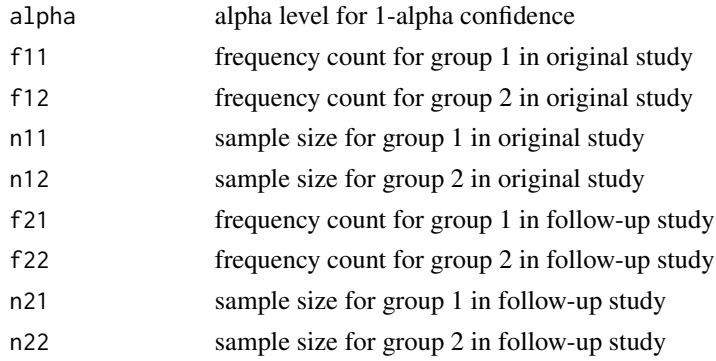

## Value

A 4-row matrix. The rows are:

- Row 1 summarizes the original study
- Row 2 summarizes the follow-up study
- Row 3 estimates the ratio of proportion ratios
- Row 4 estimates the geometric average proportion ratio

#### The columns are:

- Estimate proportion difference estimate (single study, ratio, average)
- LL lower limit of the confidence interval
- UL upper limit of the confidence interval

## References

Bonett DG (2021). "Design and analysis of replication studies." *Organizational Research Methods*, 24(3), 513–529. ISSN 1094-4281, [doi:10.1177/1094428120911088.](https://doi.org/10.1177/1094428120911088)

```
replicate.ratio.prop2(.05, 21, 16, 40, 40, 19, 13, 60, 60)
```

```
# Should return:
# Estimate LL UL
# Original: 1.3076923 0.8068705 2.119373
# Follow-up: 1.4528302 0.7939881 2.658372
# Original/Follow-up: 0.9000999 0.4703209 1.722611
# Average: 1.3783522 0.9362893 2.029132
```
## Description

This function computes confidence intervals for a slope from the original and follow-up studies, the difference in slopes, and the average of the slopes. Equality of error variances across studies is not assumed. The confidence interval for the difference uses a 1 - 2\*alpha confidence level, which is recommended for equivalence testing. Use the [replicate.gen](#page-87-0) function for slopes in other types of models (e.g., binary logistic, ordinal logistic, SEM).

#### Usage

```
replicate.slope(alpha, b1, se1, n1, b2, se2, n2, s)
```
### Arguments

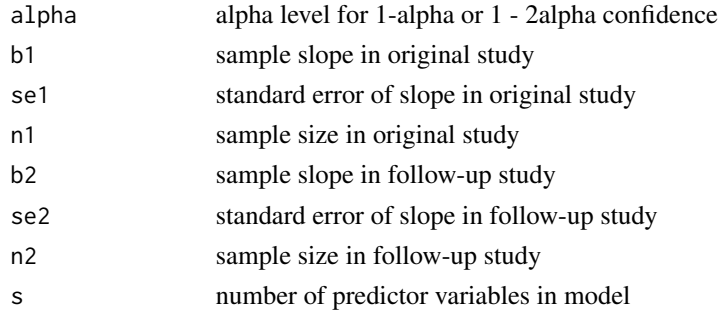

## Value

A 4-row matrix. The rows are:

- Row 1 summarizes the original study
- Row 2 summarizes the follow-up study
- Row 3 estimates the difference in slopes
- Row 4 estimates the average slope

### The columns are:

- Estimate slope estimate (single study, difference, average)
- SE standard error
- t t-value
- p p-value
- LL lower limit of the confidence interval
- UL upper limit of the confidence interval
- df degrees of freedom

## replicate.spear 105

## References

Bonett DG (2021). "Design and analysis of replication studies." *Organizational Research Methods*, 24(3), 513–529. ISSN 1094-4281, [doi:10.1177/1094428120911088.](https://doi.org/10.1177/1094428120911088)

### Examples

```
replicate.slope(.05, 23.4, 5.16, 50, 18.5, 4.48, 90, 4)
# Should return:
# Estimate SE t p
# Original: 23.40 5.160000 4.5348837 4.250869e-05
# Follow-up: 18.50 4.480000 4.1294643 8.465891e-05
# Original - Follow-up: 4.90 6.833447 0.7170612 4.749075e-01
                    20.95 3.416724 6.1316052 1.504129e-08
# LL UL df
# Original: 13.007227 33.79277 45.0000
# Follow-up: 9.592560 27.40744 85.0000
# Original - Follow-up: -6.438743 16.23874 106.4035
# Average: 14.176310 27.72369 106.4035
```
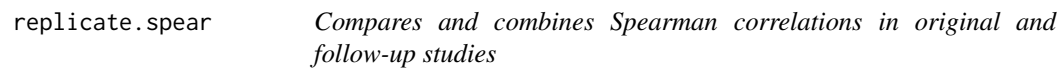

## Description

This function can be used to compare and combine Spearman correlations from an original study and a follow-up study. The confidence level for the difference is  $1 - 2^*$ alpha, which is recommended for equivalence testing.

#### Usage

```
replicate.spear(alpha, cor1, n1, cor2, n2)
```
### Arguments

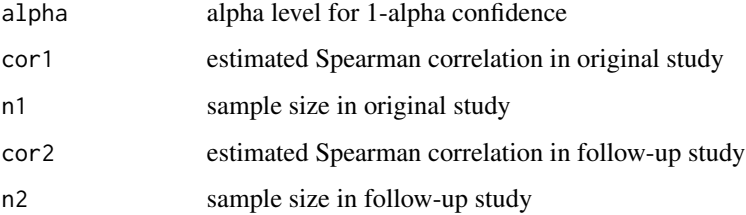

A 4-row matrix. The rows are:

- Row 1 summarizes the original study
- Row 2 summarizes the follow-up study
- Row 3 estimates the difference in correlations
- Row 4 estimates the average correlation

The columns are:

- Estimate Spearman correlation estimate (single study, difference, average)
- SE standard error
- z z-value
- p p-value
- LL lower limit of the confidence interval
- UL upper limit of the confidence interval

#### References

Bonett DG (2021). "Design and analysis of replication studies." *Organizational Research Methods*, 24(3), 513–529. ISSN 1094-4281, [doi:10.1177/1094428120911088.](https://doi.org/10.1177/1094428120911088)

### Examples

replicate.spear(.05, .598, 80, .324, 200)

```
# Should return:
# Estimate SE z p LL UL
# Original: 0.598 0.07948367 5.315140 1.065752e-07 0.41985966 0.7317733
# Follow-up: 0.324 0.06541994 4.570582 4.863705e-06 0.19049455 0.4457384
# Original - Follow-up: 0.274 0.10294378 3.437975 5.860809e-04 0.09481418 0.4342171
# Average: 0.461 0.05147189 9.967944 0.000000e+00 0.36695230 0.5457190
```
replicate.stdmean.ps *Compares and combines paired-samples standardized mean differences in original and follow-up studies*

#### Description

This function computes confidence intervals from an original study and a follow-up study where the effect size is a paired-samples standardized mean difference. Confidence intervals for the difference and average effect size are also computed. Equality of variances within or across studies is not assumed. The confidence level for the difference is  $1 - 2^*$ alpha, which is recommended for equivalence testing. Square root unweighted variances and single-condition standard deviation are options for the standardizer.

# replicate.stdmean.ps 107

# Usage

replicate.stdmean.ps( alpha, m11, m12, sd11, sd12, cor1, n1, m21, m22, sd21, sd22, cor2, n2, stdzr

)

# Arguments

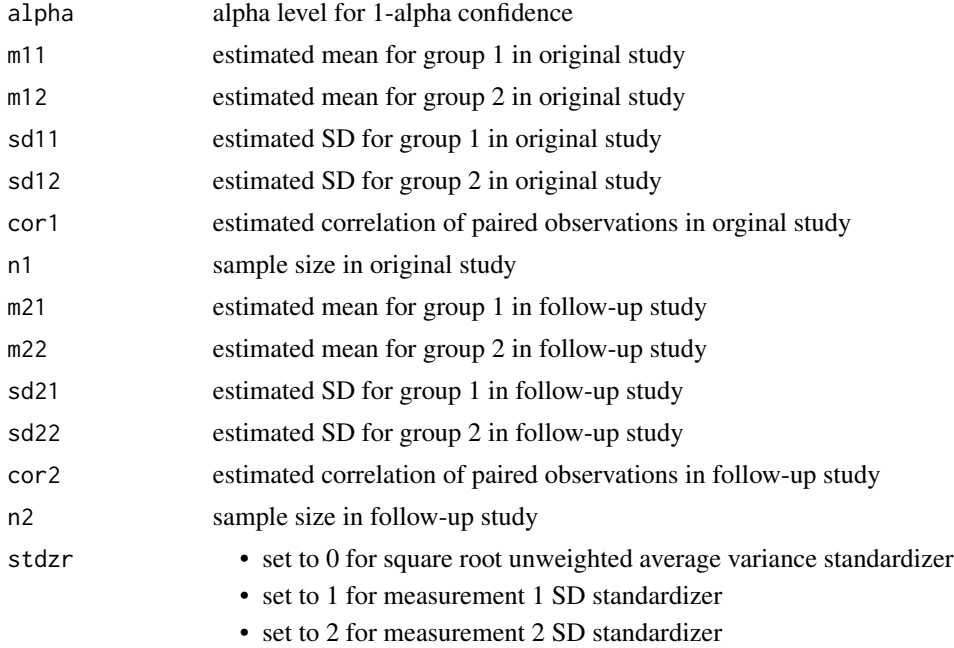

### Value

A 4-row matrix. The rows are:

- Row 1 summarizes the original study
- Row 2 summarizes the follow-up study
- Row 3 estimates the difference in standardized mean differences

• Row 4 estimates the average standardized mean difference

The columns are:

- Estimate standardized mean difference estimate (single study, difference, average)
- SE standard error
- LL lower limit of the confidence interval
- UL upper limit of the confidence interval

## References

Bonett DG (2021). "Design and analysis of replication studies." *Organizational Research Methods*, 24(3), 513–529. ISSN 1094-4281, [doi:10.1177/1094428120911088.](https://doi.org/10.1177/1094428120911088)

#### Examples

```
replicate.stdmean.ps(alpha = .05, 86.22, 70.93, 14.89, 12.32, .765, 20,
                           84.81, 77.24, 15.68, 16.95, .702, 75, 0)
# Should return:
# Estimate SE LL UL
# Orginal: 1.0890300 0.22915553 0.6697353 1.5680085
# Follow-up: 0.4604958 0.09590506 0.2756687 0.6516096
# Original - Follow-up: 0.6552328 0.24841505 0.2466264 1.0638392
# Average: 0.7747629 0.12420752 0.5313206 1.0182052
```
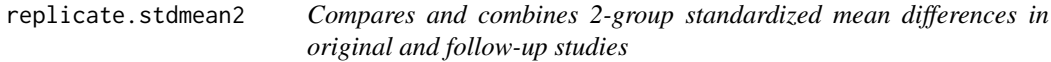

### **Description**

This function computes confidence intervals from an original study and a follow-up study where the effect size is a 2-group standardized mean difference. Confidence intervals for the difference and average effect size are also computed. Equality of variances within or across studies is not assumed. The confidence level for the difference is  $1 - 2$ \*alpha, which is recommended for equivalence testing. Square root unweighted variances, square root weighted variances, and single-group standard deviation are options for the standardizer.

### Usage

```
replicate.stdmean2(
  alpha,
  m11,
  m12,
  sd11,
```
# replicate.stdmean2 109

sd12, n11, n12, m21, m22, sd21, sd22, n21, n22, stdzr

# Arguments

 $\mathcal{L}$ 

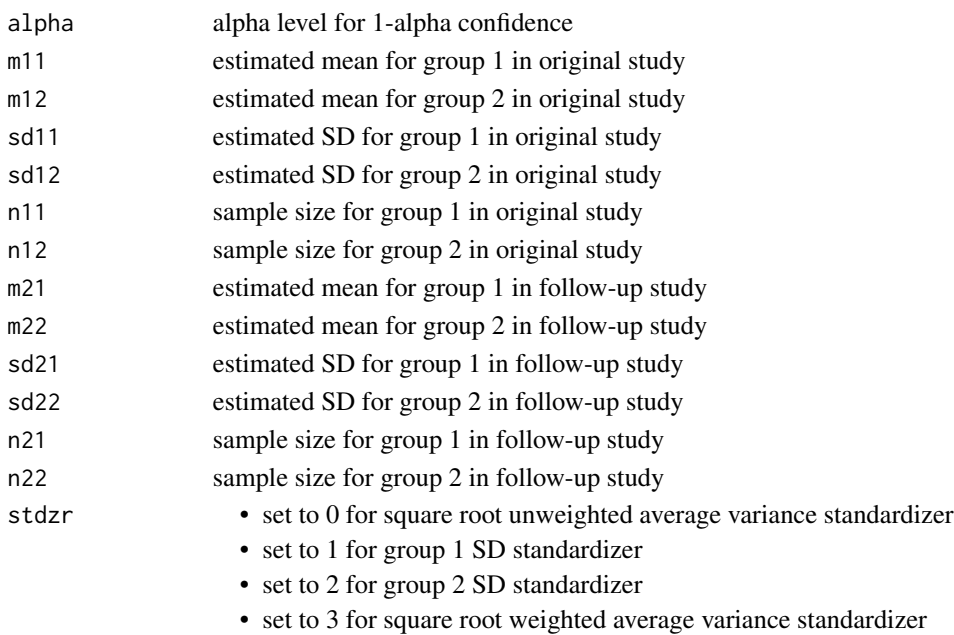

# Value

A 4-row matrix. The rows are:

- Row 1 summarizes the original study
- Row 2 summarizes the follow-up study
- Row 3 estimates the difference in standardized mean differences
- Row 4 estimates the average standardized mean difference

The columns are:

- Estimate standardized mean difference estimate (single study, difference, average)
- SE standard error
- LL lower limit of the confidence interval
- UL upper limit of the confidence interval

## <span id="page-109-0"></span>References

Bonett DG (2021). "Design and analysis of replication studies." *Organizational Research Methods*, 24(3), 513–529. ISSN 1094-4281, [doi:10.1177/1094428120911088.](https://doi.org/10.1177/1094428120911088)

## Examples

```
replicate.stdmean2(.05, 21.9, 16.1, 3.82, 3.21, 40, 40,
                   25.2, 19.1, 3.98, 3.79, 75, 75, 0)
# Should return:
# Estimate SE LL UL
# Original: 1.62803662 0.2594668 1.1353486 2.1524396
# Follow-up: 1.56170447 0.1870576 1.2030461 1.9362986
# Original - Follow-up: 0.07422178 0.3198649 -0.4519092 0.6003527
# Average: 1.59487055 0.1599325 1.2814087 1.9083324
```
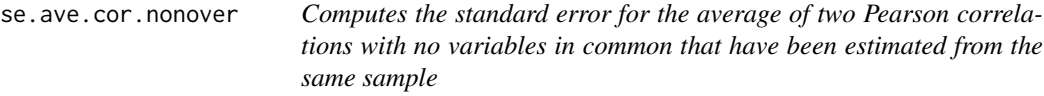

#### Description

In a study that reports the sample size and six correlations (cor12, cor34, cor13, cor14, cor23, and cor24) where variables 1 and 3 are different measurements of one attribute and variables 2 and 4 are different measurements of a second attribute, this function can be used to compute the average of cor12 and cor34 and its standard error. Note that cor12 and cor34 have no variable in common (i.e., no "overlapping" variable). The average correlation and the standard error from this function can be used as input in the [meta.ave.cor.gen](#page-6-0) function in a meta-analysis where some studies have reported cor12 and other studies have reported cor34.

#### Usage

```
se.ave.cor.nonover(cor12, cor34, cor13, cor14, cor23, cor24, n)
```
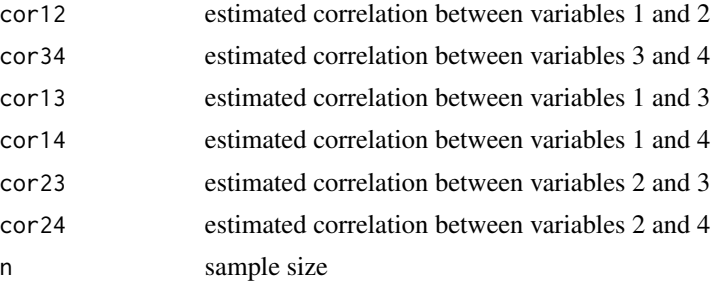

# <span id="page-110-0"></span>se.ave.cor.over 111

## Value

Returns a two-row matrix. The first row gives results for the average correlation and the second row gives the results with a Fisher transformation. The columns are:

- Estimate estimated average of cor12 and cor34
- SE standard error
- VAR(cor12) variance of cor12
- VAR(cor34) variance of cor34
- COV(cor12,cor34) covariance of cor12 and cor34

## Examples

```
se.ave.cor.nonover(.357, .398, .755, .331, .347, .821, 100)
# Should return:
# Estimate SE VAR(cor12) VAR(cor34) COV(cor12,cor34)
# Correlation: 0.377500 0.07768887 0.00784892 0.007301895 0.004495714
# Fisher: 0.397141 0.09059993 0.01030928 0.010309278 0.006122153
```
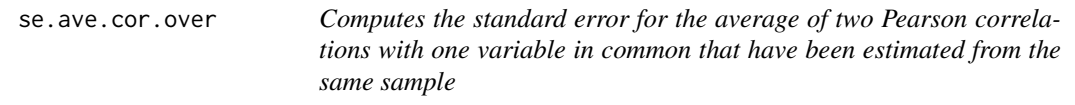

## Description

In a study that reports the sample size and three correlations (cor12, cor13, and cor23 where variable 1 is called the "overlapping" variable), and variables 2 and 3 are different measurements of the same attribute, this function can be used to compute the average of cor12 and cor13 and its standard error. The average correlation and the standard error from this function can be used as input in the [meta.ave.cor.gen](#page-6-0) function in a meta-analysis where some studies have reported cor12 and other studies have reported cor13.

#### Usage

```
se.ave.cor.over(cor12, cor13, cor23, n)
```
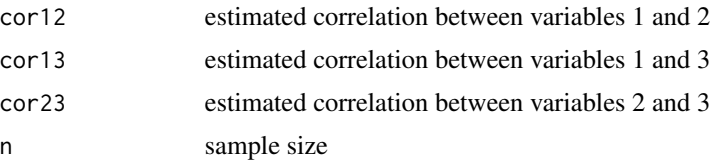

#### Value

Returns a two-row matrix. The first row gives results for the average correlation and the second row gives the results with a Fisher transformation. The columns are:

- Estimate estimated average of cor12 and cor13
- SE standard error
- VAR(cor12) variance of cor12
- VAR(cor13) variance of cor13
- COV(cor12,cor13) covariance of cor12 and cor13

# Examples

```
se.ave.cor.over(.462, .518, .755, 100)
```

```
# Should return:
# Estimate SE VAR(cor12) VAR(cor13) COV(cor12,cor13)
# Correlation: 0.4900000 0.07087351 0.006378045 0.00551907 0.004097553
# Fisher: 0.5360603 0.09326690 0.010309278 0.01030928 0.007119936
```
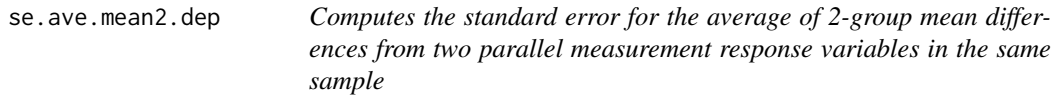

# Description

In a study that reports a 2-group mean difference for two response variables that satisfy the conditions of parallel measurments, this function can be used to compute the standard error of the average of the two mean differences using the two estimated means, estimated standard deviations, estimated within-group correlation between the two response variables, and the two sample sizes. The average mean difference and standard error output from this function can then be used as input in the [meta.ave.gen,](#page-9-0) [meta.lc.gen,](#page-37-0) and [meta.lm.gen](#page-57-0) functions in a meta-analysis where some studies have used one of the two parallel response variables and other studies have used the other parallel response variable. Equality of variances is not assumed.

# Usage

```
se.ave.mean2.dep(m1A, m2A, sd1A, sd2A, m1B, m2B, sd1B, sd2B, rAB, n1, n2)
```
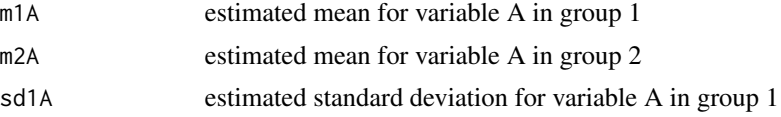

<span id="page-111-0"></span>

<span id="page-112-0"></span>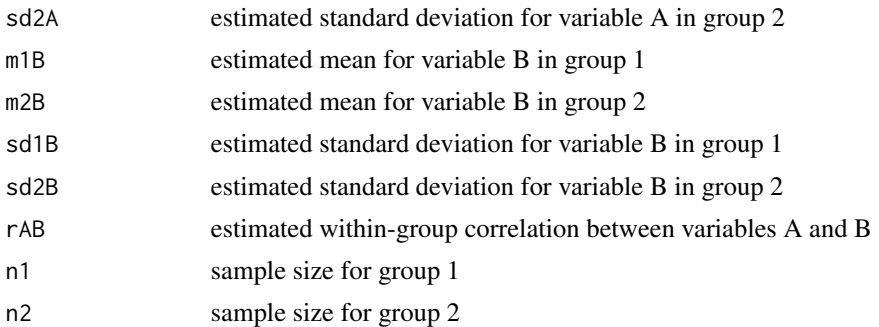

## Value

Returns a one-row matrix:

- Estimate estimated average mean difference
- SE standard error
- VAR(A) variance of mean difference for variable A
- VAR(B) variance of mean difference for variable B
- COV(A,B) covariance of mean differences for variables A and B

# Examples

se.ave.mean2.dep(21.9, 16.1, 3.82, 3.21, 24.8, 17.1, 3.57, 3.64, .785, 40, 40)

# Should return: # Estimate SE VAR(A) VAR(B) COV(A,B) # Average mean difference: 6.75 0.7526878 0.6224125 0.6498625 0.4969403

se.biphi *Computes the standard error for a biserial-phi correlation*

## Description

This function computes an estimate of a biserial-phi correlation and its standard error using the frequency counts from a 2 x 2 contingency table where one variable is naturally dichotomous and the other variable is artifically dichotomous. A biserial-phi correlation could be compatible with a point-biserial correlation in a meta-analysis. The biserial-phi estimate and the standard error from this function can be used as input in the [meta.ave.cor.gen](#page-6-0) function in a meta-analysis where a point-biserial correlation has been obtained in some studies and a biserial-phi correlation has been obtained in other studies.

#### Usage

se.biphi(f1, f2, n1, n2)

# <span id="page-113-0"></span>Arguments

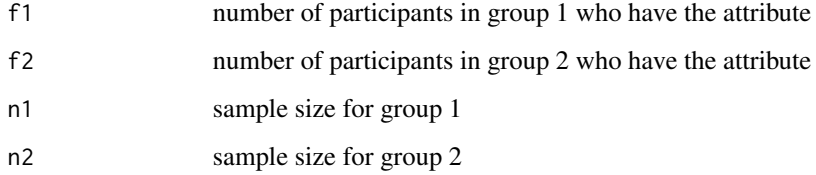

# Value

Returns a 1-row matrix. The columns are:

- Estimate estimated biserial-phi correlation
- SE standard error

# Examples

se.biphi(34, 22, 50, 50) # Should return: # Estimate SE # Biserial-phi: 0.27539 0.1074594

#### se.bscor *Computes the standard error for a biserial correlation*

# Description

This function computes a biserial correlation and its standard error. A biserial correlation can be used when one variable is quantitative and the other variable has been artifically dichotmized. The biserial correlation estimates the correlation between an observable quantitative variable and an unobserved quantitative variable that is measured on a dichotomous scale. This function requires the estimated mean, estimated standard deviation, and samples size from each level of the dichotomized variable. This function is useful in a meta-analysis of Pearson correlations where some studies report a Pearson correlation and other studies report the information needed to compute a biserial correlation. The biserial correlation and standard error output from this function can be used as input in the [meta.ave.cor.gen](#page-6-0) function.

## Usage

se.bscor(m1, m2, sd1, sd2, n1, n2)

#### se.bscor 115

#### Arguments

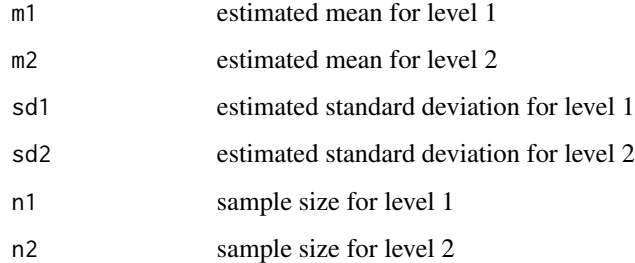

## Details

This function computes a point-biserial correlation and its standard error as a function of a standardized mean difference with a weighted variance standardizer. Then the point-biserial estimate is transformed into a biserial correlation using the traditional adjustment. The adjustment is also applied to the point-biserial standard error to obtain the standard error for the biserial correlation.

The biserial correlation assumes that the observed quantitative variable and the unobserved quantitative variable have a bivariate normal distribution. Bivariate normality is a crucial assumption underlying the transformation of a point-biserial correlation to a biserial correlation. Bivariate normality also implies equal variances of the observed quantitative variable at each level of the dichotomized variable, and this assumption is made in the computation of the standard error.

#### Value

Returns a one-row matrix:

- Estimate estimated biserial correlation
- SE standard error

#### References

Bonett DG (2020). "Point-biserial correlation: Interval estimation, hypothesis testing, meta-analysis, and sample size determination." *British Journal of Mathematical and Statistical Psychology*, 73(S1), 113–144. ISSN 0007-1102, [doi:10.1111/bmsp.12189.](https://doi.org/10.1111/bmsp.12189)

# Examples

se.bscor(21.9, 16.1, 3.82, 3.21, 40, 40) # Should return: # Estimate SE # Biserial correlation: 0.8018318 0.07451665

<span id="page-115-1"></span><span id="page-115-0"></span>

This function computes the standard error of Cohen's d using only the two sample sizes and an estimate of Cohen's d. Cohen's d and its standard error assume equal variances. The estimate of Cohen's d, with the standard error output from this function, can be used as input in the [meta.ave.gen,](#page-9-0) [meta.lc.gen,](#page-37-0) and [meta.lm.gen](#page-57-0) functions in applications where different types of compatible standardized mean differences are used in the meta-analysis.

# Usage

se.cohen(d, n1, n2)

# Arguments

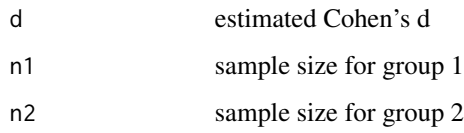

# Value

Returns a one-row matrix:

- Estimate Cohen's d (from input)
- SE standard error

# See Also

[se.stdmean2](#page-129-0)

# Examples

se.cohen(.78, 35, 50)

# Should return: # Estimate SE # Cohen's d: 0.78 0.2288236

<span id="page-116-0"></span>

This function computes the standard error of a Pearson or partial correlation using the estimated correlation, sample size, and number of control variables. The correlation, along with the standard error output from this function, can be used as input in the [meta.ave.cor.gen](#page-6-0) function in applications where a combination of different types of correlations are used in the meta-analysis.

# Usage

se.cor(cor, s, n)

## Arguments

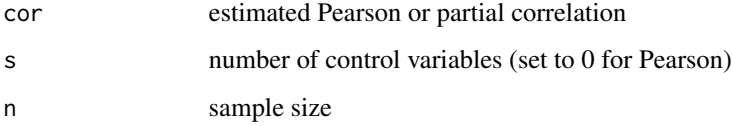

## Value

Returns a one-row matrix:

- Estimate Pearson or partial correlation (from input)
- SE standard error

## References

Bonett DG (2008). "Meta-analytic interval estimation for bivariate correlations." *Psychological Methods*, 13(3), 173–181. ISSN 1939-1463, [doi:10.1037/a0012868.](https://doi.org/10.1037/a0012868)

# Examples

se.cor(.40, 0, 55) # Should return: # Estimate SE # Correlation: 0.4 0.116487

This function computes the standard error of a paired-samples mean difference using the estimated means, estimated standard deviations, estimated Pearson correlation, and sample size. The effect size estimate and standard error output from this function can be used as input in the [meta.ave.gen,](#page-9-0) [meta.lc.gen,](#page-37-0) and [meta.lm.gen](#page-57-0) functions in applications where compatible mean differences from a combination of 2-group and paired-samples experiments are used in the meta-analysis. Equality of variances is not assumed.

## Usage

se.mean.ps(m1, m2, sd1, sd2, cor, n)

# Arguments

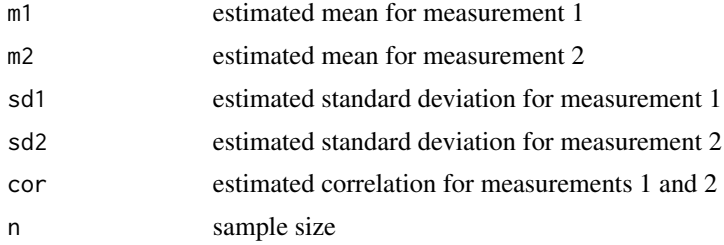

# Value

Returns a one-row matrix:

- Estimate estimated mean difference
- SE standard error

#### References

Snedecor GW, Cochran WG (1980). *Statistical methods*, 7th edition. ISU University Pres, Ames, Iowa.

# Examples

```
se.mean.ps(23.9, 25.1, 1.76, 2.01, .78, 25)
# Should return:
# Estimate SE
# Mean difference: -1.2 0.2544833
```
<span id="page-118-0"></span>

This function computes the standard error of a 2-group mean difference using the estimated means, estimated standard deviations, and sample sizes. The effect size estimate and standard error output from this function can be used as input in the [meta.ave.gen,](#page-9-0) [meta.lc.gen,](#page-37-0) and [meta.lm.gen](#page-57-0) functions in applications where compatible mean differences from a combination of 2-group and pairedsamples experiments are used in the meta-analysis. Equality of variances is not asumed.

## Usage

se.mean2(m1, m2, sd1, sd2, n1, n2)

## Arguments

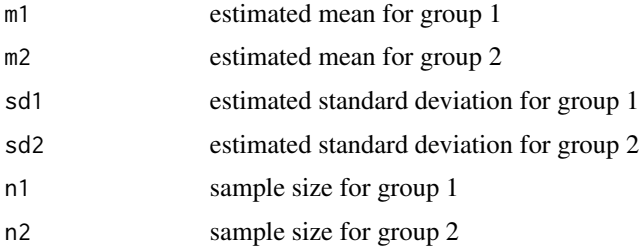

# Value

Returns a one-row matrix:

- Estimate estimated mean difference
- SE standard error

## References

Snedecor GW, Cochran WG (1980). *Statistical methods*, 7th edition. ISU University Pres, Ames, Iowa.

## Examples

se.mean2(21.9, 16.1, 3.82, 3.21, 40, 40)

# Estimate SE # Mean difference: 5.8 0.7889312

<span id="page-119-0"></span>

This function computes the standard error of a paired-samples log mean ratio using the estimated means, estimated standard deviations, estimated Pearson correlation, and sample size. The logmean estimate and standard error output from this function can be used as input in the [meta.ave.gen,](#page-9-0) [meta.lc.gen,](#page-37-0) and [meta.lm.gen](#page-57-0) functions in applications where compatible mean ratios from a combination of 2-group and paired-samples experiments are used in the meta-analysis. Equality of variances is not assumed.

#### Usage

```
se.meanratio.ps(m1, m2, sd1, sd2, cor, n)
```
## Arguments

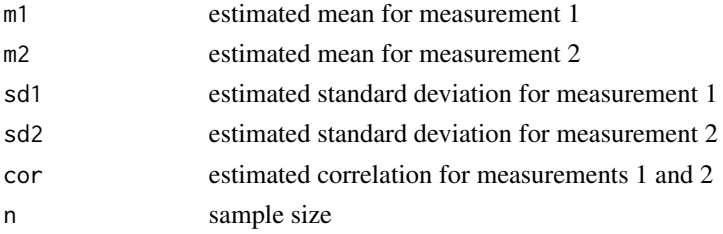

#### Value

Returns a one-row matrix:

- Estimate estimated log mean ratio
- SE standard error

# References

Bonett DG, Price RM (2020). "Confidence intervals for ratios of means and medians." *Journal of Educational and Behavioral Statistics*, 45(6), 750–770. ISSN 1076-9986, [doi:10.3102/](https://doi.org/10.3102/1076998620934125) [1076998620934125.](https://doi.org/10.3102/1076998620934125)

## Examples

se.meanratio.ps(21.9, 16.1, 3.82, 3.21, .748, 40) # Should return: # Estimate SE # Log mean ratio: 0.3076674 0.02130161

<span id="page-120-0"></span>

This function computes the standard error of a 2-group log mean ratio using the estimated means, estimated standard deviations, and sample sizes. The log mean estimate and standard error output from this function can be used as input in the [meta.ave.gen,](#page-9-0) [meta.lc.gen,](#page-37-0) and [meta.lm.gen](#page-57-0) functions in application where compatible mean ratios from a combination of 2-group and paired-samples experiments are used in the meta-analysis. Equality of variances is not assumed.

# Usage

```
se.meanratio2(m1, m2, sd1, sd2, n1, n2)
```
# Arguments

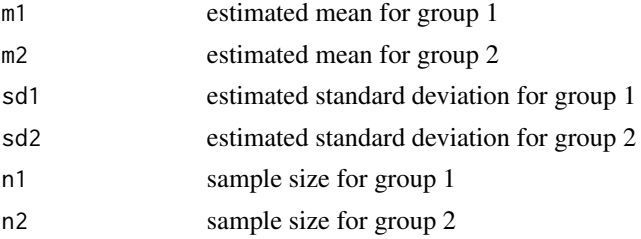

# Value

Returns a one-row matrix:

- Estimate estimated log mean ratio
- SE standard error

#### References

Bonett DG, Price RM (2020). "Confidence intervals for ratios of means and medians." *Journal of Educational and Behavioral Statistics*, 45(6), 750–770. ISSN 1076-9986, [doi:10.3102/](https://doi.org/10.3102/1076998620934125) [1076998620934125.](https://doi.org/10.3102/1076998620934125)

# Examples

se.meanratio2(21.9, 16.1, 3.82, 3.21, 40, 40) # Should return: # Estimate SE # Log mean ratio: 0.3076674 0.041886

<span id="page-121-0"></span>

This function computes a log odds ratio and its standard error using the frequency counts and sample sizes in a 2-group design. These frequency counts and sample sizes can be obtained from a 2x2 contingency table. This function is useful in a meta-analysis of odds ratios where some studies report the sample odds ratio and its standard error and other studies only report the frequency counts or a 2x2 contingency table. The log odds ratio and standard error output from this function can be used as input in the [meta.ave.gen,](#page-9-0) [meta.lc.gen,](#page-37-0) and [meta.lm.gen](#page-57-0) functions.

# Usage

se.odds(f1, n1, f2, n2)

#### Arguments

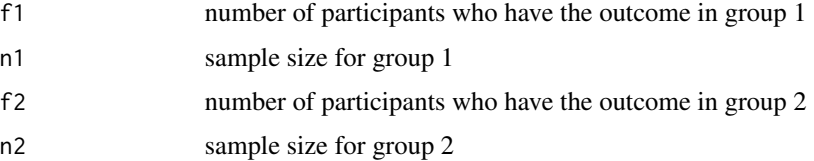

# Value

Returns a one-row matrix:

- Estimate estimated log odds ratio
- SE standard error

#### References

Bonett DG, Price RM (2015). "Varying coefficient meta-analysis methods for odds ratios and risk ratios." *Psychological Methods*, 20(3), 394–406. ISSN 1939-1463, [doi:10.1037/met0000032.](https://doi.org/10.1037/met0000032)

#### Examples

```
se.odds(36, 50, 21, 50)
# Should return:
# Estimate SE
# Log odds ratio: 1.239501 0.4204435
```
<span id="page-122-0"></span>

This function computes a point-biserial correlation and its standard error for two types of pointbiserial correlations in 2-group designs using the estimated means, estimated standard deviations, and samples sizes. Equality of variances is not assumed. One type of point-biserial correlation uses an unweighted average of variances and is recommended for 2-group experimental designs. The other type of point-biserial correlation uses a weighted average of variances and is recommended for 2-group nonexperimental designs with simple random sampling (but not stratified random sampling). This function is useful in a meta-analysis of compatible point-biserial correlations where some studies used a 2-group experimental design and other studies used a 2-group nonexperimental design. The effect size estimate and standard error output from this function can be used as input in the [meta.ave.cor.gen](#page-6-0) function.

# Usage

se.pbcor(m1, m2, sd1, sd2, n1, n2, type)

## Arguments

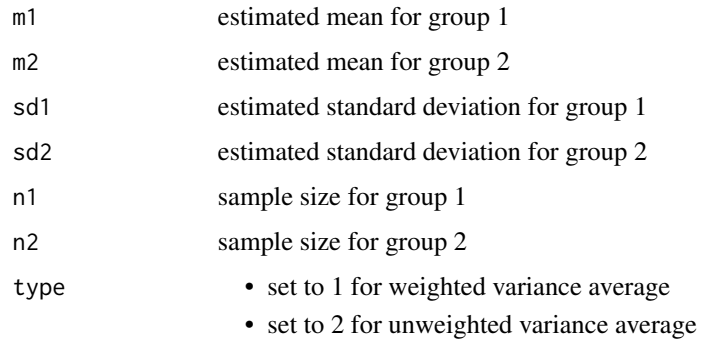

#### Value

Returns a one-row matrix:

- Estimate estimated point-biserial correlation
- SE standard error

## References

Bonett DG (2020). "Point-biserial correlation: Interval estimation, hypothesis testing, meta-analysis, and sample size determination." *British Journal of Mathematical and Statistical Psychology*, 73(S1), 113–144. ISSN 0007-1102, [doi:10.1111/bmsp.12189.](https://doi.org/10.1111/bmsp.12189)

# Examples

```
se.pbcor(21.9, 16.1, 3.82, 3.21, 40, 40, 1)
# Should return:
# Estimate SE
# Point-biserial correlation: 0.6349786 0.05981325
```
se.prop.ps *Computes the estimate and standard error for a paired-samples proportion difference*

# Description

This function computes the Bonett-Price standard error of a paired-samples proportion difference using the frequency counts from a 2 x 2 contingency table. The effect size estimate and standard error output from this function can be used as input in the [meta.ave.gen,](#page-9-0) [meta.lc.gen,](#page-37-0) and [meta.lm.gen](#page-57-0) functions in applications where compatible proportion differences from a combination of 2-group and paired-samples studies are used in the meta-analysis.

#### Usage

se.prop.ps(f00, f01, f10, f11)

# Arguments

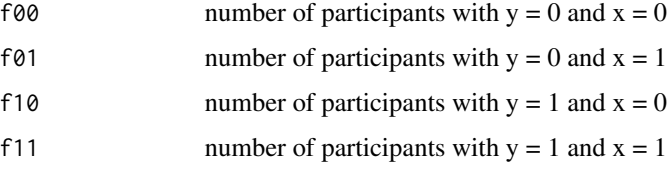

#### Value

Returns a one-row matrix:

- Estimate estimated proportion difference
- SE standard error

## References

Bonett DG, Price RM (2012). "Adjusted wald confidence interval for a difference of binomial proportions based on paired data." *Journal of Educational and Behavioral Statistics*, 37(4), 479– 488. ISSN 1076-9986, [doi:10.3102/1076998611411915.](https://doi.org/10.3102/1076998611411915)

<span id="page-123-0"></span>

#### <span id="page-124-0"></span>se.prop2 125

# Examples

```
se.prop.ps(16, 64, 5, 15)
# Should return:
# Estimate SE
# Proportion difference: 0.5784314 0.05953213
```
se.prop2 *Computes the estimate and standard error for a 2-group proportion difference*

# Description

This function computes the Agresti-Caffo standard error of a 2-group proportion difference using the frequency counts and sample sizes. The effect size estimate and standard error output from this function can be used as input in the [meta.ave.gen,](#page-9-0) [meta.lc.gen,](#page-37-0) and [meta.lm.gen](#page-57-0) functions in applications where compatible proportion differences from a combination of 2-group and pairedsamples studies are used in the meta-analysis.

#### Usage

se.prop2(f1, f2, n1, n2)

# Arguments

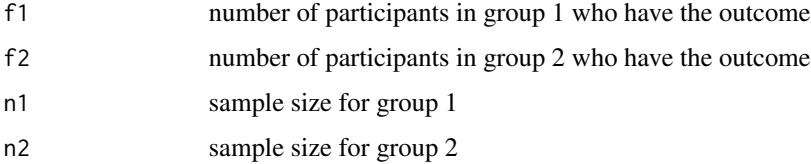

#### Value

Returns a one-row matrix:

- Estimate estimated proportion difference
- SE standard error

## References

Agresti A, Caffo B (2000). "Simple and Effective Confidence Intervals for Proportions and Differences of Proportions Result from Adding Two Successes and Two Failures." *The American Statistician*, 54(4), 280-288. [doi:10.1080/00031305.2000.10474560.](https://doi.org/10.1080/00031305.2000.10474560)

# Examples

```
se.prop2(31, 16, 40, 40)
# Should return:
# Estimate SE
# Proportion difference: 0.3571429 0.1002777
```
se.semipartial *Computes the standard error for a semipartial correlation*

# Description

This function computes the standard error of a semipartial correlation using the estimated correlation, sample size, and squared multiple correlation for the full model. The full model includes the independent variable of interest and all control variables. The effect size estimate and standard error output from this function can be used as input in the [meta.ave.cor.gen](#page-6-0) function in applications where a combination of different types of correlations are used in the meta-analysis.

# Usage

se.semipartial(cor, r2, n)

# Arguments

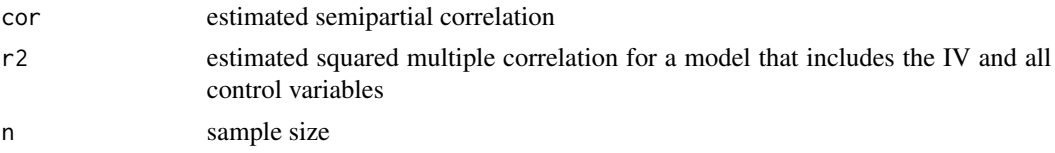

# Value

Returns a one-row matrix:

- Estimate semipartial correlation (from input)
- SE standard error

## Examples

se.semipartial(.40, .25, 60) # Should return: # Estimate SE # Semipartial correlation: 0.4 0.1063262

<span id="page-125-0"></span>

<span id="page-126-0"></span>

This function computes a slope and its standard error for a simple linear regression model (randomx model) using the estimated Pearson correlation and the estimated standard deviations of the response variable and predictor variable. This function is useful in a meta-analysis of slopes of a simple linear regression model where some studies report the Pearson correlation but not the slope.

# Usage

se.slope(cor, sdy, sdx, n)

# Arguments

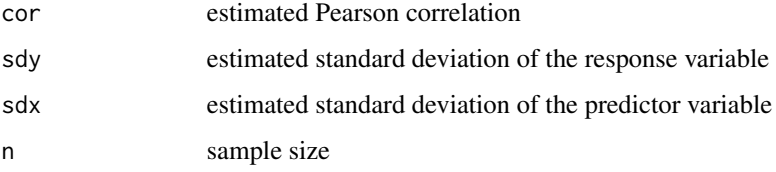

# Value

Returns a one-row matrix:

- Estimate estimated slope
- SE standard error

# References

Snedecor GW, Cochran WG (1980). *Statistical methods*, 7th edition. ISU University Pres, Ames, Iowa.

# Examples

se.slope(.392, 4.54, 2.89, 60)

# Should return: # Estimate SE # Slope: 0.6158062 0.1897647

<span id="page-127-0"></span>

This function computes the Bonett-Wright standard error of a Spearman correlation using the estimated correlation and sample size. The standard error from this function can be used as input in the [meta.ave.cor.gen](#page-6-0) function in applications where a combination of different types of correlations are used in the meta-analysis.

# Usage

se.spear(cor, n)

#### Arguments

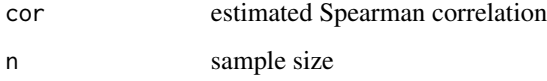

## Value

Returns a one-row matrix:

- Estimate Spearman correlation (from input)
- SE standard error

## References

Bonett DG, Wright TA (2000). "Sample size requirements for estimating Pearson, Kendall and Spearman correlations." *Psychometrika*, 65(1), 23–28. ISSN 0033-3123, [doi:10.1007/BF02294183.](https://doi.org/10.1007/BF02294183)

#### Examples

```
se.spear(.40, 55)
# Should return:
# Estimate SE
# Spearman correlation: 0.4 0.1210569
```
<span id="page-128-0"></span>se.stdmean.ps *Computes the standard error for a paired-samples standardized mean difference*

## Description

This function computes the standard error of a paired-samples standardized mean difference using the sample size and estimated means, standard deviations, and estimated correlation. The effect size estimate and standard error output from this function can be used as input in the [meta.ave.gen,](#page-9-0) [meta.lc.gen,](#page-37-0) and [meta.lm.gen](#page-57-0) functions in applications where compatible standardized mean differences from a combination of 2-group and paired-samples experiments are used in the meta-analysis. Equality of variances is not assumed.

## Usage

se.stdmean.ps(m1, m2, sd1, sd2, cor, n, stdzr)

## Arguments

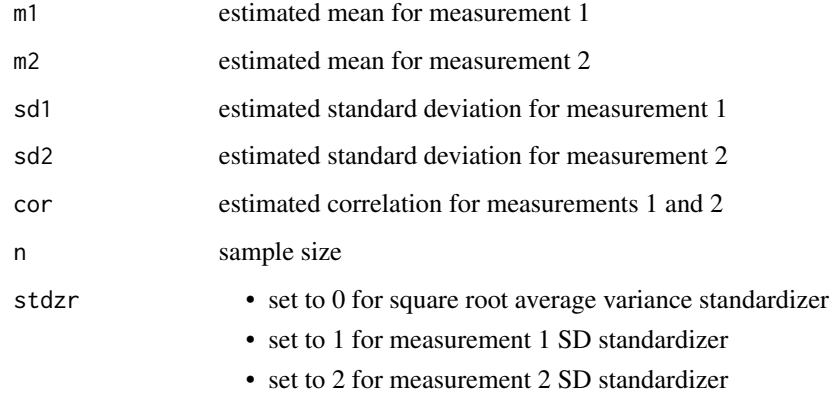

# Value

Returns a one-row matrix:

- Estimate estimated standardized mean difference
- SE standard error

# References

Bonett DG (2009). "Meta-analytic interval estimation for standardized and unstandardized mean differences." *Psychological Methods*, 14(3), 225–238. ISSN 1939-1463, [doi:10.1037/a0016619.](https://doi.org/10.1037/a0016619)

## Examples

```
se.stdmean.ps(23.9, 25.1, 1.76, 2.01, .78, 25, 0)
# Should return:
# Estimate SE
# Standardizedd mean difference: -0.6352097 0.1602852
```
<span id="page-129-0"></span>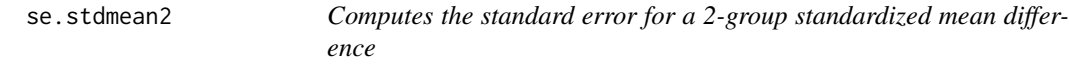

# Description

This function computes the standard error of a 2-group standardized mean difference using the sample sizes and the estimated means standardizer (stdzr = 0) for 2-group experimental designs. Use the square root weighted variance standardizer (stdzr  $= 3$ ) for 2-group nonexperimental designs with simple random sampling. The single-group standardizers (stdzr = 1 and stdzr = 2) can be used with either 2-group experimental or nonexperimental designs. The effect size estimate and standard error output from this function can be used as input in the [meta.ave.gen,](#page-9-0) [meta.lc.gen,](#page-37-0) and [meta.lm.gen](#page-57-0) functions in applications where compatible standardized mean differences from a combination of 2-group and paired-samples experiments are used in the meta-analysis. Equality of variances is not assumed.

## Usage

se.stdmean2(m1, m2, sd1, sd2, n1, n2, stdzr)

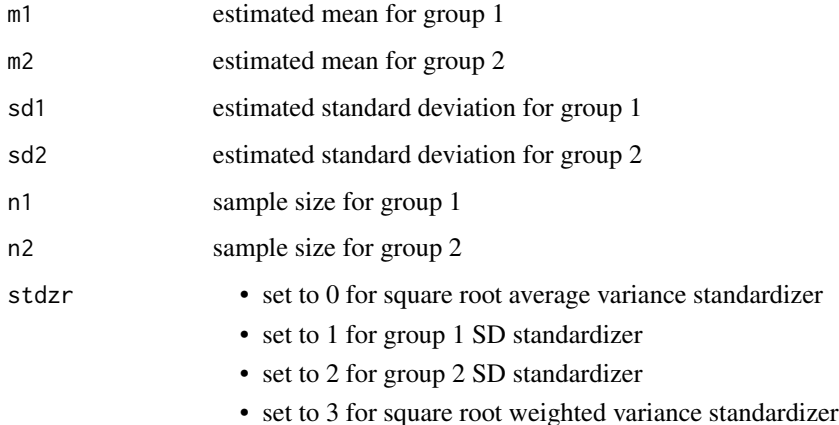

<span id="page-129-1"></span>

#### <span id="page-130-0"></span>se.tetra 131

# Value

Returns a one-row matrix:

- Estimate estimated standardized mean difference
- SE standard error

# References

Bonett DG (2009). "Meta-analytic interval estimation for standardized and unstandardized mean differences." *Psychological Methods*, 14(3), 225–238. ISSN 1939-1463, [doi:10.1037/a0016619.](https://doi.org/10.1037/a0016619)

# See Also

[se.cohen](#page-115-0)

## Examples

se.stdmean2(21.9, 16.1, 3.82, 3.21, 40, 40, 0) # Should return: # Estimate SE # Standardized mean difference: 1.643894 0.2629049

se.tetra *Computes the standard error for a tetrachoric correlation approximation*

#### Description

This function computes an estimate of a tetrachoric correlation approximation and its standard error using the frequency counts from a 2 x 2 contingency table for two artifically dichotomous variables. A tetrachoric approximation could be compatible with a Pearson correlation in a meta-analysis. The tetrachoric approximation and the standard error from this function can be used as input in the [meta.ave.cor.gen](#page-6-0) function in a meta-analysis where some studies have reported Pearson correlations between quantitative variables x and y and other studies have reported a 2 x 2 contingency table for dichotomous measurements of variables x and y.

#### Usage

se.tetra(f00, f01, f10, f11)

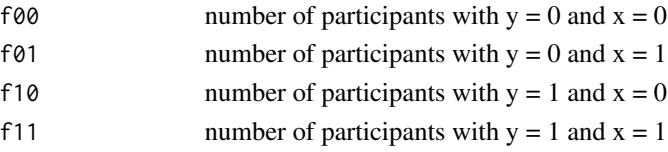

# <span id="page-131-0"></span>Value

Returns a 1-row matrix. The columns are:

- Estimate estimated tetrachoric approximation
- SE standard error

# References

Bonett DG, Price RM (2005). "Inferential methods for the tetrachoric correlation coefficient." *Journal of Educational and Behavioral Statistics*, 30(2), 213–225. ISSN 1076-9986, [doi:10.3102/](https://doi.org/10.3102/10769986030002213) [10769986030002213.](https://doi.org/10.3102/10769986030002213)

# Examples

```
se.tetra(46, 15, 54, 85)
# Should return:
# Estimate SE
# Tetrachoric: 0.5135167 0.09358336
```
stdmean2.from.t *Computes Cohen's d from pooled-variance t statistic*

# Description

This function computes Cohen's d for a 2-group design (which is a standardized mean difference with a weighted variance standardizer) using a pooled-variance independent-samples t statistic and the two sample sizes. This function also computes the standard error for Cohen's d. The Cohen's d estimate and standard error assume equality of population variances.

# Usage

stdmean2.from.t(t, n1, n2)

# Arguments

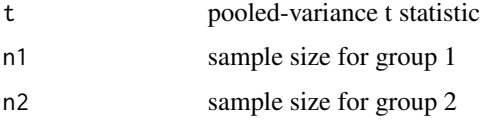

## Value

Returns Cohen's d and its equal-variance standard error

# <span id="page-132-0"></span>table.from.odds 133

# Examples

stdmean2.from.t(3.27, 25, 25) # Should return: # Estimate SE # Cohen's d 0.9439677 0.298801

table.from.odds *Computes the cell frequencies in a 2x2 table using the marginal proportions and odds ratio*

# Description

This function computes the cell proportions and frequencies in a 2x2 contingency table using the reported marginal proportions, estimated odds ratio, and total sample size. The cell frequncies could then be used to compute other measures of effect size. In the output, "cell ij" refers to row i and column j.

# Usage

table.from.odds(p1row, p1col, or, n)

# Arguments

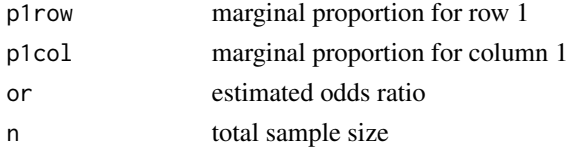

## Value

A 2-row matrix. The rows are:

- Row 1 gives the four computed cell proportions
- Row 2 gives the four computed cell frequencies

The columns are:

- cell 11 proportion and frequency for cell 11
- cell 12 proportion and frequency for cell 12
- cell 21 proportion and frequency for cell 21
- cell 22 proportion and frequency for cell 22

#### References

Bonett DG (2007). "Transforming odds ratios into correlations for meta-analytic research." *American Psychologist*, 62(3), 254–255. [doi:10.1037/0003066X.62.3.254.](https://doi.org/10.1037/0003-066X.62.3.254)

# Examples

```
table.from.odds(.17, .5, 3.18, 100)
# Should return:
# cell 11 cell 12 cell 21 cell 22
# Proportion: 0.1233262 0.04667383 0.3766738 0.4533262
# Frequency: 12.0000000 5.00000000 38.0000000 45.0000000
```
table.from.phi *Computes the cell frequencies in a 2x2 table using the marginal proportions and phi correlation*

# Description

This function computes the cell proportions and frequencies in a  $2x2$  contingency table using the reported marginal proportions, estimated phi correlation, and total sample size. The cell frequncies could then be used to compute other measures of effect size. In the output, "cell ij" refers to row i and column j.

## Usage

table.from.phi(p1row, p1col, phi, n)

# Arguments

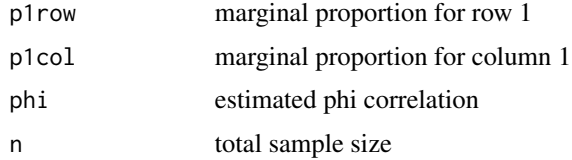

#### Value

A 2-row matrix. The rows are:

- Row 1 gives the four computed cell proportions
- Row 2 gives the four computed cell frequencies

#### The columns are:

- cell 11 proportion and frequency for cell 11
- cell 12 proportion and frequency for cell 12
- cell 21 proportion and frequency for cell 21
- cell 22 proportion and frequency for cell 22

<span id="page-133-0"></span>

# table.from.phi 135

# Examples

table.from.phi(.28, .64, .38, 200) # Should return: # cell 11 cell 12 cell 21 cell 22 # Proportion: 0.2610974 0.0189026 0.3789026 0.3410974 # Frequency 52.0000000 4.0000000 76.0000000 68.0000000

# Index

cor.from.t, [4](#page-3-0) meta.ave.agree, [5](#page-4-0) meta.ave.cor, [6](#page-5-0) meta.ave.cor.gen, [7,](#page-6-1) *[110,](#page-109-0) [111](#page-110-0)*, *[113,](#page-112-0) [114](#page-113-0)*, *[117](#page-116-0)*, *[123](#page-122-0)*, *[126](#page-125-0)*, *[128](#page-127-0)*, *[131](#page-130-0)* meta.ave.cronbach, [8](#page-7-0) meta.ave.fisher, [9](#page-8-0) meta.ave.gen, *[9](#page-8-0)*, [10,](#page-9-1) *[12](#page-11-0)*, *[14](#page-13-0)*, *[112](#page-111-0)*, *[116](#page-115-1)*, *[118](#page-117-0)[–122](#page-121-0)*, *[124,](#page-123-0) [125](#page-124-0)*, *[129,](#page-128-0) [130](#page-129-1)* meta.ave.gen.cc, [11](#page-10-0) meta.ave.gen.rc, [12](#page-11-0) meta.ave.mean.ps, [14](#page-13-0) meta.ave.mean2, [15](#page-14-0) meta.ave.meanratio.ps, [17](#page-16-0) meta.ave.meanratio2, [18](#page-17-0) meta.ave.odds, [20](#page-19-0) meta.ave.path, [21](#page-20-0) meta.ave.pbcor, [22](#page-21-0) meta.ave.plot, [24](#page-23-0) meta.ave.prop.ps, [25](#page-24-0) meta.ave.prop2, [26](#page-25-0) meta.ave.propratio2, [28](#page-27-0) meta.ave.semipart, [29](#page-28-0) meta.ave.slope, [30](#page-29-0) meta.ave.spear, [31](#page-30-0) meta.ave.stdmean.ps, [32](#page-31-0) meta.ave.stdmean2, [34](#page-33-0) meta.ave.var, [35](#page-34-0) meta.chitest, [36](#page-35-0) meta.lc.agree, [37](#page-36-0) meta.lc.gen, [38,](#page-37-1) *[112](#page-111-0)*, *[116](#page-115-1)*, *[118–](#page-117-0)[122](#page-121-0)*, *[124,](#page-123-0) [125](#page-124-0)*, *[129,](#page-128-0) [130](#page-129-1)* meta.lc.mean.ps, [39](#page-38-0) meta.lc.mean1, [40](#page-39-0) meta.lc.mean2, [41,](#page-40-0) *[93](#page-92-0)* meta.lc.meanratio.ps, [43](#page-42-0) meta.lc.meanratio2, [44](#page-43-0) meta.lc.odds, [45](#page-44-0) meta.lc.prop.ps, [47](#page-46-0)

meta.lc.prop1, [48](#page-47-0) meta.lc.prop2, [49](#page-48-0) meta.lc.propratio2, [50](#page-49-0) meta.lc.stdmean.ps, [51](#page-50-0) meta.lc.stdmean2, [52](#page-51-0) meta.lm.agree, [54](#page-53-0) meta.lm.cor, [55](#page-54-0) meta.lm.cor.gen, [56](#page-55-0) meta.lm.cronbach, [57](#page-56-0) meta.lm.gen, [58,](#page-57-1) *[112](#page-111-0)*, *[116](#page-115-1)*, *[118](#page-117-0)[–122](#page-121-0)*, *[124,](#page-123-0) [125](#page-124-0)*, *[129,](#page-128-0) [130](#page-129-1)* meta.lm.mean.ps, [59](#page-58-0) meta.lm.mean1, [61](#page-60-0) meta.lm.mean2, [62](#page-61-0) meta.lm.meanratio.ps, [63](#page-62-0) meta.lm.meanratio2, [65](#page-64-0) meta.lm.odds, [66](#page-65-0) meta.lm.prop.ps, [68](#page-67-0) meta.lm.prop1, [69](#page-68-0) meta.lm.prop2, [70](#page-69-0) meta.lm.propratio2, [71](#page-70-0) meta.lm.semipart, [73](#page-72-0) meta.lm.spear, [74](#page-73-0) meta.lm.stdmean.ps, [75](#page-74-0) meta.lm.stdmean2, [76](#page-75-0) meta.sub.cor, [78](#page-77-0) meta.sub.cronbach, [79](#page-78-0) meta.sub.gen, [80](#page-79-0) meta.sub.pbcor, [82](#page-81-0) meta.sub.semipart, [83](#page-82-0) meta.sub.spear, [84](#page-83-0) replicate.cor, [86](#page-85-0) replicate.cor.gen, [87](#page-86-0) replicate.gen, [88,](#page-87-0) *[104](#page-103-0)* replicate.mean.ps, [89](#page-88-0) replicate.mean1, [91](#page-90-0) replicate.mean2, [93](#page-92-0) replicate.oddsratio, [95](#page-94-0) replicate.plot, [96](#page-95-0)

#### INDEX  $137$

replicate.prop.ps , [98](#page-97-0) replicate.prop1 , [100](#page-99-0) replicate.prop2 , [101](#page-100-0) replicate.ratio.prop2 , [102](#page-101-0) replicate.slope , [104](#page-103-0) replicate.spear , [105](#page-104-0) replicate.stdmean.ps , [106](#page-105-0) replicate.stdmean2 , [108](#page-107-0) se.ave.cor.nonover, [110](#page-109-0) se.ave.cor.over , [111](#page-110-0) se.ave.mean2.dep , [112](#page-111-0) se.biphi , [113](#page-112-0) se.bscor , [114](#page-113-0) se.cohen , [116](#page-115-1) , *[131](#page-130-0)* se.cor , [117](#page-116-0) se.mean.ps, [118](#page-117-0) se.mean2, [119](#page-118-0) se.meanratio.ps , [120](#page-119-0) se.meanratio2 , [121](#page-120-0) se.odds , [122](#page-121-0) se.pbcor , [123](#page-122-0) se.prop.ps, [124](#page-123-0) se.prop2, [125](#page-124-0) se.semipartial, [126](#page-125-0) se.slope, [127](#page-126-0) se.spear, [128](#page-127-0) se.stdmean.ps , [129](#page-128-0) se.stdmean2 , *[116](#page-115-1)* , [130](#page-129-1) se.tetra , [131](#page-130-0) stdmean2.from.t , [132](#page-131-0) table.from.odds , [133](#page-132-0)

table.from.phi , [134](#page-133-0)